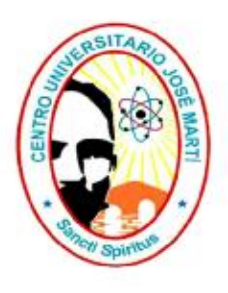

Centro Universitario de Sancti Spíritus **José Martí Pérez Facultad de Ingeniería** 

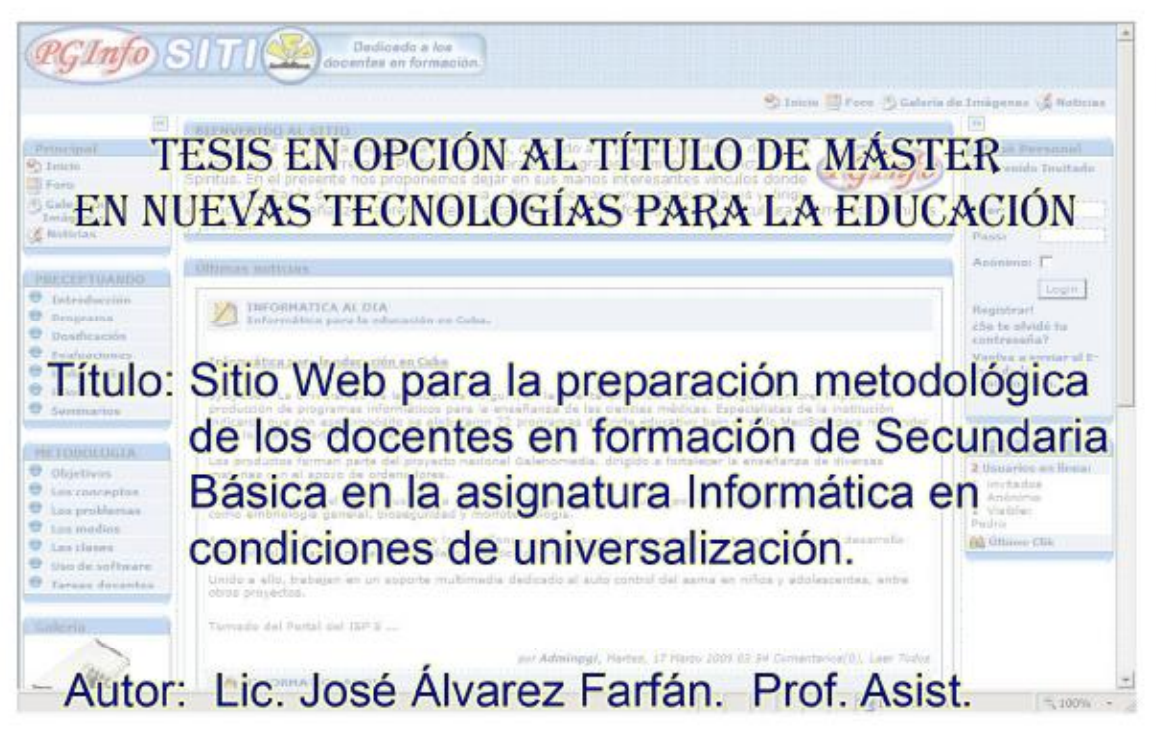

Tutores: Dra. C. Martha B. Valdés Rojas Profesora Asistente. Dr. C. José Alfredo León Méndez Profesor, Auxiliar,

2009

#### **Resumen**

El presente trabajo se titula: "Sitio Web para la preparación metodológica de los docentes en formación en la asignatura Informática en condiciones de universalización y tiene como objetivo: Proponer un sitio Web dirigido a la preparación metodológica de la asignatura de Informática en Secundaria Básica para los docentes en formación en condiciones de universalización, que contribuye al perfeccionamiento de la actualización continua de los estudiantes en su proceso formativo. En el primer capítulo se hace una sistematización teórica de las consideraciones e importancia de la preparación metodológica de los docentes en este tipo de educación y de la implementación de las Tecnologías de la Información y las Comunicaciones en el proceso pedagógico de la escuela Secundaria Básica. A la vez se exponen puntos de vistas sobre la elaboración de materiales didácticos en formato Web y en un segundo momento se exponen los detalles que siguieron el hilo conductor de confección del sitio Web que se propone. En la búsqueda del conocimiento científico se emplearon métodos teóricos como son el análisis histórico – lógico, el inductivo – deductivo, el análisis y la síntesis; de los empíricos se utilizaron la encuesta, la entrevista y la revisión de documentos. Se presenta la metodología para el análisis y diseño del Sitio Web y se validan las características del Sitio mediante la consulta a expertos.

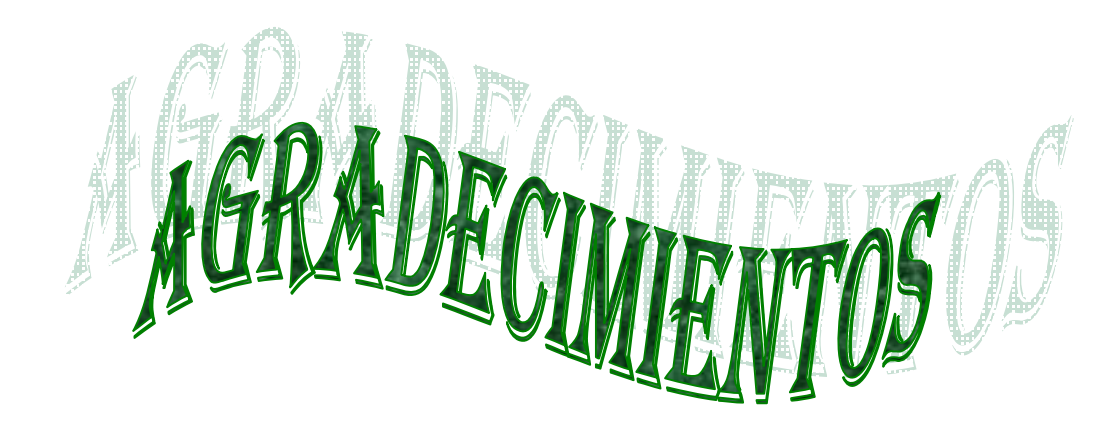

- ÿ Le agradezco a todas las personas que de una forma u otra me han ayudado en mi formación como profesional y en la confección de este trabajo.
- $\triangleright$  A mis tutores, por toda la ayuda y apoyo brindado.
- $\triangleright$  A mis profesores de la maestría, por brindarme sus conocimientos infinitos.
- ÿ A mis padres, hermanos y demás familiares por estar siempre presentes y brindarme todo el apoyo del mundo.
- ÿ A Frank Rivero que sin su ayuda incondicional no podría llevar a cabo la realización de esta investigación.
- $\triangleright$  A Carmen Fernández por brindarme todo su apoyo y comprensión.
- $\triangleright$  A Carmen Alicia por sus consejos y ayuda en el desarrollo de este trabajo.

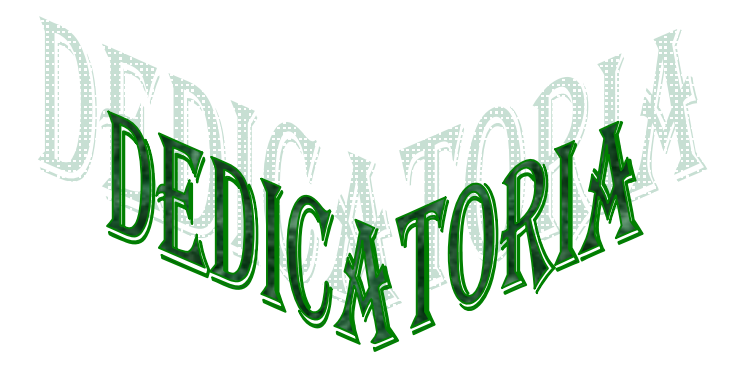

- $\triangleright$  A mi madre que me alienta al sacrificio y a mi hija Nelvys.
- ÿ A los que ya no están y se enorgullecerían con este trabajo. A mi familia.
- ÿ A los Cinco Héroes Prisioneros del Imperio por la firmeza y valentía que asumen dentro de las mismas entrañas del monstruo.
- ▶ A la Revolución que me ha dado la oportunidad de estudiar y llegar hasta aquí.

### TABLA DE CONTENIDO

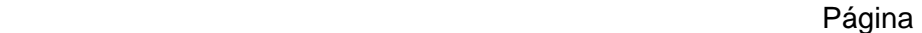

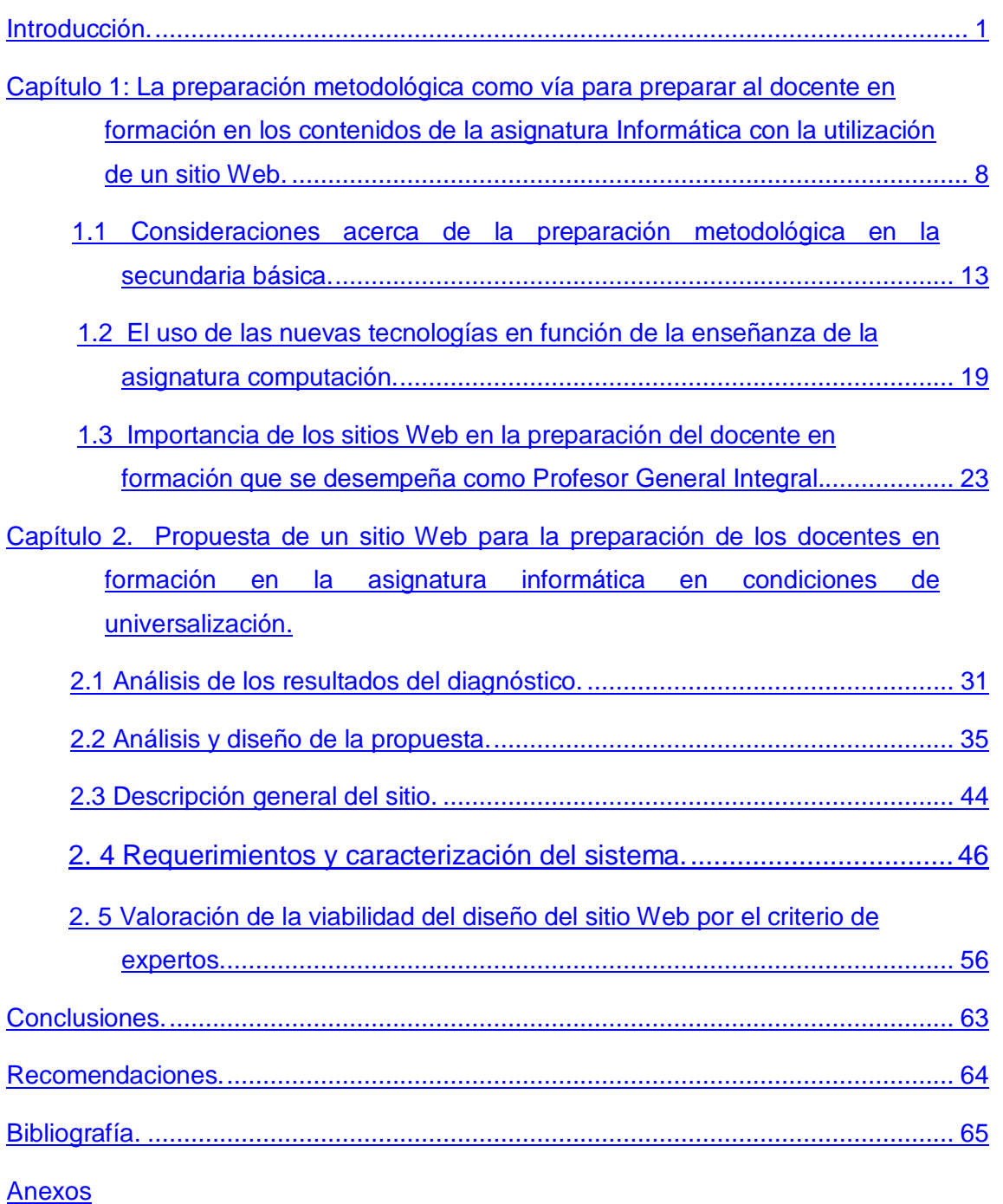

# **INTRODUCCIÓN**

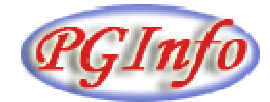

#### **Introducción**

Como es sabido, la educación tiene como encargo social, formar hombres y mujeres que dominen los frutos de la civilización científico-tecnológica, que sean portadores de valores éticos y estéticos y al mismo tiempo creadores e innovadores, cuestión que revitaliza los procesos de transformación.

En este sentido se puede afirmar que los nuevos retos que dimanan de los escenarios globales y regionales, así como de nuestras realidades, caracterizadas por las posibilidades de ascender cultural y espiritualmente a través de los estudios y la atención de la sociedad, son de vital importancia para estos fines.

La educación representa un proceso social complejo, de carácter histórico concreto y clasista, mediante el cual tiene lugar la transmisión y apropiación de la herencia cultural acumulada por el ser humano. Por lo que el cambio educativo constituye una necesidad del desarrollo de la educación en el mundo y particularmente en Cuba, lo que implica resignificar concepciones arraigadas, modificar actitudes y prácticas consolidadas durante años y la construcción de nuevas formas de enfrentar la labor que se desempeña cotidianamente por los educadores.

En la actualidad las transformaciones que en el campo educacional tienen lugar hoy en la educación general politécnica y laboral, se sustentan en una concepción transformadora y desarrolladora de los procesos de enseñanza-aprendizaje.

Es por ello que se requiere de un proceso de enseñanza aprendizaje desarrollador, el cual sustente las transformaciones en las diferentes educaciones. Al respecto se ha planteado: "(…) promover el desarrollo integral de la personalidad…, potenciar el tránsito progresivo de la dependencia a la independencia y a la autorregulación…, y desarrollar la capacidad para realizar aprendizajes a lo largo de la vida, a partir del dominio de las habilidades, estrategias y motivaciones para aprender a aprender..., y la necesidad de una autoeducación constante (…)". (Castellanos, 2001).

Un ejemplo de lo planteado anteriormente es la necesidad de que la enseñanza de la Informática en la Secundaria Básica sea asumida por los Profesores Generales Integrales que se forman en los Institutos Superiores Pedagógicos. Entre sus principales tareas está la de asegurar una asimilación activa, consciente, sistemática y sólida de conocimientos, habilidades y valores por parte de los alumnos.

Una vía para asegurar la adecuada dirección de la enseñanza de la asignatura Computación lo constituye la preparación metodológica que reciben en la escuela donde se desempeñan como profesores. En el Reglamento de Trabajo Metodológico del Ministerio de Educación, se plantea que "(...) el trabajo metodológico es el sistema de actividades que de forma permanente, sistémica y sistemática se diseña, ejecuta y controla en los diferentes niveles y tipos de Educación, con el objetivo de garantizar la preparación político-ideológica, pedagógico-metodológica y científica de los docentes graduados y en formación mediante las direcciones docente metodológica y científico metodológica, dirigidas a la conducción eficiente del proceso pedagógico." (MINED, 2008).

En relación con este problema los investigadores Gilberto García Batista y Elvira Caballero Delgado consideran que "(...) el trabajo metodológico en la institución educativa, debe atender a dos direcciones fundamentales, partiendo del contenido y los objetivos: el trabajo docente-metodológico y el científico-metodológico" (García, 2004).

La didáctica, por tener dentro de su objeto de estudio el proceso de enseñanzaaprendizaje, debe dar respuesta a las exigencias anteriormente planteadas. Sin embargo en la práctica se ha comprobado que la preparación de los Profesores Generales Integrales desde el punto pedagógico para asumir la enseñanza de la asignatura Informática es insuficiente, debido a las pocas horas de clases que recibieron en primer año en el tema de Informática Básica (60 h/c) y en el de tratamiento metodológico (30 h/c) del programa.

Se ha podido comprobar que en comparación con otras asignaturas priorizadas, como es el caso de Matemática, Español, Historia y Ciencias Naturales, se dedican menos horas clases del programa para la preparación del docente en formación, que para su preparación general. También prevalecen insuficiencias en los contenidos de los cursos precedentes, así como la no existencia de personal lo suficientemente preparado para contribuir a la preparación del docente en formación.

Se necesita con premura la elaboración y proposición de un medio que permita preparar desde el punto de vista de la didáctica Informática en el proceso de enseñanza aprendizaje de la carrera Profesores Generales Integrales, no solo para dar salida a uno de los objetivos de la misma, sino porque esta tecnología tan versátil puede contribuir a mantener actualizado los contenidos y estimular dicho proceso. Hoy más que nunca, debido a los cambios curriculares previstos con la universalización, se necesita atender a las particularidades del contenido de enseñanza aprendizaje en las universidades pedagógicas, lo que debe servir de modelo para el desempeño profesional de los egresados que formarán las nuevas generaciones donde el uso de la informática es una exigencia contemporánea del desarrollo científico técnico alcanzado.

Lo tratado anteriormente ha sido premisa para la formulación del siguiente **problema científico:** "¿Cómo contribuir a la preparación metodológica del docente en formación de Secundaria Básica para asumir el proceso de enseñanza aprendizaje en la asignatura Informática?"

**Objeto**: El trabajo docente metodológico.

**Campo de acción**: Preparación metodológica del docente en formación de Secundaria Básica para asumir el proceso de enseñanza aprendizaje en la asignatura Informática.

**Para solucionar este problema se persigue el siguiente objetivo**: Proponer un sitio Web dirigido a la preparación metodológica del docente en formación de la Secundaria Básica en la asignatura de Informática.

## **Preguntas Científicas**:

¿Cuáles son los fundamentos teóricos metodológicos en los que se sustenta la preparación del docente en formación de Secundaria Básica para asumir el proceso de enseñanza aprendizaje de la asignatura Informática?

¿Cuál es la situación que presenta el docente en formación para asumir el proceso de enseñanza aprendizaje de la asignatura Informática?

¿Qué requisitos debe tener el sitio Web de manera que contribuya a preparar el docente en formación para asumir el proceso de enseñanza aprendizaje de la asignatura Informática?

¿Cómo comprobar la validez del sitio Web en la preparación metodológica de los docentes en formación de segundo año?

## **Tareas Científicas**:

- · Determinación de los fundamentos teóricos metodológicos en los que se sustenta la preparación del docente en formación para asumir el proceso de enseñanza aprendizaje de la asignatura Informática.
- · Constatación de la situación que presenta el docente en formación para asumir el proceso de enseñanza aprendizaje de la asignatura Informática.
- · Determinación de los requisitos que debe tener el sitio Web para preparar al docente en formación para asumir el proceso de enseñanza aprendizaje de la asignatura Informática.
- · Comprobación de la validez del sitio Web en la preparación metodológica de los docentes en formación de segundo año.

Para el logro del objetivo propuesto se utilizaron diferentes métodos científicos del nivel teórico, empírico y estadístico.

Los **Métodos del nivel teórico** que permitieron hacer el estudio inicial y mantener la actualización de la información durante el desarrollo del trabajo, entre ellos se destacan: el análisis, la síntesis, el inductivo deductivo, el histórico lógico y tránsito de lo abstracto a lo concreto.

El analítico sintético: Posibilita estudiar los documentos normativos de la carrera, así como la literatura especializada; y propicia la determinación de las partes y su integración en las distintas etapas del cumplimiento de las tareas científicas.

El histórico - lógico*:* permite la realización de un análisis retrospectivo de los estudios realizados, así como la contextualización y fundamentación de la propuesta en las condiciones concretas del trabajo en la Secundaria Básica.

Inductivo - deductivo: permite enfocar la propuesta del sitio Web a partir de los análisis de los resultados obtenidos en el estudio realizado, así como arribar a conclusiones en cuanto a su posible implementación y generalización.

Otro método teórico que ocupa un lugar destacado es el, tránsito de lo abstracto a lo concreto*,* para establecer las generalizaciones en la interpretación de los resultados.

Además fueron utilizados:

#### **Métodos del nivel empírico**:

Análisis de documentos*:* Propicia profundizar en la bibliografía especializada sobre la temática seleccionada con el fin de contactar los contenidos que reciben estos profesores en formación*.* 

Entrevista*:* Se aplica para la recopilación de información acerca de lo que se investiga mediante una conversación profesional con personal seleccionado.

Prueba Pedagógica*:* Se utiliza para diagnosticar el estado inicial de los conocimientos de los profesores en formación según los objetivos para este nivel.

Encuesta: Se aplica para determinar el nivel de conocimiento sobre el tema, características en que se desarrolla el proceso, factores positivos y/o negativos que influyen, etc. Se aplica a docentes en formación.

Los **Métodos del nivel matemático**: Cálculo porcentual, para el análisis cuantitativo con el fin de tabular los resultados de las encuestas y entrevistas.

Criterio de expertos: Seleccionados para conocer sus criterios acerca de la calidad del sitio Web, así como su concepción general.

La población está representada por el 100% de los alumnos en formación para un total de 45.

La muestra se seleccionó de forma intencional y está representada por el total de docentes en formación de segundo año de la carrera Profesor General Integral de la provincia de Sancti Spíritus, caracterizada por jóvenes con edades comprendidas entre 18 y 22 años, con deficiencias tales como: insuficiente conocimiento del Sistema Operativo estudiado, creación de un documento de WORD, habilidades para teclear, creación de una presentación electrónica, hábitos inadecuados de estudios. Además en su desarrollo intelectual, continúa consolidando el pensamiento teórico, que presenta limitaciones desde la adolescencia, vinculado al carácter del proceso de enseñanza.

En investigaciones realizadas por especialistas de la Educación Superior, encaminadas al diagnóstico del nivel de desarrollo de los procedimientos lógicos en estudiantes universitarios (identificación, clasificación, generalización y deducción), se constató que se encuentran pocos desarrollados.

#### **Definición de términos conceptuales**:

**Trabajo docente metodológico**: es la actividad que se realiza con el fin de mejorar de forma continua el proceso docente-educativo; basándose fundamentalmente en la preparación didáctica que poseen los profesores de las diferentes disciplinas y asignaturas, así como en la experiencia acumulada. (MES, 2007)

**Preparación**: Acción y efecto de preparar o prepararse. || **2.** Conocimientos que alguien tiene de cierta materia. (Enciclopedia Encarta, 2008)

**Preparación metodológica**: Las actividades que se realizan sistemáticamente por el personal docente para lograr el perfeccionamiento y profundización de sus conocimientos, el fortalecimiento y desarrollo de sus habilidades creadoras y la elevación de su nivel de preparación para el ejercicio de sus funciones. (López, 1980)

**Sitio Web**: sitio Web es un conjunto de archivos electrónicos y páginas Web referentes a un tema en particular, que incluye una página inicial de bienvenida, generalmente denominada index o home page, con nombre de dominio y dirección en Internet específica. (Marqués, 1999 b)

La actualidad del tema está en la necesidad que tiene el Profesor General Integral de Secundaria Básica de preparase para asumir el proceso de enseñanza aprendizaje de la asignatura de Informática en las condiciones de la universalización. La solución del problema que se aborda justifica el uso de las Tecnologías de la Información y las Comunicaciones, pues en el sector educacional existen las herramientas computacionales necesarias para ello, porque la introducción masiva de la computación a las escuelas forma parte de los Programas de la Revolución para la Educación.

La novedad científica del trabajo es que proporciona un sitio Web, el cual permite acceder adecuada y oportunamente a la información y al conocimiento de los contenidos relacionados con la asignatura Informática de Secundaria Básica y de ciencias como la Filosofía, Pedagogía, la Didáctica, las cuales aportan postulados en el orden teórico y metodológico imprescindibles y que se concretan de forma integrada.

La contribución práctica del sitio Web radica en que permite el acceso a la información desde cualquier punto de la red de los laboratorios de Secundaria Básica y da la posibilidad a los docentes en formación y a todo el claustro de profesores de actualizarse, para prepararse metodológicamente y asumir el proceso de enseñanza aprendizaje de la Informática, así como ofrecer un notable desarrollo de las habilidades para la realización del trabajo de planificación, ejecución y control de las clases.

El informe escrito de la tesis está estructurado de la manera siguiente: introducción, dos capítulos, las conclusiones, las recomendaciones, la bibliografía y los anexos.

En la introducción se exponen las características esenciales del diseño teórico y metodológico del trabajo investigativo y otros aspectos generales relacionados con la significación de sus resultados.

En el capítulo uno se presenta la fundamentación teórica como resultado de la sistematización realizada en relación con el tema objeto de investigación.

En el capítulo dos se exponen los aspectos relacionados con la fundamentación y diseño de la propuesta, haciendo referencia a la bibliografía consultada, se arriban a conclusiones y recomendaciones. Del mismo modo se refiere a los anexos en los cuales aparecen las técnicas de investigación aplicadas a los directivos, docentes en formación y expertos, entre las que se encuentran la prueba diagnóstico, la entrevista y la encuesta.

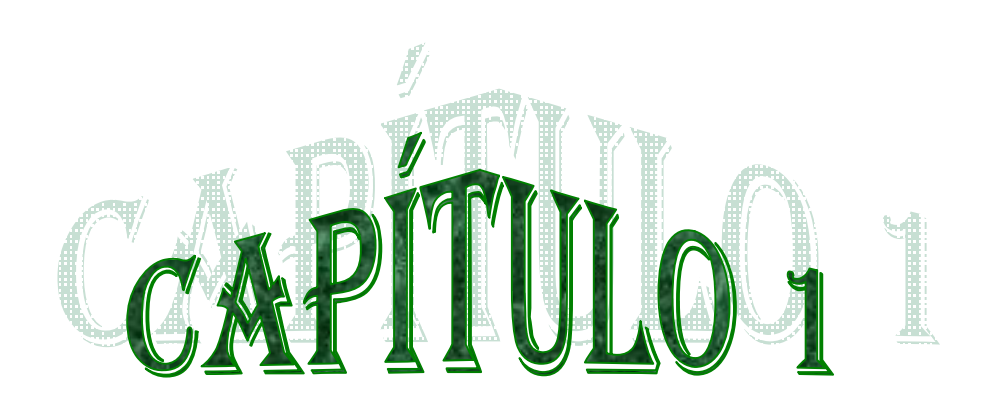

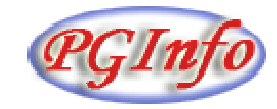

#### **Capítulo 1**

**La preparación metodológica como vía para preparar al docente en formación en los contenidos de la asignatura Informática con la utilización de un sitio Web.** 

En este capítulo se recogen ideas importantes acerca de la preparación metodológica como vía para perfeccionar la labor de los docentes en formación que imparten clases en las secundarias básicas. También se fundamenta la necesidad de utilizar las nuevas Tecnologías de la Información y las Comunicaciones (TIC) para contribuir a la enseñanza de la asignatura Informática en este tipo de educación.

Es significativo destacar que en los momentos actuales, la educación cubana se encuentra inmersa en un proceso de profundos cambios hacia estadios superiores en la calidad de la labor educativa, que abarca la mayor parte de las esferas del quehacer de la escuela, desde la concepción e instrumentación del trabajo metodológico de las diferentes estructuras de dirección, hasta la organización escolar y la formación patriótica y ciudadana de las nuevas generaciones.

Todo ello pone de manifiesto la necesidad científica y social de elevar la calidad de los procesos que tienen lugar en la institución educativa y dentro de estos, la constante profesionalización de la labor que maestros y profesores realizan. En consecuencia, el trabajo metodológico debe estar en el centro del quehacer de la escuela para que se convierta en el hilo lógico conductor de la labor del docente para enfrentar los cambios que se requieren en las condiciones actuales.

Sobre este aspecto el Comandante en Jefe Fidel Castro Ruz ha señalado: "De hecho profesores estudiosos, capaces de desarrollar eficientemente los planes y programas de estudio, para lo cual deben prepararse consecuentemente, y poner especial atención a la preparación metodológica programada" (Castro, 1981)

Por otra parte, y sin el propósito de abarcar todas las aristas que desde el pasado se incluían en la preparación del docente, se expondrá en una breve síntesis alguna de las principales regularidades extraídas de las fuentes consultadas, principalmente las que tienen que ver con el trabajo metodológico en la Educación Superior en el país.

Se debe tener en cuenta que durante casi tres siglos de dominación colonial en Cuba, no se implantó un sistema escolarizado de educación, como vía fundamental para la formación y preparación de aquellas generaciones de cubanos, por lo que a la clase dominante le bastaba para lograr sus fines el empleo de las llamadas formas no escolarizadas de la educación.

Las escuelas existentes en Cuba durante estos casi trescientos años fueron muy pocas y de carácter privado y la mayor parte de ellas se encontraba bajo la férrea dirección de la iglesia o de ciudadanos que salvo algunas excepciones no poseían la preparación adecuada para esos fines. Esto deja ver con claridad que los pocos maestros existentes en aquel entonces recibieron algún tipo de preparación para perfeccionar su labor docente, por lo que "(...) puede decirse que en la consagración a lo que hoy denominamos trabajo metodológico, se formaron como verdaderos maestros." (Gómez, 2007)

A pesar de ese atraso en que estuvo sumido el país, si se produjeron acontecimientos culturales de mucha significación, entre estos, la fundación en 1722 del Seminario de San Basilio el Magno en Santiago de Cuba, la apertura de la Real y Pontificia Universidad de La Habana en el 1728, por solo citar algunos.

La primera universidad fundada en el país, estuvo durante más de un siglo dominada por la orden de los dominicos, y en la que predominó el "(...) escolasticismo más recalcitrante en la organización del plan de estudio y sobre todo, en los métodos de enseñanza, que se aplicaban" (Chávez, 1992)

Es de significar, que durante el siglo XIX como consecuencia del desarrollo económico del país y por las contradicciones entre la incipiente nacionalidad y la política monopolizadora de España, se fueron creando ciertas condiciones que posibilitaron un mayor nivel cultural en las capas más pudientes y con ello una vanguardia intelectual que dejó su huella en la historia patria.

A pesar de que en el principal centro docente del país laboraron prestigiosos educadores cubanos, este estuvo seriamente afectado por las políticas que el gobierno de la metrópolis ejerció sobre la Universidad. En su obra, La educación superior en Cuba bajo el colonialismo Español, su autora Renate Simpson en un párrafo caracteriza la situación de esa institución cuando dijo: "Y si los bajos salarios y status del profesorado no atraían a la Universidad de la Habana a gente joven de altas cualidades intelectuales, tampoco el abominable estado de los edificios, la falta de medios para el estudio y los insuficientes laboratorios y bibliotecas, contribuían a elevar los niveles académicos del más alto centro de estudio de Cuba" (Simpsom, 1984)

En resumen, en las dos primeras fases de la historia de la Universidad de la Habana, durante el dominio de los dominicos a la que siguió la etapa secular, fue este centro docente una institución colonial dentro de una estructura semifeudal que no tuvo entre sus tareas la de perfeccionar la labor de sus docentes, sin dejar de recordar que numerosos fueron los pronunciamientos de destacados educadores cubanos que llamaron la atención sobre la necesidad de la constante preparación de maestros y profesores.

Luego de la intervención norteamericana en Cuba y del establecimiento de una república neocolonial, -que bajo una economía capitalista más desarrollada, pero más sometida- es que la Educación Superior entra en una nueva fase. Esta se caracterizó por un aumento progresivo del número de escuelas que en ella funcionaron y donde se formaron las generaciones de cubanos de la primera mitad del siglo XX.

En las aulas del principal centro docente del país laboraron eminentes intelectuales cubanos que dejaron huellas imborrables en el magisterio nacional. En esa galería de glorias de la patria no se debe olvidar los nombres de Enrique José Varona Pera, Carlos de la Torre y Huerta, Alfredo Miguel Aguayo, Juan Marinelo Vidaurreta, Salvador Massip Valdés, por solo citar algunos.

En una breve mirada a ese pasado de la educación superior cubana se pueden apreciar los constantes llamados que se hacían para que la labor de maestros y profesores estuviera influenciada por la sistematicidad y perfeccionamiento de su quehacer educativo desde la actividad metodológica, sin embargo, de acuerdo con las fuentes consultadas no se aprecia un trabajo orgánico que implicara la elevación de la profesionalidad didáctica del trabajo de los profesores para mejorar la calidad de sus clases.

No obstante, merece recordar que en algunas de las principales instituciones del país, como por ejemplo en la Sociedad Geográfica de Cuba tuvo entre sus sesiones una dedicada a discutir todo los temas relacionados con la enseñanza de la Geografía en el país. Otros espacios que se pudieran considerar como los gérmenes del trabajo metodológico en Cuba se materializaban en los Congresos Nacionales de diferentes materias, donde concurrían numerosos educadores para discutir temáticas relacionadas con la didáctica de las diferentes asignaturas.

Dentro de estos eventos cabe recordar los Congresos Nacionales de Historia, Geografía, así como los que convocaba la Federación de Doctores en Ciencias y Filosofía y Letras, solo por citar algunos.

Por otra parte, el interés estratégico en el perfeccionamiento constante del trabajo metodológico de maestros y profesores, solo fue posible con el triunfo de la Revolución en enero de 1959.

A partir de este momento histórico, con las profundas transformaciones llevadas a cabo en el campo de la educación, dentro de las que se destacan: las medidas encaminadas a la liberación de la dependencia económica de los monopolios extranjeros, la conversión de los cuarteles en escuelas, la campaña de alfabetización, la ley de nacionalización de la enseñanza, el plan de becas creado por el gobierno, la reforma universitaria, entre otras, constituyen las primeras tareas que acometió la dirección del país para cambiar el anacrónico sistema educacional de la nación.

En el caso particular de la Educación Superior, las transformaciones que se realizaron fueron profundas y radicales, lo que fue posible, por las condiciones que se crearon desde el mismo momento en que el pueblo tomó el poder y por las raíces sociales y humanas que dignificó el nuevo gobierno.

A pesar de las campañas difamatorias que el imperialismo emprendió contra la Revolución, una parte importante de los docentes de la Educación Superior del país, comprendieron las tareas que tendrían que acometer en las nuevas condiciones y permanecieron fieles a la patria y a las transformaciones que se realizaron en los primeros años de gobierno revolucionario.

Unido al crecimiento, que desde muy temprano se experimentó en este tipo de educación y la necesidad de que muchos de los profesores universitarios de entonces fueran a cumplir otras tareas que la Revolución puso ante ellos, demandó la necesidad de la formación y preparación de nuevos docentes. Es aleccionador, de acuerdo con este momento histórico, el papel que jugó en el perfeccionamiento del trabajo de estos nuevos profesores, el hecho de que se organizaran diferentes actividades departamentales, donde se analizaban y se ofrecían importantes recomendaciones que debían tenerse en cuenta para el desarrollo satisfactorio de la docencia.

A la vez, el impulso que se le dio al movimiento "Alumnos Ayudantes" el que desde estos primeros años jugó un papel esencial para lograr el cumplimiento de los objetivos que se trazó la Revolución en el poder. En el citado "Movimiento" se incorporaron numerosos jóvenes con cualidades destacadas, que impartieron docencia a sus propios compañeros. En la preparación de los mismos jugó un papel de inapreciable valor el trabajo que desde las cátedras y departamentos docentes se realizó para la elevación de la calidad de la docencia que se impartía,

A pesar de los logros que se obtuvieron en la preparación y formación de los docentes en Cuba, entre otras vías, por lo que hoy se conoce como el trabajo metodológico, aún se presentaban insuficiencias en los propósitos que se perseguían para estos fines. Es por eso que la máxima dirección del país le ha prestado especial atención a estas dificultades, cuyo análisis más profundo se produjo en el Tercer Congreso del Partido Comunista de Cuba en el que se expusieron un grupo de señalamientos sobre la actividad educacional, entre los que se destacan, las insuficiencias del trabajo metodológico e inspección, que impedía el desarrollo con eficiencia del quehacer pedagógico y el consecuente aprendizaje de los estudiantes.

Es a partir de entonces, que el trabajo metodológico en todo el Sistema Nacional de Educación del país cobra una nueva significación y por extensión en el subsistema de la Educación Superior. Numerosos son los documentos que se han editado para facilitar el trabajo de maestros y profesores con el fin de materializar en la práctica el propósito de perfeccionar su labor diaria.

Entre estos materiales publicados se destacan las Resoluciones Ministeriales, 210 de 2007 y la 119 de 2008, entre otros reglamentos y orientaciones metodológicas que han contribuido a elevar el trabajo del docente a planos superiores. Por el estudio de estos documentos se puede comprender que en los últimos años, el trabajo metodológico ha experimentado cambios en su organización práctica, pero no en su objetivo y contenido. En este sentido se ha planteado que: "(...) estos están dados, fundamentalmente, en el estilo que hay que imprimir al trabajo metodológico, en los métodos, en la posibilidad de hacer una planificación más objetiva y flexible del trabajo necesario, en correspondencia con las particularidades del nivel que planifica, en la amplitud de las vías y procedimientos que se utilizarán en conformidad con las posibilidades y necesidades" (MINED, 2007)

En el trabajo, ¿Cuáles son los cambios introducidos en el trabajo metodológico?, su autora señaló: "Cuando decimos un nuevo estilo, enfoque y métodos que se han de emplear en la organización y orientación del trabajo metodológico, nos estamos refiriendo a las direcciones hacia las cuales debemos dirigir nuestra acción: por una parte, que se oriente y se enseñe, se prepare mejor al docente para el desempeño de sus funciones, y por otra, se ha de tener presente la búsqueda de las mejores experiencias de los educadores más capacitados, de los que obtienen mejores resultados, como vía permanente para enriquecer la propia actividad metodológica" (García, 1986)

Por el análisis sintético realizado del papel que ha desempeñado el trabajo metodológico en la preparación y perfeccionamiento de la labor de maestros y profesores se pueden comprender sus diferencias en los diferentes momentos históricos por los que ha transitado el país y su punto culminante solo fue posible que se alcanzara con la prioridad que le ha dado la máxima dirección del país. Con razón se ha dicho que: "El perfeccionamiento continuo de la educación parte, en primera instancia, de su correspondencia con las necesidades sociopolíticas, económicas y culturales en cada momento histórico concreto del desarrollo del país. La concepción de dirección del trabajo educacional en Cuba, sobre la base de la optimización del proceso docente-educativo, ha permitido ir adecuando la preparación del docente en los últimos 40 años, signada por la decisión de mantener una educación de calidad para todos" (Salcedo, 1992)

# **1.1. Consideraciones acerca de la preparación metodológica en la Secundaria Básica.**

La escuela cubana se enfrenta hoy a transformaciones sin precedentes en su historia, que van desde la reducción del número de alumnos por profesores, con énfasis en el papel educativo de la institución, hasta la introducción de las TIC que se convierten en nuevas alternativas para perfeccionar el proceso de enseñanzaaprendizaje. Ante esta nueva realidad, el trabajo metodológico juega un papel de primordial importancia para concretar el propósito del perfeccionamiento continuo del quehacer de los educadores.

Es por ello, que las instituciones educativas siguen siendo hoy fuente permanente de problemas que no escapan a la acción investigativa de pedagogos que se comprometen con la necesidad de elevar la calidad de la dirección de los procesos que tienen lugar en la escuela. En este nuevo contexto, los Institutos Superiores Pedagógicos, consecuentes con su encargo social de lograr un licenciado capaz de asumir con eficiencia el proceso de enseñanza-aprendizaje, tienen ante sí la responsabilidad de dar respuestas científicas a las variadas situaciones que se presentan en la implementación práctica de los cambios que hoy se introducen en el Sistema Nacional de Educación.

Es por ello, que en el centro de la labor de estas Universidades Pedagógicas está el énfasis que se le da a la orientación en la educación de los estudiantes, los que cada día asumen la responsabilidad de desarrollar una práctica pedagógica fundamentada en los logros de las Ciencias Pedagógicas.

Consecuentemente, en la optimización del proceso pedagógico se asevera que:

"(...) el trabajo metodológico constituye la vía fundamental para la preparación de los profesores con vista a lograr la concreción del sistema de influencias que permiten dar cumplimiento a las direcciones principales del trabajo educacional (...)" (García, 2004)

Por otra parte, en relación con lo que hoy se declara como trabajo metodológico en la escuela, son numerosas las definiciones que se han dado a conocer, no solo en los documentos normativos del Ministerio de Educación de la República de Cuba, sino en variados trabajos publicados. Cabe señalar, que de acuerdo con las fuentes consultadas, los criterios que al respecto se han ofrecido coinciden en que el trabajo metodológico es el sistema de actividades que de forma permanente se ejecuta con y por los docentes en los diferentes niveles de educación, con el objetivo de elevar la preparación político-ideológica, pedagógico-metodológica y científica para garantizar las transformaciones dirigidas a la ejecución eficiente del proceso pedagógico.

De acuerdo con el contexto actual, no se debe dejar de mencionar la caracterización que del trabajo metodológico se hace en la Resolución Ministerial 119 de 2008, en la que se expone que no es una actividad espontánea, sino una actividad planificada y dinámica, que debe distinguirse por su carácter sistemático y colectivo, en estrecha relación con una exigente autopreparación individual, y que entre sus elementos predominantes se encuentra el diagnóstico, la demostración, el debate científico y el control.

Es de actualidad también lo que ha expresado el profesor Rodolfo Bernardo Gutiérrez Moreno en su artículo: El trabajo metodológico en la escuela, cuando señaló que es "(...) el conjunto de actividades teóricas y prácticas encaminadas a la educación (...). En este trabajo el autor ofrece una caracterización de esta importante labor que los maestros y profesores realizan en la escuela, la que cobra significación en los momentos actuales, y destaca los siguientes aspectos centrales de esta actividad: (Gutiérrez, s/f)

-Tiene enfoque partidista (en función del fin y de los objetivos de la educación)

-Tiene carácter sistemático, continuo y se instrumenta en tareas concretas. (Tiene carácter de sistema por cuanto entre las diferentes actividades que comprende existe una estrecha relación dada por los objetivos hacia los cuales se encamina).

-Se realiza por todo el personal docente.

-Sirve de medio para dirigir el proceso docente-educativo cuyo efecto o consecuencia se refleja en los cambios cualitativos que se aprecian en dicho proceso y sus resultados.

En cuanto al contenido del trabajo metodológico en la Resolución Ministerial 210 de 2007 se expresa que en el desarrollo con calidad del proceso docente educativo, logrando una adecuada integración de las clases con la actividad investigativa y laboral, así como con las tareas de alto impacto social y demás tareas de carácter extracurricular que cumplen los estudiantes.

Las funciones principales del trabajo metodológico son la planificación, la organización, la regulación y el control del proceso docente educativo. El adecuado desempeño de estas funciones, que tienen como sustento esencial lo didáctico, garantiza el eficiente desarrollo del proceso docente educativo. (MINED, 2007)**.**

Por tanto, el eficiente desarrollo del proceso pedagógico y el logro de los objetivos formativos propuestos está sujeto, en primer lugar, a la planificación y organización del mismo, para que permita la estructuración sistemática de todas las actividades, las cuales deben responder de forma dinámica a los cambios que la revolución científico-técnica y el país impone, y en segundo lugar; el control de los componentes de ese proceso.

En cuanto a las formas o direcciones fundamentales del trabajo metodológico se puede comprobar por las fuentes consultadas que la mayor parte de los autores coinciden en que son dos sus formas principales: La docente-metodológico y la científico-metodológico. En ese sentido, en la Resolución Ministerial 210 de 2007 se hace un acertado análisis sobre este particular, al igual que en el trabajo titulado: La función docente–metodológica del maestro desde la perspectiva de su profesionalidad de los autores. (Gilberto García Batista y Elvira Caballero Delgado (2004).

Merece ser citado el artículo 24 de la Resolución Ministerial 210 de 2007 en el que se plantea que: "(...) el trabajo metodológico es la labor que, apoyados en la Didáctica, realizan los sujetos que intervienen en el proceso docente educativo, con el propósito de alcanzar óptimos resultados en dicho proceso, jerarquizando la labor educativa desde la instrucción, para satisfacer plenamente los objetivos formulados en los planes de estudio" (13). Por su parte, en el artículo 29 de la propia resolución se destaca que**:** el trabajo metodológico se realiza tanto de forma individual como colectiva y se desarrolla tanto en las sedes centrales como en las sedes universitarias. La preparación de los profesores y tutores que laboran en las sedes universitarias es una prioridad de esta labor metodológica:". (MINED, 2007)

A pesar de esas precisiones que ofrece la citada resolución, no se debe dejar de tener en cuenta el criterio que se plantea en la obra: Didáctica; Teoría y Práctica, cuando se señala que: "El trabajo docente-metodológico garantiza el perfeccionamiento de la actividad docente educativa mediante la utilización de los contenidos más actualizados de las ciencias pedagógicas y las ciencias particulares correspondientes" (García, 2004)

Estos autores también se refieren a la función científico metodológico y señalan que es: "(...) la aplicación creadora de los resultados de las investigaciones pedagógicas, a la solución de los problemas del proceso docente-educativo, y a la búsqueda por vía metodológica de las respuestas a los problemas planteados" (García, 2004)

Es comprensible que con la aplicación de ambas formas o direcciones del trabajo metodológico en la escuela, se persiga el mejoramiento del proceso pedagógico de la institución en sentido general y la búsqueda de soluciones de manera creadora a los disímiles problemas que a diario se plantean en la práctica pedagógica. Con razón se ha dicho que: "Las investigaciones pedagógicas a lo largo de su historia han tratado y solucionado disímiles problemas vinculados al mejoramiento de la difícil tarea de enseñar-aprender, instruir-educar y en su devenir numerosas interrogantes exigieron la dedicación de innumerables pedagogos, protagonistas en diferentes épocas del fenómeno educativo". (Salcedo, 1992)

En lo que respecta a los tipos fundamentales de actividades para desarrollar el trabajo metodológico en la institución educativa, estos quedan precisados en las Resoluciones Ministeriales 210 de 2007 y 119 de 2088. A la vez, varios autores se han referido a esta problemática, entre los que se destacan Inés M. Salcedo Estrada y Margarita Mcpherson Sayú, con su trabajo: Hacia el perfeccionamiento de la preparación del docente: un desafío para la escuela media cubana y Gilberto García Batista y Elvira Caballero Delgado en la obra: Profesionalidad y práctica, en la que hacen interesantes reflexiones en el capítulo que titulan: La función docente– metodológica del maestro desde la perspectiva de su profesionalidad.

En los documentos normativos citados y en los trabajos mencionados hay coincidencias en las consideraciones sobre los tipos fundamentales de actividades metodológicas y se señalan las siguientes: reuniones metodológicas, clases metodológicas, clases instructivas, clases demostrativas, clases abiertas, preparación de las asignaturas y control a las actividades docentes y extradocentes.

Por otra parte, en cuanto a los niveles organizativos fundamentales donde se lleva a cabo el trabajo metodológico, los autores citados y los documentos normativos mencionados, en particular la Resolución Ministerial 210 de 2007, coinciden en señalar que este se realiza por el profesor, el colectivo de la asignatura, el colectivo de la disciplina, el colectivo interdisciplinario, el colectivo del grupo, el colectivo de año, el departamento docente, la Facultad, Filial o Unidad Docente y el Centro de Educación Superior.

Del mismo modo, en la Resolución Ministerial 210 de 2007 en su artículo 27, el profesor es el responsable fundamental de que la asignatura que imparte posea la calidad requerida, desarrollando una labor educativa desde la instrucción. Para ello debe poseer una adecuada preparación pedagógica y dominar los contenidos de la asignatura; así como orientar, controlar y evaluar a los estudiantes para lograr un adecuado dominio de dichos contenidos, en correspondencia con los objetivos generales de la asignatura, contribuyendo así a su formación integral. . (Resolución Ministerial 210 de 2007:27)

En las consideraciones que se vienen señalando sobre el trabajo metodológico en la Secundaria Básica, es importante destacar los principios que se deben tener en cuenta para la concepción del mismo. Entre estos, los que aparecen en el trabajo: Hacia el perfeccionamiento de la preparación del docente: un desafío para la escuela media cubana, en el que se delimitan los siguientes:

-El principio del carácter diferenciado y concreto lo que significa, ajustar el trabajo a

las necesidades de los docentes sobre la base del resultado del diagnóstico individual y la caracterización de su nivel de desarrollo.

-El principio de la combinación racional de las actividades de carácter político, científico-teóricos, de la pedagogía general y metodológicos.

-La combinación racional de las distintas actividades del trabajo metodológico.

-La participación activa y consciente de los docentes.

En lo que respecta a la preparación del docente, como resultado del trabajo metodológico, no se debe olvidar que es: "(...) una actividad con enfoque diferenciado y concreto lo cual significa ajustar el trabajo a las necesidades individuales y las del colectivo". Por lo tanto, siguiendo las ideas de estos autores, el trabajo metodológico está dirigido a la preparación científica, pedagógica y metodológica de los maestros y profesores. (Salcedo, 1992)

En conclusión, de acuerdo con estos puntos de vista, en el desarrollo de la preparación metodológica de los docentes deben lograrse efectos positivos con el fin de elevar la calidad de la clase y para ello se debe acompañar, de manera coherente, con un conjunto de acciones dirigidas a controlar y evaluar a los profesores, para desde allí, organizar los niveles de ayuda individual y colectivo que se precisan emprender con vistas al logro de los objetivos que se han trazado.

A la vez, un momento importante en el proceso de preparación metodológica del nivel de que se trate, es la evaluación de la actividad desarrollada, en consecuencia, para ello se deben asumir indicadores que permitan, con la mayor objetividad posible, valorar la calidad de la tarea ejecutada. Dentro de estos indicadores se destacan:

-Concepción estratégica de la preparación metodológica sobre la base de la caracterización de los profesores, las prioridades de la enseñanza y el enfoque multidisciplinario.

-Planificación del trabajo utilizando diversas vías.

-Correspondencia entre el trabajo metodológico y los resultados alcanzados en el proceso docente-educativo.

-Asistencia de los profesores a las actividades metodológicas.

-Nivel de participación de los profesores en los debates científicos.

-Grado de implicación de los resultados del colectivo de año en el trabajo metodológico colectivo e individual. (Salcedo, 1992)

Finalmente, de acuerdo con las consideraciones que sobre el trabajo metodológico en la institución educativa se han realizado, se puede afirmar que esta tarea ha representado, en estos años de profundas transformaciones educacionales en el país, principalmente en la Secundaria Básica, una prioridad del quehacer de la escuela cubana y es una de sus direcciones principales. En efecto, el perfeccionamiento de la preparación del profesor mediante el trabajo metodológico hoy se traduce en la solución de los problemas de su práctica con una concepción científica.

# **1.2. El uso de las nuevas tecnologías en función de la enseñanza de la asignatura Computación.**

Las tecnologías de la información y la comunicación desempeñan un papel fundamental en la configuración de las sociedades y de hecho en la cultura. Se puede afirmar que la tecnología ha transformado al ser humano tanto en sentido positivo como negativo.

En este sentido, como señala Moreno (1997), las dos cuestiones claves que preocupan a los historiadores de la comunicación son, en primer lugar, qué relaciones existen entre las transformaciones de los medios de comunicación y las relaciones sociales y la cultura, entendida en sentido amplio. Y en segundo lugar, qué repercusiones han tenido los medios en los procesos cognitivos humanos a corto y largo plazo. En resumen se podría preguntar, ¿cómo las TIC han afectado al ser humano y a la sociedad?

Se puede plantear que el desarrollo de la Internet constituye uno de los fenómenos más mencionados y utilizados en el planeta en estos tiempos, pero también uno de los grandes mitos del desarrollo del mundo contemporáneo.

Los medios de comunicación, cada vez con mayor frecuencia hablan de Internet, de lo que sucede en y alrededor de Internet, de como esta red mundial de computadoras ha cambiado nuestras vidas, nuestra cultura, nuestra manera de trabajar y de relacionarnos con nuestros semejantes. En el planeta con una población de más de 6 000 millones de habitantes, están conectados a Internet unos 3500 millones de habitantes.

Es preciso señalar que Internet es una enorme red informática a la que cada vez se incorporan más y más redes de computadoras individuales; que sirven para enviar y recibir todo tipo de informaciones; que no tiene una sede física concreta, es decir no hay barreras físicas ni geográficas y que la controlan tanto los dueños de la información que circula por la red, como los suministradores de la tecnología para conectarse.

Es tan extensa y abarcadora que admite ser abordada de mil y una formas diferentes, ante todo en dependencia de los intereses, la educación y la ideología de la persona que interactúa con ella.

El impacto social que viene produciendo la computarización, ha alcanzado por supuesto, la esfera educativa. La escuela no puede estar ajena al acelerado auge que ha tomado el uso de la computadora en las diferentes esferas de la vida social, y por tanto tiene la obligación de preparar a las generaciones actuales y futuras de forma tal, que pueda asimilar la nueva tecnología y sus constantes cambios y asumir la nueva relación hombre-técnica.

En sus inicios en la escuela, la computadora provocó las más variadas reacciones, desde entusiasmo hasta temor, debido al desconocimiento, las exageraciones y las fantasías que acompañan a todo lo nuevo. Las grandes posibilidades de estos equipos realmente preocuparon a muchas personas.

La computadora en la escuela continúa siendo un tema controvertido, a pesar de las investigaciones y experiencias sobre su uso en el aula. Quizás en ello tenga incidencia el hecho de que la computación es una ciencia joven. Su introducción en la gestión sobrepasa los 30 años y más recientemente ha proliferado su uso como medio de enseñanza. Esto ha sido posible por las características de este medio, el cual es capaz de reunir las funciones de muchos de los medios técnicos creados hasta el momento con fines docentes.

Muchos docentes reconocen el papel de la computadora sobre otros medios en el proceso de enseñanza - aprendizaje. Comparándola con otros medios técnicos, como el vídeo o la radio, vemos que ésta aventaja a ambos en su capacidad de interactuar con el estudiante. Esta ventaja, unida a la posibilidad de usar imágenes y sonido, la convierte en un medio de alta capacidad educativa. Todo ello avala su creciente uso en el proceso de enseñanza aprendizaje.

El maestro debe considerar a la computadora como un soporte de la enseñanza que aventaja a otros medios por su alto nivel de interacción. Es decir, no verla solo como una nueva herramienta de apoyo en el aula, sino como aquella que puede transformar los métodos tradicionales de enseñanza-aprendizaje. En relación con esto Pere Marqués, ha planteado: "(…) precisamente para favorecer este proceso que se empieza a desarrollar desde los entornos educativos informales (familia, ocio…), la escuela debe integrar también la nueva cultura: alfabetización digital, fuente de información, instrumento de productividad para realizar trabajos, material didáctico, instrumento cognitivo (…) (Marqués, 1999).

Una de las limitaciones presentadas para introducir la computadora en la escuela, ha sido la resistencia de los maestros a utilizar la nueva tecnología. En algunos casos porque no quieren verse desplazados en sus funciones por un equipo, y en otros porque no se sienten capacitados ni pueden estar al día, en relación con el desarrollo acelerado de la informática.

No obstante, la computadora se ha expandido rápidamente en el sistema educativo, ya sea como objeto de estudio, como medio de enseñanza o como instrumento de trabajo. En cualquiera de las tres formas, es de vital importancia que el maestro analice cuándo, cómo y en qué momento realmente se justifica su uso.

El profesor es la persona más capacitada para conocer los problemas de su aula, de la asignatura que imparte y la solución de los mismos. El sistema de acciones didácticas consecutivas que organiza para llevar adelante su clase permite la incorporación de diversas técnicas que distinguen la misma clase impartida por dos profesores distintos. Sin dudas, la inserción de la computadora en el proceso docente es tarea del profesor, y solo él decide si a pesar de las limitaciones de un programa, este puede ser utilizado por sus alumnos, o si por el contrario pese a las virtudes que brinda el mismo, no satisface los objetivos a alcanzar en la asignatura.

El impacto de las TICs (Tecnologías de la Informática y las Comunicaciones) en la Educación es amplio de acuerdo con la propia tecnología y los diferentes niveles de enseñanza garantizando la masividad, diversidad, interactividad e instantaneidad de la información.

Para llevar a cabo el proceso de enseñaza-aprendizaje apoyado en las TICs (Tecnologías de la Informática y la Comunicaciones) debe tenerse presente los siguientes elementos:

- · Promueve un nivel de independencia en los estudiantes, tanto en su responsabilidad en el proceso de aprender como en la adquisición de los conocimientos por medio del acceso a la información.
- · Requiere un nivel de interactividad, visto en su relación directa aunque sea no presencial, entre profesor - estudiante y entre estudiantes.
- · Requiere una dirección del proceso que propicie las modificaciones necesarias del mismo para cumplir con los objetivos, considerando las características del propio estudiante en su contexto pedagógico.
- · Se requiere la formación de los recursos humanos (claustro de profesores) que será responsable de garantizar el proceso de enseñanza aprendizaje.
- · Se requiere de menos recursos materiales.

Además, se considera importante otras cuestiones que a continuación se relacionan:

- · El modelo de enseñanza se sustenta en un cambio radical del papel del profesor y del alumno, con el que se sobrepasan las barreras de espacio – tiempo.
- · Permite lograr una participación activa, consciente y flexible de los propios alumnos en la adquisición de los conocimientos.
- · Se requiere analizar el trabajo de la formación de valores pues la enseñanza es no presencial.
- · Se requiere un proceso de capacitación de los profesores y estudiantes para el logro de niveles de calidad en este modelo de enseñanza pues es necesario el uso de algunas aplicaciones, la manipulación de una página Web, la elaboración de sitios que permitan adquirir el conocimiento con mayor facilidad. (López, 1999)

Muchas son las formas en que puede emplearse la computadora en la escuela y especialmente en el proceso de enseñanza aprendizaje. A propósito, varios autores han establecido diferentes clasificaciones de acuerdo a la manera en que es utilizado este equipo.

Una de las clasificaciones más conocida fue dada por los norteamericanos Stephen M. Alessi, Stanley Trollip y Santos Urbina Ramirez cuando plantearon que el uso de las computadoras en la educación podía dividirse en:

- Uso administrativo: Consideran que es la primera forma en que se utilizó la computadora en la esfera educacional. Lo subdividen a su vez en administración general y administración escolar. En el primer se incluye el uso de la computadora para el control de los inventarios, expedientes escolares y las cuentas, planificación escolar, entre otras. En el segundo caso aparece la elaboración de materiales docentes, exámenes, hojas de trabajo, planificación de clases, entre otras.
- Enseñanza sobre computadoras: Se refiere al estudio acerca de las características y manipulación de las computadoras, es decir, la computadora como objeto de estudio. Consideran dos momentos importantes, la alfabetización en computación para aquellos que van a utilizar el equipo como usuarios y la especialización para las personas que se dedicarán al diseño, producción y programación de computadoras.
- Enseñanza con computadoras: Considera la computadora como medio para enseñar y lo asocian a las características del software que se emplea con ese fin. Clasifican el software como tutoriales, entrenadores, simuladores, juegos

instructivos, examinadores, ambientes de resolución de problemas, herramientas de enseñanza (incluye procesadores de textos, hojas de cálculo, entre otros), sistemas expertos, etc. (Santos, 2003)

Otras clasificaciones se centran en el aprendizaje del alumno. En este caso se distinguen cuatro esferas:

- · Aprendizaje acerca de la computadora: Considera la ciencia y tecnología informática como un tema de estudio, cuyo objetivo fundamental es generar una cultura informática desde la básica hasta la especialización. Consiste en aprender a conocer y utilizar la computadora, su funcionamiento, sus ventajas y desventajas.
- · Aprendizaje a través de la computadora: Se centra en la utilización de programas computacionales que faciliten el aprendizaje y desarrollo de habilidades. Entre ellos se encuentran los tutoriales, y los entrenadores o ejercitadores.
- · Aprendizaje con la computadora: En este caso la computadora es una herramienta que facilita el aprendizaje sin tener conocimientos en sí. Ejemplo de este tipo son los juegos educativos, los procesadores de texto, las hojas de cálculo, las bases de datos, los graficadores, las simulaciones, etc.
- · Aprendizaje acerca del desarrollo del pensamiento con la computadora: El objetivo principal de esta aplicación es la utilización de la computadora como una herramienta con la cual pensar. Incluye el uso de la programación para desarrollar capacidades en la resolución de problemas. (Ferreiro ,2003)

Como puede verse cada uno de estos productos tiene propósitos específicos, dirigidos a contribuir con el desarrollo de alguno (a veces con más de uno) de los componentes del proceso de enseñanza-aprendizaje; unos pretenden enseñar al alumno un contenido nuevo, otros simulan el desarrollo de un proceso físico, los hay que intentan contribuir al desarrollo de alguna habilidad, intelectual o motora; otros sólo pretenden evaluar los conocimientos del estudiante sobre un determinado contenido.

# **1.3. Importancia de los sitios Web en la preparación del docente en formación que se desempeña como Profesor General Integral.**

Actualmente los sitios Web ofrecen una perspectiva alentadora. En principio rompen el aislamiento tradicional de las aulas, abriéndolas al mundo. Permiten la comunicación, investigación, acceso a informaciones, documentos e imágenes, el mayor potencial de las Nuevas Tecnologías de la Información en la Educación reside no solo en lo que aportarán estos métodos de enseñanza- aprendizaje actuales, como en el hecho de que están transformando radicalmente lo que rodea a las aulas, es decir el mundo.

Muchas veces se escucha indistintamente el criterio de página Web y sitio Web, pero evidentemente no son lo mismo. Hay que hacer referencia al término Web toda vez que sea usado con mucha frecuencia: Word Wide Web (o) Web es el usuario de información accesible a través de Internet, una fuente inagotable de conocimiento humano. Usando el Web se tiene acceso a millones de páginas de información.

Entones se puede decir que un sitio Web es un conjunto de archivos electrónicos y páginas Web referentes a un tema en particular, que incluye una página inicial de bienvenida, generalmente denominada index o home page, con nombre de dominio y dirección en Internet específica.

Es decir, el núcleo de un sitio Web es la página Web: documento electrónico que contiene información específica de un tema en particular y es almacenado en algún sistema de cómputo que se encuentren conectado a una red de información, llamada Internet, de tal forma que este documento pueda consultarse por cualquier usuario que se conecte a esta red.

Existen sitios Web de diversos géneros entre los que podemos nombrar: Servicio, comercio electrónico, informática, culturales, destinados a la labor educativa entre muchos otros.

Entre las principales recomendaciones que se deben tener en cuenta antes de iniciar la producción de las Páginas Web se tienen:

- · Piense y determine los objetivos de la publicación de las Páginas Web en Internet. Serán su curso totalmente a través de Internet o servirán las Páginas Web de apoyo a otras actividades complementarias como clases presenciales, videoconferencia, etc. Quizás usted esté realizando un esfuerzo aislado y solamente desee producir una página con la información más relevante de su curso o forme parte de un trabajo estructurado por toda la institución. Determine claramente los objetivos y alcances, usos y posibles usuarios de sus Páginas Web.
- · Familiarícese con los nuevos programas para desarrollo de Páginas Web como HotDog de Sausage, Navigator Gold de Netscape, HoTMetaL Pro de SoftQuad, FrontPage de Microsoft, Web.Designer de Corel, Macromedia Dreamweaver MX, anotados aquí en el orden en que se encuentran entre los más populares en el mundo y que permiten que cualquier persona que sepa usar un procesador de palabras, pueda diseñar y desarrollar una bonita y funcional Página Web. Muchos de esos programas están disponibles en Internet para probarlos por tiempo limitado sin ningún costo.
- · Utilice la información existente y que fue desarrollada previamente para el curso que desee. Sin esta base no es posible realizar nada. Si no existe la información, su primera función deberá ser recopilar y producirla. Si ya dispone del programa del curso, los materiales, las lecturas o los ejercicios en un procesador de palabras, podrá fácilmente convertirlos en Páginas Web.
- · Revise qué y cómo están impartiendo esa misma clase en otras partes del mundo consultando en Internet. Podrá encontrar que existen ya un sinnúmero de cursos en distintas universidades. Consulte que secciones están utilizando, que combinaciones de actividades y herramientas están empleando para estimular el aprendizaje de los alumnos y tome ideas que pueda utilizar en sus propias Páginas Web.

También es importante tener en cuenta algunas de las fallas que debe evitar:

ß Precipitarse en la producción de sus páginas sin tener un plan global de lo que desean hacer.

- Olvidarse del propósito real de sus Páginas Web y concentrarse en el conocimiento de las herramientas de publicación.
- Dedicar más tiempo a la producción de divertidas animaciones, o a las combinaciones de fondos, colores, estilos y tipos de letras que a la cuidadosa planeación de las partes, organización y contenido de sus Páginas Web.
- Diseñar sus Páginas Web pobremente. Para evitar crear Páginas Web que luzcan feas y confusas.
- No utilizar un diseño consistente en todas sus Páginas Web. Una vez que, basado en consejos y sugerencias, haya definido el estilo que desea para sus Páginas Web, utilícelo consistentemente en todas ellas. Evite que el usuario tenga que estar descubriendo en cada página como está organizada la información o que significan y donde están colocados los botones.
- Páginas muy largas. Mantenga sus Páginas Web cortas y bien organizadas. De su índice principal puede ligarse a Páginas Web que contengan secciones cortas de la información, en lugar de grandes cantidades de información que nadie va a leer. Está comprobado que los usuarios prefieren no tener que desplazar demasiado el texto contenido en las Páginas Web y mejor brincar a otra.
- El propósito de sus Páginas deber ser proporcionar la mayor cantidad posible de información dentro de un mismo servidor. Las Páginas Web deben estar situadas en su servidor ya que son más rápidas y las tiene bajo su control y minimice las ligas externas. Utilícelas solo cuando proporcionen información muy relevante para sus estudiantes o reúnalas en una Página Web especial.
- Utilizar innecesariamente imágenes muy grandes o animaciones, sonido o video. Recuerde que las líneas de transmisión se saturan y que muchos de los usuarios de Internet aún utilizan MODEM de baja velocidad lo que convierte a muchas Páginas Web en un tormento al tener que esperar que se terminen de desplegar en la computadora remota. Las Páginas Web que se tardan mucho en desplegarse frustrarán a sus estudiantes y provocarán que prefieran salirse de la consulta con mucha frecuencia. Si planea incluir usar sonido o video en sus Páginas Web
asegúrese de que sus posibles usuarios dispongan del equipo o de los programas necesarios para ejecutarlos. Si no tienen los programas deberá proporcionárselos.

• Dejar obsoletas sus Páginas Web, estas deben ser una parte integrante de sus cursos. Periódicamente realice los cambios necesarios a la información contenida en ellas y revise que las ligas existentes continúen funcionando adecuadamente. Deseche las Páginas que ya no se utilicen. (Bará, 1998)

Es importante destacar que la página principal debe ayudar a los docentes en formación a encontrar la información necesaria para las actividades docentes, aprender el material, aplicar los conceptos. Los estudiosos del tema aseguran que un buen sistema de Páginas Web debe permitir las discusiones y la participación activa de los profesores en formación. Los siguientes elementos pueden ser incluidos en sus Páginas Web:

- Información del maestro y asesores: Información general, estudios realizados, experiencia profesional, horas de oficina, direcciones de correo electrónico y tradicional, teléfonos, horario de consulta.
- Información de los alumnos: Información general, intereses principales, experiencia profesional, horas de oficina, direcciones de correo electrónico y tradicional.
- Formas de comunicación: Proporcionar acceso al correo electrónico del profesor y de los asesores, de los alumnos en forma agrupada o individual, acceso a foros de discusión, tableros de avisos, envío de materiales, tareas y trabajos.
- Tareas y exámenes: Distribución de las tareas y exámenes o la forma de realizarlos en línea directamente y de evaluarlos por el mismo medio. Ayudas y consejos para la realización de los trabajos, ejemplos de otros trabajos realizados. Mecanismos para la integración de equipos y la realización de trabajos en equipo.
- Material del curso: Prepare las lecturas, notas y material de apoyo para que estén disponibles ya sea a través de Páginas Web o de archivos que puedan obtener por vía electrónica. Puede incluir cuestionarios relacionados con las lecturas de manera electrónica.
- Demostraciones, animaciones, videos o audio: Aunque es más complicado que todo lo demás también deberá estar disponible en sus Páginas Web si el curso lo requiere.
- Material de referencia: Listas de lecturas complementarias, en forma impresa o electrónica. Evite problemas de derechos de autor, obteniendo los permisos requeridos.
- Reporte de fallas: Mantenga y revise constantemente una sección en la que los alumnos puedan reportar las fallas en el curso que requieran ser corregidas de inmediato, atiéndalas y resuélvalas lo antes posible.
- Evaluación de los experimentos y tareas: Disponga de un mecanismo en donde los alumnos puedan, de manera anónima o no, evaluar el curso en todos sus componentes.
- Sugerencias o mejoras: Mantenga una sección en que los estudiantes puedan aportar las sugerencias y mejoras que consideren convenientes para futuras versiones de los cursos. (Marqués, 2003 b)

En realidad, la aplicación de las TIC en la labor docente supone más la mejora de los procesos de enseñanza que la reducción de los tiempos empleados en realizar las mismas actividades con los medios tradicionales (como ocurre en la mayor parte de las aplicaciones de las TIC a las actividades humanas). Estas permiten ante todo realizar más cosas y permiten proporcionar entornos de aprendizaje con mayor potencial pedagógico, aunque aumenta el tiempo de dedicación en la autopreparación.

Esta nueva formación relacionada con las TIC que requiere el docente en formación se centra en los siguientes aspectos:

- El uso de los aparatos y programas informáticos de uso general: entorno Windows, procesador de textos, navegador de Internet y correo electrónico
- Como instrumento de innovación didáctica: creación de la página Web de la asignatura, organización de la tutoría virtual con sus alumnos, aprovechamiento de

los recursos de Internet para las clases y para proponer actividades a los estudiantes.

- Conocimiento y utilización de las bases de datos y programas informáticos específicos de la materia que se imparte (instrumento profesional).
- Elaboración de páginas Web de interés relacionadas con la materia.

De interés teórico son también los criterios que el Dr. Pere Marquès Graells emitió en su trabajo: Los espacios Web multimedia: tipología, funciones, criterios de calidad, en que propone una tipología de los mismos con interés educativo y que a continuación se detalla:

- · Tiendas Virtuales. Puntos de venta y/o distribución gratuita de todo tipo de materiales didácticos y recursos complementarios.
- · Entornos tutorizados de teleformación. Ofrecen asesoramiento, clases tutorizadas, cursos y hasta carreras completas, como las "universidades virtuales". Cuentan con un sistema de teleformación que permite el desarrollo de un amplio tipo de actividades de enseñanza y aprendizaje: clases virtuales, tutorías personalizadas.
- · Publicaciones electrónicas. Páginas Web que suponen la edición de un material sobre un tema determinado o de una publicación periódica, dentro de estos:
- · Materiales didácticos on line.
- · Webs temáticos.
- · Prensa electrónica.
- · Webs de presentación. Presentan ante el mundo de la persona o empresa editora de la página. Entre los que se encuentran:
- · Webs de profesores
- · Webs de centros educativos
- · Redes de escuela.
- · Centros de recursos, bibliotecas y buscadores.
- · Entornos de comunicación interpersonal.
- · Portales.

Finalmente, en el trabajo desarrollado se parte de las concepciones desarrolladas por L. S Vigotsky (1896-1934) y sus continuadores, a partir de un modelo psicológico del hombre, en el que se postula una concepción original de la relación entre la enseñanza y el aprendizaje. Esta, reconoce el desarrollo integral de la personalidad de los escolares, como producto de su actividad y su comunicación en el proceso de enseñanza-aprendizaje y niega la tendencia tradicionalista de la enseñanza, y en consecuencia, asume que el maestro es un educador que incentiva, potencia y promueve el desarrollo de la actividad independiente en la búsqueda de nuevos conocimientos, la formación de valores, de sentimientos, en sentido general, la formación de una cultura general integral y el alumno es el protagonista de su aprendizaje en todo ese proceso.

Los criterios de L. S Vigotsky son utilizados como apoyo teórico en un caso de esta naturaleza por su énfasis en la génesis social de la conciencia, la cual se construye a través de las interacciones del individuo con el mundo cultural y social.

Se comprende entonces que el llamado enfoque histórico cultural desarrollado de L. S Vigotsky, tiene como interés fundamental el desarrollo integral de la personalidad y se propone superar aquellas tendencias tradicionales que han dirigido su interés sobre todo a la esfera cognoscitiva del hombre**.** 

En efecto, el principio de la unidad de la actividad y la comunicación, planteado por Vigotsky y desarrollado posteriormente por la Psicología de Orientación Marxista, contribuye a la fundamentación psicológica del aprendizaje como diálogo dentro del proceso pedagógico, es por ello que el propio concepto de zona de desarrollo próximo es en su esencia interactivo.

Varios autores reconocen y señalan que el aprendizaje es un proceso de comunicación y que el conocimiento se construye a través del diálogo, en un ambiente donde predomine la participación interrogativa ante disímiles problemas teóricos y prácticos. En consecuencia, la posibilidad del diálogo permite que los estudiantes puedan concentrarse y participar en el proceso de obtención del conocimiento de una manera agradable e interesante, sin inhibiciones de ninguna índole.

Los estudiosos de la obra L. S Vigotsky plantean que su teoría de aprendizaje se sustenta en el problema del Organicismo/estructuralismo*,* dentro del cual se enmarca el enfoque histórico cultural por él desarrollado. Es por ello que tanto los estudiantes como los profesores son entes activos en el proceso, en este sentido el uso de sitios Web constituye un valioso instrumento para la preparación metodológica del profesor en formación al propiciar un diálogo entre este y el educando a la hora preparar sus actividades docentes.

En ese proceso de diálogo entre profesor en formación, bajo la orientación que en su preparación le ofrecen los sitios Web, deben distinguirse, la creatividad, la organización, originalidad, así como la selección correcta de la información que necesita a la hora de preparar sus actividades docentes, y por encima de todo, deben tener en cuenta las características psicopedagógicas de sus alumnos que en este caso particular transitan por la Secundaria Básica. En ese proceso, se debe tener en cuenta el diagnóstico, para el intercambio con el sitio Web para la solución de sus problemas, de esta forma ellos deben planificar correctamente sus actividades docentes en interrelación con este.

Finalmente, todos los criterios expuestos, a partir de las fuentes consultadas, constituyeron los aspectos que permitieron una sistematización teórica del problema científico planteado y para la presentación de la propuesta que se detalla en el segundo capítulo de esta tesis.

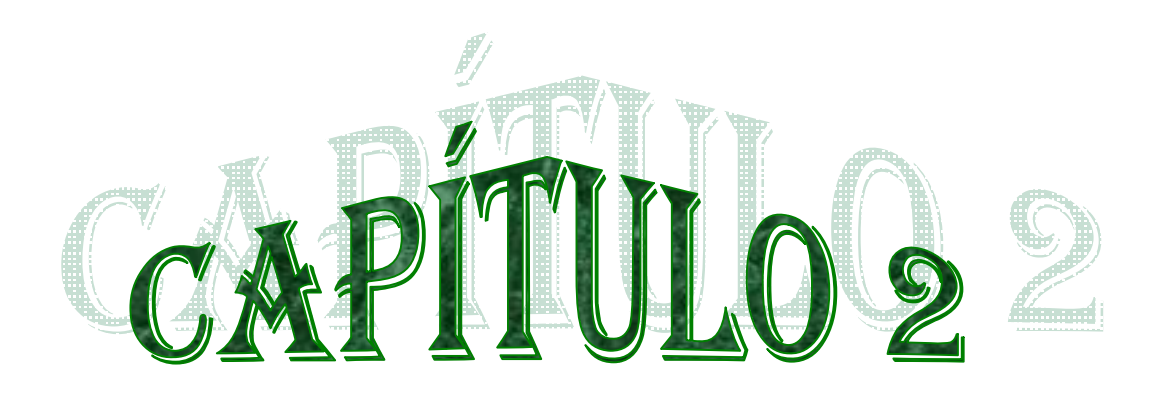

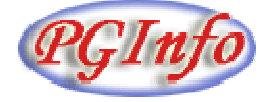

# **Capítulo 2: Propuesta de un sitio Web para la preparación de los docentes en formación en la asignatura informática en condiciones de universalización.**

## **2.1 Análisis de los resultados del diagnóstico.**

A través del método de revisión de documentos normativos (programas, orientaciones metodológicas, resoluciones y reglamentos) se pudo constatar que las insuficiencias que presentan los estudiantes en formación que cursan el segundo año de la carrera de Profesor General Integral de Secundaria Básica está dada porque en el primer Año, a pesar de que cursan sus asignaturas de manera intensiva, aún se presentan las limitaciones siguientes:

- · Pocas horas de clase para la Informática Básica (60 h/c) y para el tratamiento metodológico (30 h/c) del programa en comparación con otras asignaturas priorizadas.
- · Se dedican menos horas clases del programa para su preparación como profesional, que para su preparación general, por las deficiencias en los contenidos de los cursos precedentes.
- · No reconocen la verdadera importancia y ventajas que proporciona el implemento del Software Educativo (SWE) en el proceso de enseñanza aprendizaje.
- · Tienen poco dominio de los contenidos que aparecen en el software de la colección que corresponde a la enseñanza.
- · En programa de la asignatura se divide en dos partes: Informática Básica I y Metodología de la enseñanza de la Informática, pero los contenidos que en ella se imparten son insuficientes para el desarrollo exitoso de su futura profesión.

Con el fin de obtener la información necesaria se aplicó una prueba diagnóstico inicial. Además se realizaron encuestas y entrevistas. Estos instrumentos permitieron constatar el estado inicial del problema objeto de investigación y se delimitaron las principales regularidades encontradas. (Anexos 1, 2, 3).

En el caso de la prueba diagnóstico inicial (Anexo 1) se le aplicó a 45 estudiantes de segundo año de la carrera Profesor General Integral, con el propósito de determinar los conocimientos precedentes que los ellos tenían en relación con la asignatura Informática. Las regularidades obtenidas como resultado del procesamiento de los datos se muestran a continuación:

- · Insuficiente conocimiento del Sistema Operativo estudiado, lo que se muestra en que solo 13 estudiantes, que representa un 28,8%, respondieron de manera correcta y 32 de manera incorrecta para un 71,1%.
- · Crear carpeta: respuestas correctas: 8 para un 17,7% e incorrectas 37 para un 82,2%
- · Crear un documento de WORD: respuestas correctas: 25 para un 55,5% e incorrectas 20 para un 44,4%
- · Localización de MS-WORD en la lista de programas: respuestas correctas: 24 para un 53,3% e incorrectas 21 para un 46,6%
- · Elaborar documento: respuestas correctas: 25 para un 55,5% e incorrectas 20 para un 44,4%
- · Formato de texto en WORD: respuestas correctas: 14 para un 31,1% e incorrectas 31 para un 68,8%
- · Habilidades para teclear (localización de las teclas): respuestas correctas: 7 para un 13,3% e incorrectas 39 para un 86,6%
- · Insertar imagen y cambiar color: respuestas correctas: 16 para un 35,5% e incorrectas 29 para un 64,4%
- · Guardar documento: respuestas correctas: 8 para un 17,7% e incorrectas 37 para un 82,2%
- · Guardar documento en carpeta anteriormente creada: respuestas correctas: 7 para un 13,3% e incorrectas 38 para un 84,4%
- · Seleccionar PowerPoint como editor: respuestas correctas: 17 para un 37,7% e incorrectas 28 para un 62,2%
- · Crear presentación electrónica con su nombre: respuestas correctas: 20 para un 44,4% e incorrectas 25 para un 55,5%
- Efecto de animación: respuestas correctas: 14 para un 31,1% e incorrectas 31 para un 68,8%.

Por el análisis de la información obtenida se pueden comprender las deficiencias que los estudiantes aún tenían para el trabajo con las diferentes posibilidades que brinda la informática para su labor profesoral, una vez que estuvieran ubicados en las diferentes microuniversidades.

Por otra parte, y con el objetivo de conocer las motivaciones y la preparación que los alumnos en formación tienen de Informática, se aplicó una encuesta, (Anexo 2) en ella se pudo constatar:

1. Le gusta la Informática

Respondieron si el 81,8% de los docentes y respondieron no el 18,8%.

2. Consideran que tienen conocimientos de Informática:

Mucho: un 18% Poco: un 72% Ninguno: un 9,09%

3. La preparación de la enseñanza precedente para obtener conocimientos de Informática:

Mucho: un 9,09% Poco: un 63,6% Ninguno: un 27,7%

- 4. Argumentan que la mayoría de las clases se daban teóricas un 63,7%, pocas prácticas de laboratorios el 81,8% y se dedicaban a jugar o a oír música un 81,8% de los docentes en formación.
- 5. La preparación para asumir el proceso de enseñanza aprendizaje utilizando la Informática como herramienta:

Respondieron Si: el 18,8% y No: un 81,8%

6. Argumentan que no están preparados por no tener las habilidades específicas de esa disciplina un 90,9%, no disponen del tiempo necesario para prepararse en la asignatura un 72%, no disponen de la bibliografía necesaria con orientaciones metodológicas y está dispersa un 90,9% y la preparación metodológica no suple las necesidades de los docentes en formación un 63,6%.

- 7. Mencionan como las vías que utilizan para autoprepararse con vistas a asumir el proceso de enseñanza aprendizaje vinculado a la Informática: la preparación metodológica 1 vez cada 15 días el 100% y autosuperación 1 vez a la semana el 63,6%.
- 8. Recomiendan para suplir las necesidades de preparación para asumir el proceso de enseñanza aprendizaje de la Informática: Incrementar las sesiones metodológicas un 81,8%, creación de un sitio Web o producto informático con orientaciones específicas de Informática el 100% y ofertar cursos de superación un 63,6%.

Resultados de la entrevista a personal de dirección para perfeccionar la preparación de los profesores en formación de Secundaria Básica en Informática.

- 1. Considera que la autopreparación en Informática de los profesores en formación de segundo año en su centro:
	- a) Buena: un 33,3%

Mala: 0

Regular: un 66,6%

- b) Justifican que es buena porque tienen la documentación necesaria, aunque dispersa el 75%, se imparten sesiones de preparación metodológica semanalmente un 33,3% y regular porque no son suficientes estas sesiones un 83,3%, no cuentan con personal capacitado para preparar metodológicamente a los docentes en formación un 75%, los deseos de autopreparación y superación no es constante un 58,3%
- 2. Las vías de trabajo que utilizan para la autopreparación de los profesores de segundo año en formación en Informática son: sesiones cada 15 días por asesores de Informática o jefes de grados: el 100% y ayuda del asesor de Informática cuando lo soliciten el 83,3%
- 3. Las vías que sugieren necesarias para llevar a cabo una adecuada autopreparación en esta asignatura son: creación de sitios Web o productos informáticos con documentación actualizada y con ejemplos un 83,3%, incrementar las sesiones metodológicas un 41,6%, pero no hay tiempo en el horario un 66,6%, preparar a sus tutores ya que no son especialistas en Informática un 33,3%.
- 4. Para favorecer el trabajo de la Informática los centros tienen:
	- a. Los programas: 100%
	- b. Colección Navegante: 100%
	- c. Libros de textos: el 41,6% y no el 58,3%
	- d. Laboratorios suficientes conectados en red: 100%
	- e. Máquinas para la autopreparación personal: respondieron si un 33,3% y no un 66,6%

Personal disponible con conocimientos informáticos y de Secundaria Básica: respondieron si el 25% y no el 75%

Toda esta información estadística obtenida brindó los suficientes elementos para la construcción de un sitio que le permitiera a los docentes en formación y desde el punto de vista metodológico, interactuar con él para la preparación de sus actividades docentes.

#### **2.2 Análisis y diseño de la propuesta.**

Con el propósito de diseñar el sitio "PGINFO", se tuvo en cuenta los aspectos metodológicos necesarios con la intención de elevar la preparación de los docentes en formación de segundo año en centros de educación secundaria para que puedan asumir el proceso de enseñanza aprendizaje de la Informática en séptimo grado.

### **Metodologías empleadas para el diseño de sitios Web.**

Existen varias metodologías para el diseño:

ÿ HDM (Metodología para el Diseño Hipermedia)

- ÿ RMM (Metodología Administración re Relaciones)
- ÿ OOHDM (Metodología de diseño de Hipermedia orientada a Objetos)
- $\triangleright$  WSDM (Metodología de Diseño Sitios Web)

WSDM: Metodología centrada en el usuario, donde se clasifican en clases de usuarios y datos disponibles en las diferentes clases, está presente el modelado del usuario, diagrama Entidad – Relación e incluye capas de navegación centradas en el usuario para diferentes BD.

Metodología OOHDM: Para el diseño orientada a objeto, que define clases.

Es una metodología orientada a objetos que basa su diseño en cuatro etapas:

- $\triangleright$  Diseño conceptual: diferentes clases y objetos
- $\triangleright$  Diseño de navegación: navegar por el sistema
- $\triangleright$  Diseño de Interfases
- ÿ Diseño de Interfases abstracta: Implementa la notación que usa el UML para expresar diagramas de clases, para expresar diagramas de navegación.

A la vez, para el diseño de este sitio se siguió una metodología que a continuación se explica:

· WSDM: [Troyer 1998]

WSDM (Web Site Design Modeling) es un método de diseño de sitios Web centrado en el usuario (el punto de inicio es el conjunto de visitantes potenciales – también llamados audiencia o visitantes - del sitio Web). En el método, los usuarios se clasifican en clases de usuarios y los datos disponibles se modelan desde el punto de vista de las diferentes clases de usuarios. Esto resulta en sitios Web más adaptados a los usuarios y por tanto lograrán mayor uso y gran satisfacción.

El método hace una clara distinción entre el diseño conceptual (que está libre de cualquier detalle de implementación) y el diseño de la representación real que toma en consideración el lenguaje de implementación que se va a utilizar, el agrupamiento en páginas, el uso de menús, enlaces estáticos y dinámicos, entre otros.

Esta distinción es similar a la que se hace en el diseño de bases de datos entre el esquema conceptual (por ejemplo, un esquema E – R [Chen 96] o un esquema Objeto - Función y el esquema lógico (por ejemplo, un esquema relacional).

A la vez, esta distinción ha probado su utilidad por más de 15 años, además permite proponer un método para el diseño de sitios Web que no esté influenciado por posibles limitaciones de implementación. Una ventaja aun más importante es que el esquema conceptual se le puede ofrecer al usuario. Esto contribuye a un doble propósito:

1. Evita que los usuarios busquen información que no está en el sitio.

2. Reduce el síndrome de pérdida en el hiperespacio.

Por otra parte, antes de describir el sitio es importante señalar algunos de los criterios y factores de calidad que se tuvieron en cuenta para diseñar el mismo:

- · Las Tecnologías de la Información, garantizan que se haga un uso adecuado de las mismas.
- · La calidad de un sitio Web que esté soportado para el proceso de enseñanzaaprendizaje es un elemento multidimensional y contextual, lo cual lo hace altamente cualitativo.
- · El sitio Web debe tener un conjunto de cualidades que caracterizan su utilidad y existencia. Debe ser flexible, mantenible, seguro, integral durante el tiempo de explotación, para que se eleve la productividad tanto en la labor de desarrollo como para el control de la calidad del software.
- · La calidad del sitio puede medirse después de elaborado el producto. Pero esto puede resultar muy costoso si se detectan problemas de imperfecciones en el diseño, por lo que es imprescindible tener en cuenta tanto la obtención de la calidad como su control durante todas las etapas de su ciclo de vida.
- · Para controlar la calidad del sitio es necesario, ante todo, definir los parámetros, indicadores o criterios de medición.
- · Para obtener un sitio de calidad es importante la utilización de metodologías o procedimientos, como el diseño, la programación y prueba del mismo. Inspecciones técnicas en todo el proceso de desarrollo, estrategias de prueba, control de la documentación y de los cambios realizados, procedimientos para ajustarse a los estándares, mecanismo de medidas.
- · El sitio Web elaborado permite actualizar y modificar los contenidos que formarían parte de la preparación metodológica de los docentes en formación para asumir el proceso de enseñanza aprendizaje de la Informática en Secundaria Básica.
- · Da respuesta a las problemáticas de localización y acceso a la información a través de interfaces ajustables según las características de los usuarios (tamaño de letra, uso de teclado, ratón); la información que se presenta es correcta y actual en extensión y rigor científico; presenta el Mapa de navegación del sistema; fomenta la iniciativa y el autoaprendizaje, y proporciona herramientas cognitivas para que estos hagan el máximo uso de ello.

#### 2.2.1 Análisis de los objetos

Para establecer un modelo que permita representar la información recopilada, la WSDM recomiendan el uso de un diagrama entidad relación [Chen 1996], mostrándose la resultante del presente sitio en la figura siguiente:

Al efectuarse el análisis exhaustivo sobre el diagrama de Entidad-Relación del Forum utilizado por el Sitio Web, este quedó conformado como se muestra en la siguiente figura:

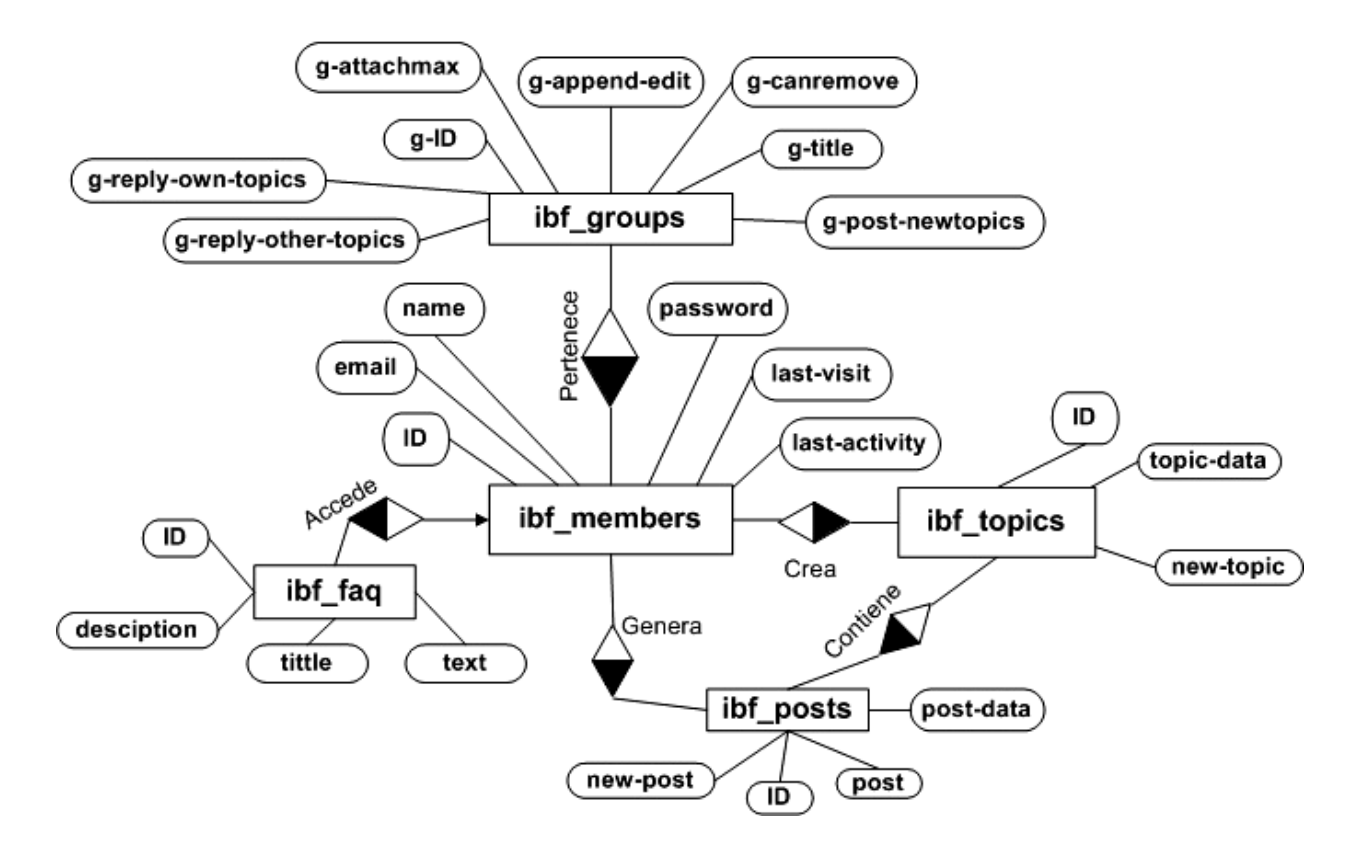

### Modelo Entidad-relación del forum

Como se observa en el foro, existen grupos de usuarios donde se encuentran varios miembros que pueden acceder a las preguntas más frecuentes reflejadas en la tabla ibf\_faq, pero estos a su vez también pueden crear variados tópicos, donde generan los criterios y respuestas almacenadas en la tabla ibf\_posts, contenidos en cada tema iniciado en ibf\_topics.

Entre tanto el análisis resultante del sitio pudo arrojar el diagrama Entidad-Relación que se muestra en la siguiente figura:

#### Modelo Entidad-relación del sitio

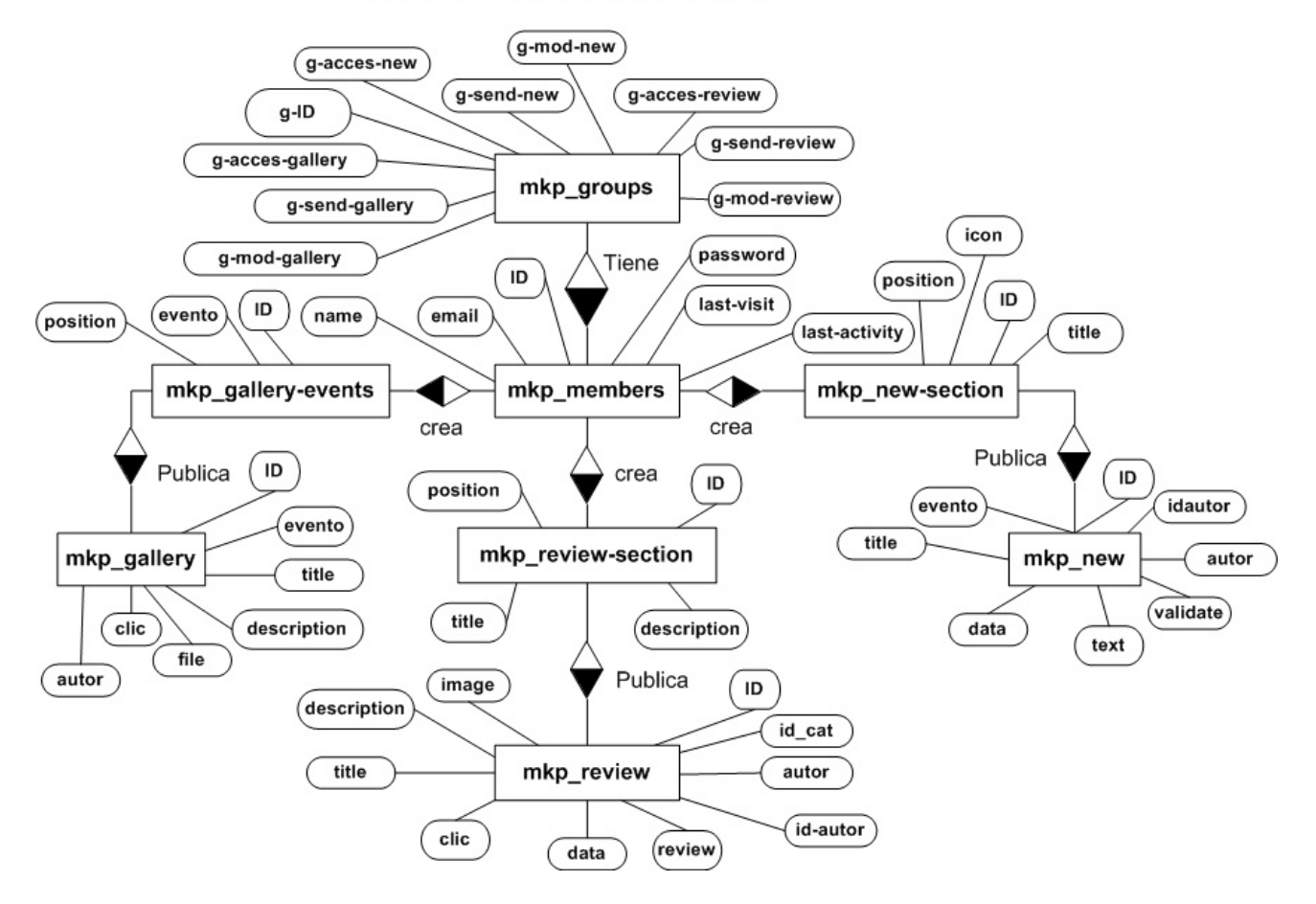

Como se puede observar, cada grupo de usuario tiene varios miembros, los cuales son los mismos almacenados en las tablas del foro analizado anteriormente. Estos en el sitio, pueden crear categorías nombradas como evento, dentro de las que se publican las imágenes en formato de galerías, con sus títulos y descripciones, así como los conteos de accesos a ellas registrado en el campo (clic). Igualmente los miembros almacenados en la tabla mkp\_members, pueden crear diferentes secciones, donde publican posteriormente las noticias y artículos en las tablas mkp\_new y mkp\_review respectivamente, registrándose en sus campos el autor, los títulos y descripciones entre otros aspectos necesarios.

En ambos modelos se representan solamente las tablas más usadas por el usuario en el sitio y en el forum, ya que una gran cantidad de estas son destinadas a los procesos de manipulación y administración del C.M.S., pues a pesar de ser un

producto bajo licencia GPL, no está disponible para el usuario final el diagrama Entidad-Relación completo, pues este se encuentra reservado con el derecho del autor principal al no estar sujeto a la licencia Open Source.

Por otra parte, según la propuesta por el Grupo de Expertos del Ministerio de Educación de la República de Cuba y adaptado por INSTED (Red Nacional de Centros de estudio de software para la Educación) los factores para evaluar la calidad del sitio se relacionan a continuación:

- 1. Necesidad.
- 2. Fiabilidad conceptual.
- 3. Comunicación.
- 4. Fiabilidad psicopedagógica.
- 5. Fiabilidad funcional y servicios informáticos.
- 6. Documentación.
- 7. Atención a público con necesidades educativas especiales.
- 1- Necesidad: Grado en que el software está dirigido a la solución de un problema educacional de importancia.

Pueden fundamentar necesidad los siguientes indicadores:

- · Problema a resolver: El software contribuye a resolver un problema educativo, o tema de importancia en el que se presentan dificultades en la asimilación por parte de los alumnos.
- · Factibilidad de tratamiento del contenido: Es factible el uso de la computadora en los contenidos tratados.
- · Factibilidad económica. La solución pedagógica mediante el software resulta más rentable que a partir de otros medios o recursos.
- · Amplio espectro**:** Puede ser utilizado en diferentes grados, o edades, o tipos de enseñanza.
- · Supera medios precedentes**:** Su propuesta pedagógica es superior a otros productos que abordan el mismo problema.
- 2 -Fiabilidad conceptual: Grado de seguridad que asignamos a la información que proporciona el software.

Pueden considerarse los siguientes indicadores o subfactores:

- · Objetivos: Los objetivos están claramente formulados en los documentos del software o están implícitos en el producto final.
- · Rigor científico: La información que presenta el software (conceptos, definiciones, resultados, gráficos, fórmulas, explicaciones, etc.) está actualizada, tiene rigor y precisión en correspondencia con el público a que va dirigido.
- · Estructuración: La información presentada se presenta con una secuencia y estructuración correcta y sistemática.
- · Correspondencia objetivos, contenidos y métodos**:** Existe una correspondencia adecuada entre objetivos, contenidos y métodos (Articulación con el currículo) teniendo en cuenta el público a que va dirigido el software.
- · Relación intermaterias**:** Los conocimientos y habilidades adquiridas pueden aplicarse a otras áreas, se vislumbra relación intermaterias.
- · Gramática y Ortografía**:** No hay errores gramaticales u ortográficos.
- · Asequibilidad: Hay una correspondencia entre la información ofrecida y el nivel de partida que se exige como prerrequisito. Hay riqueza en la presencia de mecanismos para la atención a las diferencias individuales (niveles, palabras calientes, zonas interactivas, mensajes reflexivos, apoyo audiovisual, etc.)
- · Formación de valores: Se pone de manifiesto una orientación hacia la formación de valores acordes a los principios de nuestra sociedad socialista por parte del usuario del software.
- · Pensamiento reflexivo: Prevalece el pensamiento reflexivo en el proceso de

aprendizaje, en contraposición de mecanismos de ensayo-error**.** 

· Actitud ante el estudio: Fomenta actitudes positivas que conduzcan a decisiones responsables ante el estudio, el trabajo y la vida familiar y social.

### 3- Comunicación:

Pueden considerarse los siguientes indicadores o subfactores:

- · Correspondencia Interfaz Tipo de usuario**.** Es deseable que los elementos que se emplean para la construcción de la interfaz (iconos, imágenes, sonidos, efectos, diálogos, etc.) estén basados en códigos infográficos acordes con las características del público al que se dirige el software.
- · Interfaz amigable: La interfaz del software es amigable (intuitiva, transparente, de fácil manejo), gracias a un sistema de códigos empleado es claro, sin interferencias, la redundancia y superposición de canales (verbales, iconográficos, auditivos, sensoriales, etc.) que pudiera existir, tienen sentido positivo.
- · Nivel de interactividad: Se expresa a través de la diversidad de mecanismos que ofrece el software para establecer una comunicación bidireccional, rica y reflexiva.
- · Ergonomía:
	- ¸ Estructuración**:** La estructuración del programa permite acceder sin dificultades a sus diferentes componentes (contenidos, actividades, niveles, servicios, etc.)
	- ¸ Legibilidad**:** (En masas de texto debe emplearse tipografía San Serif y un tamaño entre 10 y 12)
	- $\checkmark$  Empleo correcto del color
	- $\checkmark$  Distribución de contenidos en la pantalla
	- $\checkmark$  Navegación: La navegación por el software se produce siempre sin pérdida de la orientación, o existen mecanismos que la restablecen.
- $\checkmark$  Ayuda en línea: El software ofrece diferentes niveles y tipos de ayuda en dependencia de la complejidad situacional que se presente.
- · Empleo adecuado de recursos mediáticos:
	- $\checkmark$  El empleo de los recursos multimedia está avalado por necesidades de índole psicopedagógica y se explotan consecuentemente.
- · Mecanismos de enfatización: Uso de recursos para enfatizar la información, uso de múltiples canales, redundancia positiva, empleo de recursos de texto enriquecido (negritas, subrayado, color, etc.)
- · Lenguaje: Uso de terminología correcta, vigente y acorde con el público a que va dirigido el software.

4- Fiabilidad psicopedagógica: (Concierne a los aspectos psicológicos vinculados con aspectos didácticos y pedagógicos)

Pueden considerarse los siguientes indicadores o subfactores:

- · Eficacia instructiva
- · Atención que condiciona en el usuario
- · Condicionamiento afectivo
- · Motivación: Grado en que el software provoca que el usuario sienta interés en su empleo reiterado.

5- Fiabilidad funcional y Servicios informáticos:

Grado en que el software se ejecuta de manera consistente en condiciones normales y no muestra mensajes error.

6- Atención a público con necesidades educativas especiales:

A) Lectura de pantalla

Nota: Es conveniente que el software pueda ser ejecutado en las configuraciones de los laboratorios informáticos que se encuentran actualmente en la escuela cubana, para lo cual deben preverse las siguientes variantes:

- · Se puede instalar totalmente en el disco duro y correr de forma independiente desde el CD\_ROM.
- · Permite la corrida en red.

#### 7- Documentación

A continuación se muestra una pequeña representación de la **Ficha de catalogación y evaluación del software educativo** 

#### *1- Catalogación del software*

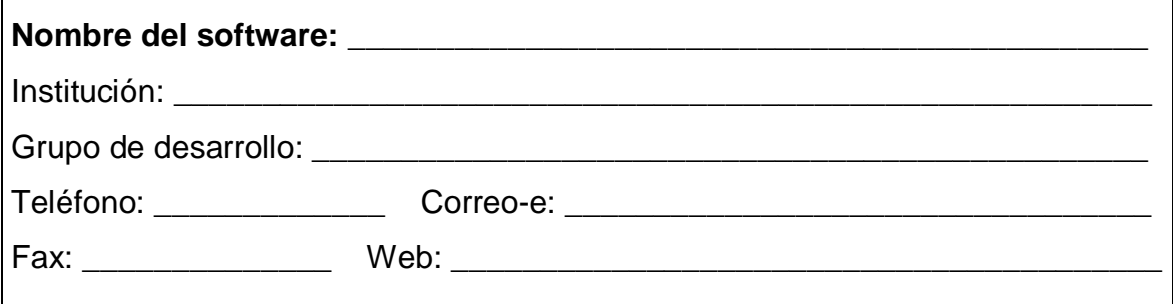

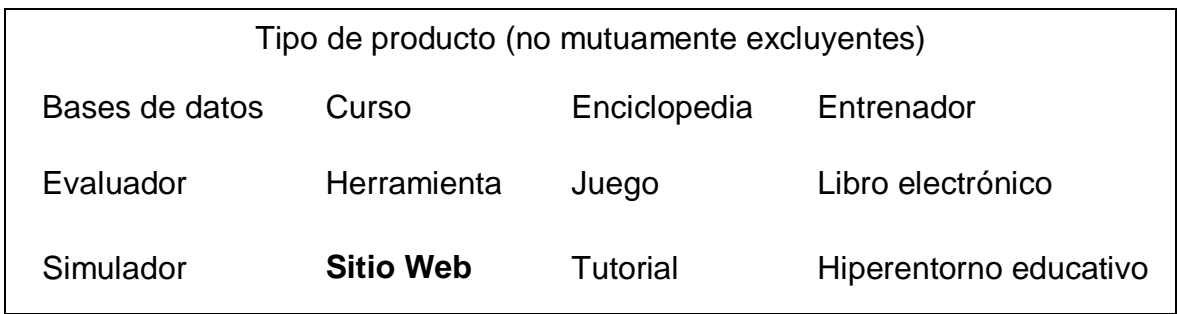

#### **2.3 Descripción general del sitio.**

Como resultado del estudio de los instrumentos se determinó que el producto debe contener un registro para el control del administrador u otros usuarios.

Si es el administrador el que accede al sitio, entonces tiene el control total de todos los componentes que a continuación se relacionan:

- · Una página principal con diferentes bloques: **(Anexo 13)** 
	- o Menú personal, para autentificación.
	- o Acceso de control, para administrar y crear bloques internos, páginas internas.
- o Módulos internos para mensajería, noticias, descargas, galería de imágenes, foro de discusión.
- o Configuración del sitio en general.
- o Bloques Documentos Normativos y Contenido de Informática que seleccionarán los profesores en formación para preparar sus clases.

En el caso de ser otro usuario entonces tendrá acceso a los permisos siguientes:

- · Autentificación como usuario de la red.
- · Acceso a leer el contenido de:
	- o Bloques Documentos Normativos y Contenido de Informática que seleccionarán los profesores en formación para preparar sus clases
	- o Galería de imágenes, descargas, foro de discusión
	- o Revisiones de artículos

Por otro lado, para todos los actores, para los cuales está diseñado específicamente este sitio y otros usuarios, tienen acceso a las demás opciones del producto informático, estas son: calendario y estadísticas (páginas buscadas, usuarios registrados, imágenes, último clic).

Es importante destacar que cuando el usuario accede a una página interna puede realizar búsquedas de diferentes objetos, tales como: categorías, imágenes, entre otros. Esto posibilita que el sistema pueda visualizarlas por categorías, subcategorías, ordenarlas, saltarlas, votar por la calidad (0 a 5 puntos).

En correspondencia con lo expresado, así como las características de los centros de educación secundaria, las habilidades que tienen los profesores en formación y las perspectivas futuras en cuanto al desarrollo de nivel de preparación; se considera como una alternativa de solución, la implementación y aplicación de una página dinámica o sitio Web que contenga los aspectos metodológicos fundamentales para asumir el proceso de enseñanza de la Informática.

Entre los módulos que permiten la preparación del docente en formación al interactuar con el sitio Web se encuentran, el relacionado con los Documentos Normativos y el de Contenido de Informática:

El primer módulo incluye:

- · La introducción que trata acerca de la navegación por el sitio.
- · El programa de Informática de séptimo grado de la Secundaria Básica.
- · La propuesta de dosificación del programa.
- · La evaluación: resolución y propuesta de cómo tratarla en este tipo de educación.
- · La bibliografía básica a usar.
- · Prioridades de la enseñanza.
- · Las orientaciones de los Seminarios Nacionales para educadores.

El contenido del segundo módulo es:

- · El tratamiento de objetivos en la enseñanza de la Informática.
- · El tratamiento de los contenidos en Informática.
- · El tratamiento de los problemas en Informática.
- · El tratamiento de los medios informáticos.
- · Las clases preparadas de séptimo grado de Informática.
- · Ejemplos de clases con software educativo e informática educativa.
- · Ejemplos de tareas docentes (softareas).

Los módulos auxiliares que permiten profundizar en contenidos de informática y en elementos de la Didáctica General son: descargas, noticias, aspectos de interés, foro de discusión, galería de imágenes.

En el caso de las descargas podrán profundizar en los siguientes artículos**:** 

- · El contenido del proceso de enseñanza aprendizaje.
- · Los métodos del proceso de enseñanza aprendizaje.
- · Los problemas en la enseñanza de la Informática.
- · Los medios y los materiales de enseñanza.

Al interactuar con el sitio Web, los profesores en formación pueden encontrar los procedimientos metodológicos, las experiencias, las vivencias. También es posible que se retroalimenten con sugerencias para su desempeño profesional en esta rama al navegar por las páginas de este producto.

## **2.4 Requerimientos y caracterización del sistema.**

Como se ha señalado se desea construir un sitio Web: "PGINFO", para la preparación metodológica de los docentes en formación para asumir la enseñanza aprendizaje de la Informática en Secundaria Básica**.** Este contiene la bibliografía necesaria para la preparación de los usuarios en el tema, además permite controlar, estadísticamente, la frecuencia de visitas al sitio, de cada uno de los usuarios.

#### **Arquitectura de la red.**

El producto informático que se propone en la presente investigación puede ser utilizado en una red de cualquier arquitectura, a pesar de que las más utilizadas en las escuelas, en el pedagógico y las microuniversidades, poseen una topología de estrella, con un Switch de 100 Mb/s, a través del que se accede a cada estación de trabajo y al servidor que debe contener un gestor de base de datos en MySQL y un Servidor apache para la publicación de las páginas soportadas en formato php.

La siguiente figura muestra un diagrama básico sugerido para la publicación del sitio Web en un laboratorio.

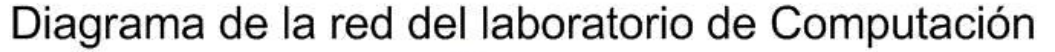

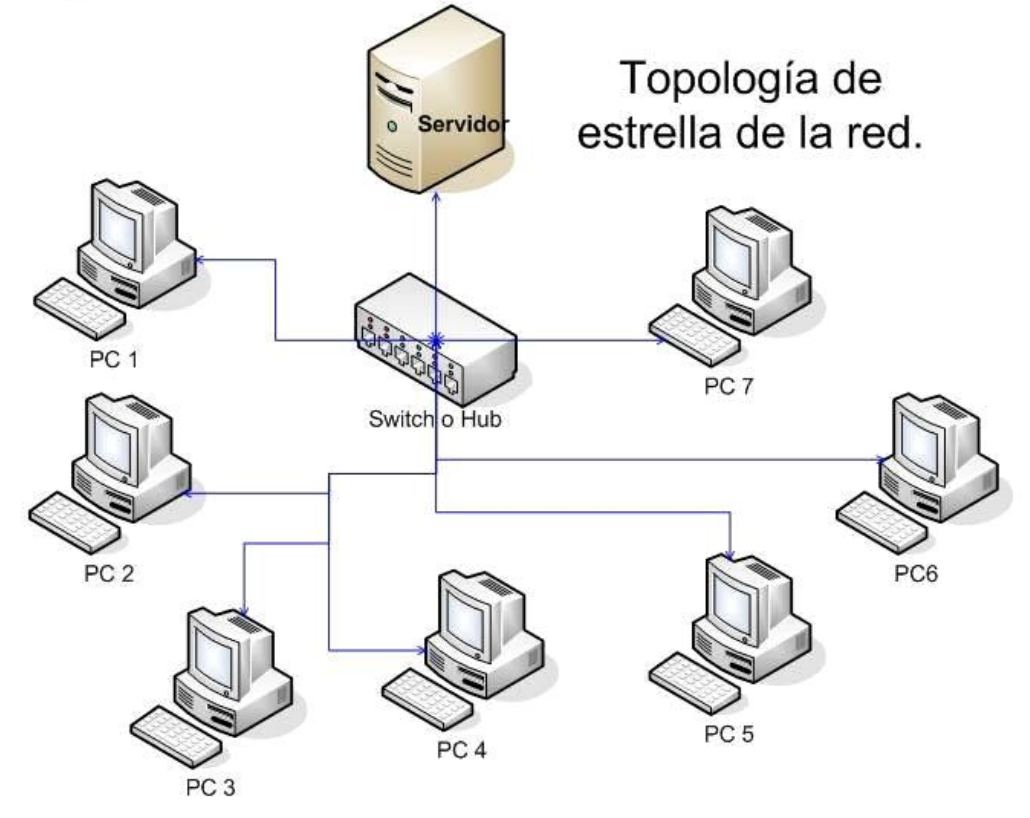

### **Análisis del comportamiento**

Esta etapa tiene como fin identificar las líneas generales por las que se rige la interacción del usuario con el sitio. Para ello se realizaron las actividades siguientes:

- · Clasificación de los usuarios.
- · Diseño de la navegación.

En cuanto a la clasificación de los usuarios se siguió en esta etapa la metodología WSDM que tiene como fin establecer las características de los usuarios que tendrá el sitio Web que se va a confeccionar. Estos se clasifican en:

- a) Administrador.
- b) Docente en formación.

Administrador: Encargado de actualizar la información del sitio y controlar la preparación del docente en formación.

Docente en formación: Visitará el sitio con el objetivo de autoprepararse en el tema, actualizarse para la preparación de sus clases y exponer sus experiencias. Para ello puede hacer búsquedas bibliográficas, visitar la sala debate, entre otras.

A continuación se presenta el diagrama de casos de negocio y de uso del sistema:

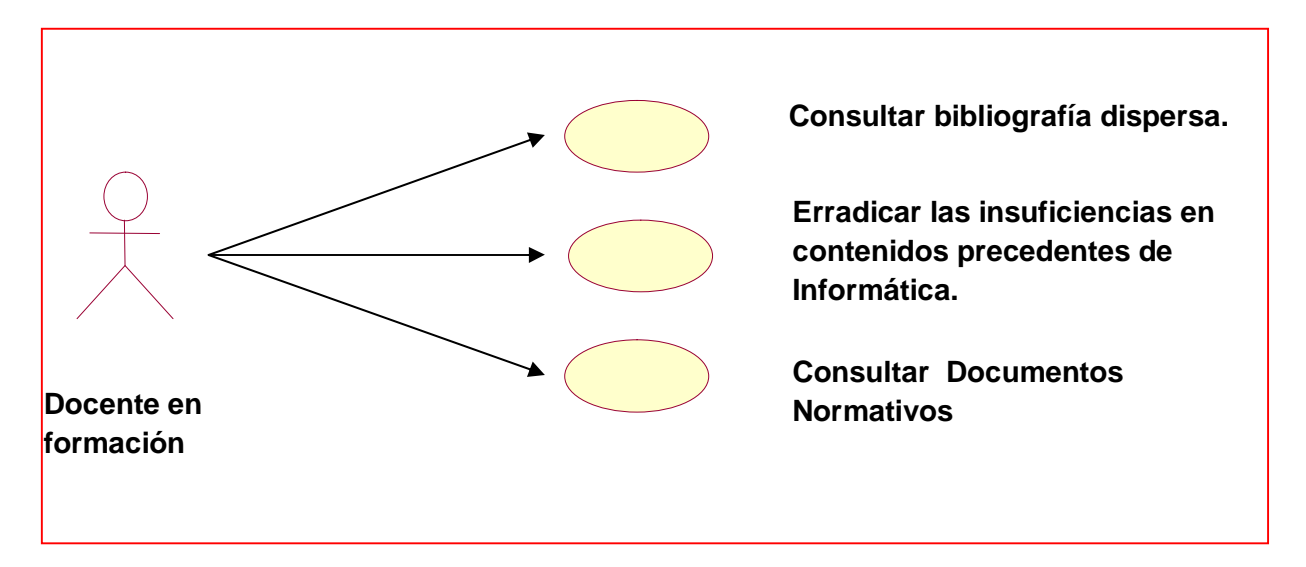

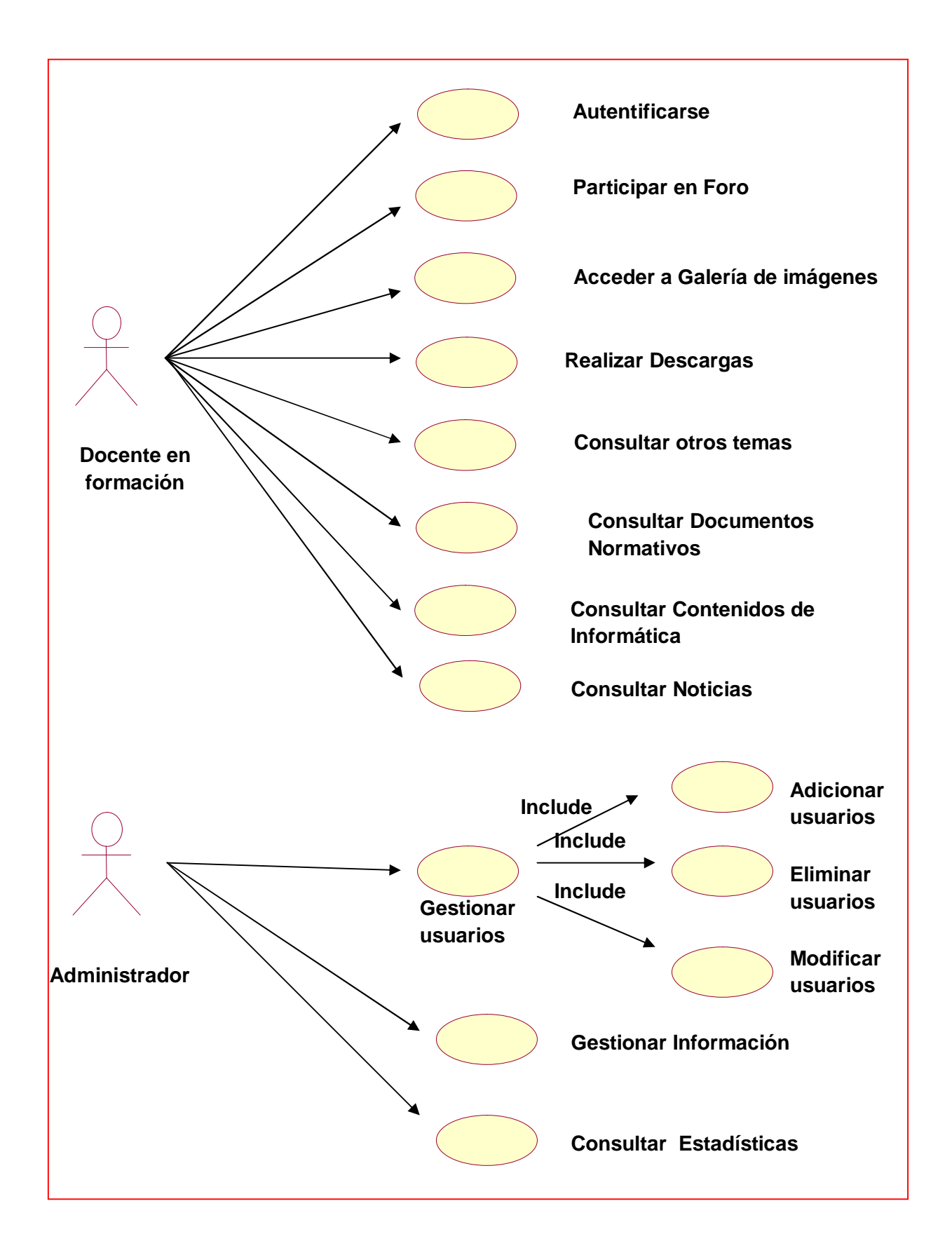

El mismo está dado por la interactividad del docente en formación y el administrador del sitio con el producto, permitiendo la preparación de las actividades docentes.

En cuanto al diseño de la navegación, es importante tener en cuenta el diagrama de flujo que ayudará a modelar la navegación del usuario por el sitio.

La simbología utilizada para la confección del diagrama de flujo es la establecida por la metodología MULTIMED, que se especifica en el texto: Introducción a la Informática Educativa, es como sigue:

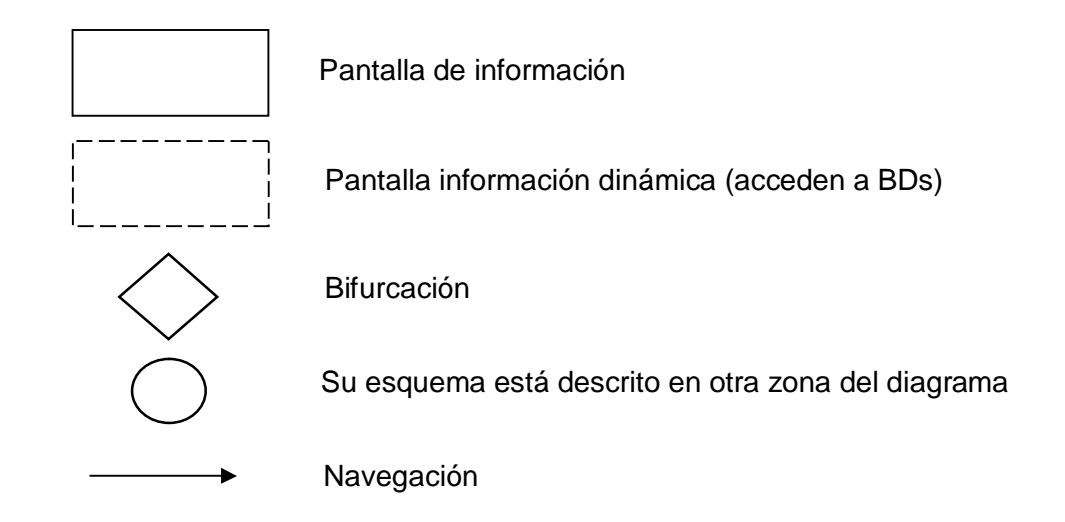

En el diagrama de navegación se observa los vínculos bidireccionales entre ventanas que le permiten al usuario regresar si lo desea hacia los temas consultados anteriormente.

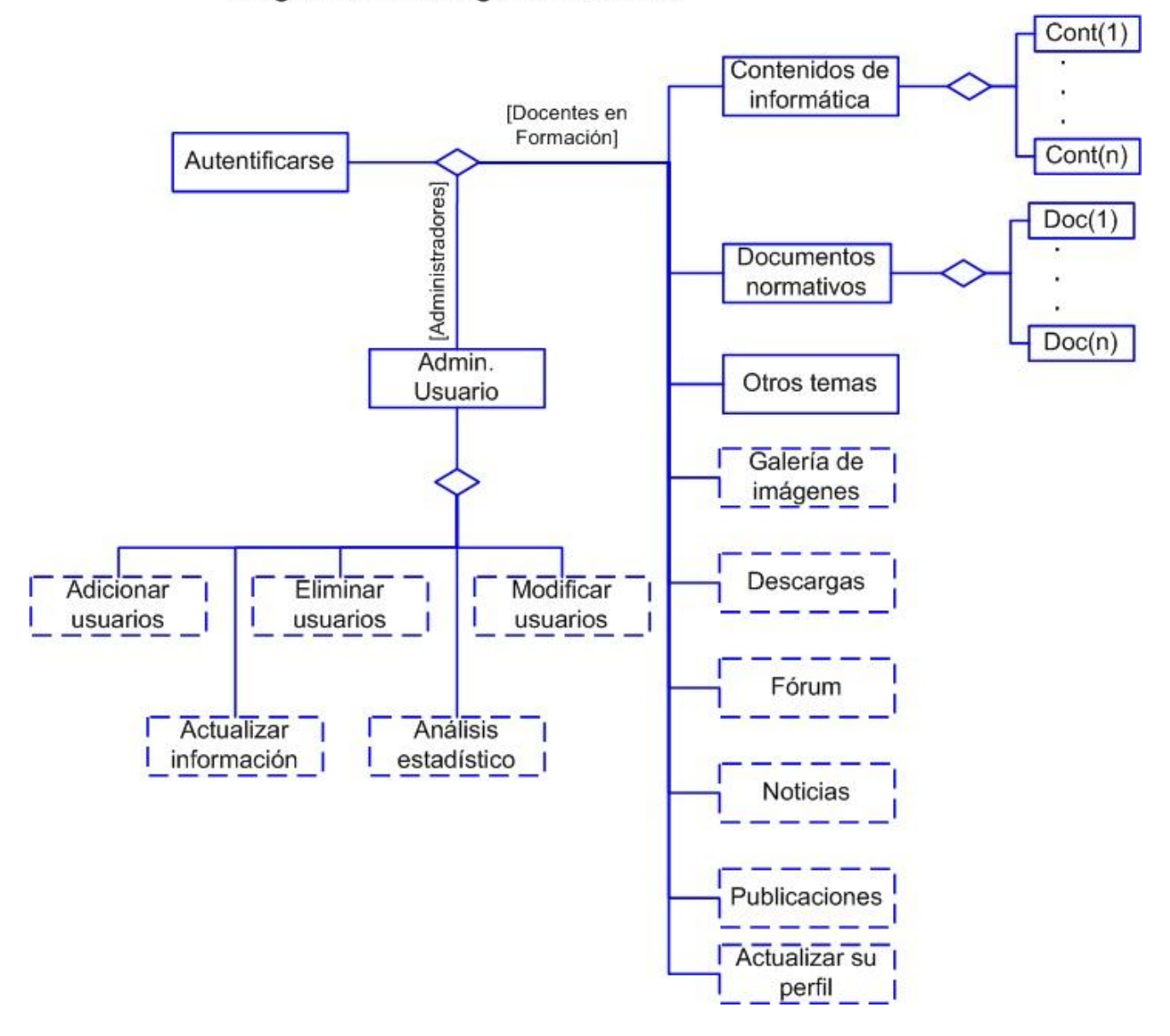

# Diagrama de navegación del sitio

A continuación se muestran los diferentes módulos de acceso para usuarios y administrador. Además se anexan diagrama de bloque para administrar el sitio, así como de administración del foro que permitirá al programador del sitio realizar un adecuado diseño del mismo: (Anexos 14, 15, 16, 17, 18, 19, 20, 21, 22, 23)

Plataforma de software que se pretende utilizar.

Para el diseño y desarrollo del sitio se utilizará la herramienta Macromedia Dreamweaver MX. Esta herramienta es un software de autor, que permite a desarrolladores, programadores y diseñadores, crear y editar, de forma visual, aplicaciones Web basadas en bases de datos, acelerando la creación y distribución de proyectos que van desde páginas dinámicas y formularios Web, hasta sistemas para la gestión de inventarios y aplicaciones de bases de datos para intranets.

Como lenguaje para manipular los datos en páginas dinámicas se escogió PHP por sus cualidades de lenguaje multiplataforma con código sencillo basado en Perl y C y que constituye un excelente manipulador de ficheros. Esta elección unida a la de MySQL como gestor de bases de datos, constituye la combinación más efectiva, veloz y robusta empleada en la actualidad. Otra razón para la elección de estas herramientas es que se adscriben al contrato de fuente abierta, es decir, son para la producción de software libre, existiendo gran variedad de productos entre los que se encuentran el MKPortal que permite el diseño de sitios Web y portales.

En el análisis de la herramienta para diseño del sitio se puede apreciar que la estructura física del mismo está conformada por varias secciones mostradas en la siguiente tabla:

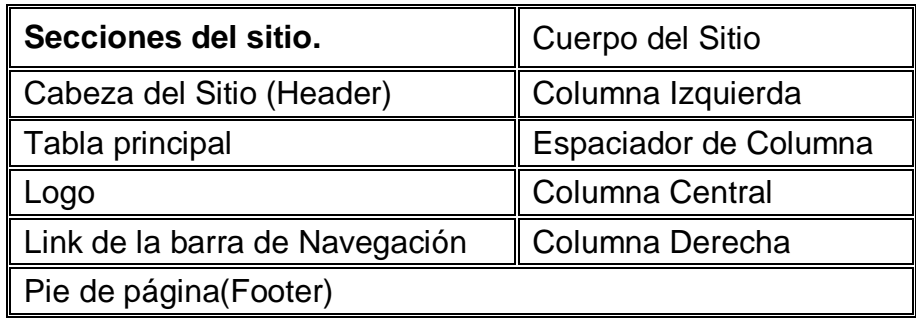

Cabeza del Sitio: En esta se incluye las etiquetas iniciales del sitio entre las que se encuentran el título y la imagen identificativa o logo.

Tabla principal: Sobre ella se realiza el diseño del sitio organizándose cada una de las secciones necesarias.

Logo: Permite personalizar la configuración, así como determinar la imagen a utilizar en el banner del sitio.

Cuerpo del Sitio: Está conformado por las columnas derecha y central, así como por el pie de página.

Columna izquierda: Se reflejan los bloques que han sido seleccionados para estar ubicados a la izquierda del sitio, debajo de la barra de navegación, entre los que se encuentran el bloque Principal, Metodología y el de Programa.

Columna derecha: Se reflejan los bloques que han sido seleccionados para estar ubicados a la derecha del sitio, debajo de la barra de navegación, como son: el menú Personal, el bloque de Galería y el de usuario entre otros.

Columna central: Se reflejan los bloques que han sido seleccionados para estar ubicados al centro del sitio, debajo de la barra de navegación, como son: el bloque de Bienvenida, el de Noticias, así como el desarrollo de la páginas internas seleccionadas.

Cerrado de columnas: desde este vínculo el usuario puede ocultar o mostrar las columnas anteriormente mencionadas.

Pie de página: Permite personalizar el texto que se desea mostrar entre las columnas mencionadas anteriormente y la tabla principal.

#### **Características MKPortal Multiboard.**

MKPortal es un sistema de administración de contenido (en inglés [CMS] Content Managment System), y es totalmente gratuito, se integra perfectamente con los Foros más populares (Simple Machines, Invision Power Board 1.3 y 2.x, phpBB, y vBulletin). Usará todos los datos del Foro y agregará muchos módulos para crear y manejar una Web ligera pero poderosa.

Tiene un interfaz de usuario intuitivo y es muy fácil de instalar y administrar. Es un concepto nuevo y único en Sistemas de Administración de Contenidos(CMS), no incluye un Foro, pero actúa en consecuencia con los datos del Foro. Es decir, usa a los miembros del foro y otras funciones y no requiere ninguna modificación de los archivos del Foro para funcionar. Simplemente se hace una corrección simple de algunos archivos del foro para poder ver el Foro dentro del Portal, aun así estas modificaciones son opcionales.

MKPortal comparte la base de datos del foro, pero todas las tablas de la base de datos del Portal están separadas, así al instalar o desinstalar el proceso será fácil. Esta separación única de CM (MKPortal) y el Foro permite a los webmasters controlar el Foro escogido y sin ningún problema puedan aplicar parches de seguridad y actualizaciones.

Algunas de las características del MKPortal se relacionan a continuación:

- · La importación del Theme/Skin del Foro (usa el theme del Foro para el Portal)
- · Themes Seleccionables por el usuario (los miembros pueden escoger el Portal y los themes del Foro)
- · Idiomas Seleccionables por el usuario (Los miembros pueden escoger el Portal y el idioma de foro)
- · Más de 25 bloques del Portal incluidos con la capacidad de crear Html y bloques en php
- · Crear Html y páginas php internas.

Este sistema consta de los siguientes módulos incluidos:

- Blog (Crear un Blog y Hospedarlo en MKPortal)
- · Galería (Subir,votar,comentar,manejar y con categorías)
- · Mensajero (Escribir mensajes al estilo de un cuestionario y se muestran en la cabecera del Portal)
- · Descargas (Subir, manejar, votar y comentar los archivos, con categorías)
- · Noticias (Crear, manejar, y comentar las noticias , con categorías)
- TopSite (Subir, manejar, votar y comentar los Websites)
- Artículos (Subir, manejar, votar y comentar los artículos, con categorías)
- Citas (Crear y manejar citas)
- · Chat (Chat en línea con otros usuarios directamente desde su Portal)

#### **Pasos de Instalación del sitio**

Para instalar el sitio debes tener instalado como requerimientos un servidor Web Php (Verisón 2 ó superior preferiblemente) de lo contrario puedes instalar el Servidor Apache (apache2triad1.5.4) distribuido con el presente sitio como se describe a continuación.

- 1. Instalar (apache2triad1.5.4)
- a) Deseleccionar en (Create autostarting services) el componente (Slimftpd Service).
- b) Poner la clave de root (post master de mysql) clave: 12345678
- c) Si el antivirus muestra (Slimftpd Service) como código maligno, omitir el mensaje y continuar con la instalación.
- d) Al finalizar la copia de los archivos dar un clic en Aceptar
- e) En la ventana en negro ejecutar el inciso (b) cuando solicite la contraseña.
- f) Dar un clic en Ok para reiniciar el ordenador.
- 2. Copiar el sitio (pginfo) que está en la carpeta sitio en el siguiente destino (C:\apache2triad\htdocs).
- 3. Copiar la base de datos (bdpginfo) que está en la carpeta B\_Datos en el siguiente destino (C:\apache2triad\mysql\data)
- 4. Abrir el Internet Explorer (http://localhost/phpmyadmin)
	- a) Poner usuario root y contraseña: 12345678
- 5. En el panel derecho acceder a los privilegios
	- a) Agregar nuevo usuario (pginfo)
- b) Servidor (local)
- c) Contraseña (456)
- d) Generar
- e) Continuar
- 6. En Privilegios específicos para la base de datos seleccionar (bdpginfo) y seleccionar todos los privilegios.
- 7. Abrir con bloc de notas el documento (conf\_global.php) que se encuentra en (C:\apache2triad\htdocs\pginfo\forums).
- a) De ser necesario sustituir (localhost) por el nombre o dirección IP de la máquina en el texto (http://localhost/pginfo/forums) Si da error en la autentificación del usuario para administrar el sitio, o si se va a abrir el mismo desde la red.
- 8. Abrir con bloc de notas el documento (conf\_mk.php) que se encuentra en (C:\apache2triad\htdocs\pginfo\mkportal).
- a) De ser necesario sustituir (localhost) por el nombre o dirección IP de la máquina en el texto (http://localhost/pginfo) Si da error en la autentificación del usuario para administrar el sitio, o si se va a abrir el mismo desde la red.
- 9. Abrir en el Internet y teclear http://localhost/pginfo/ (o bien el nombre de la máquina donde ha sido instalado el sitio).
- 10. Usuario de administración (adminpgi) y contraseña (informapgi\*)

# **2.5 Valoración de la viabilidad del diseño del sitio Web por el criterio de expertos.**

Para la validación de la propuesta del diseño del sitio Web que permita el acceso a información actualizada de la preparación del docente para enfrentar la impartición de la Informática en Secundaria Básica se propuso el empleo de un método a través de la validación por criterios de expertos, Delphy el cuál tiene una estructura rígida, pero es usual que se siga una determinada secuencia, con el objetivo de comprobar la validez del proceso modelado teóricamente. Es un proceso sistemático, formal y profundo para obtener y probar la viabilidad del tema en cuestión. Además permite consultar un conjunto de expertos para validar la propuesta, sustentados en sus conocimientos, investigaciones, experiencia, estudios bibliográficos, etc.

Durante la realización de todas las tareas propuestas en la investigación, se intercambió con profesionales que, por su experiencia en el quehacer diario de la enseñanza universitaria, aportaron criterios valiosos en la constatación del problema y la necesidad de proponer la solución de este. A partir de ese intercambio se seleccionaron los 31 expertos que aportaron opiniones para la evaluación de la propuesta sobre su nivel de aplicabilidad, necesidad de introducción, actualidad y rigor científico. Para la selección se tuvo en cuenta la experiencia en la enseñanza como profesor, especialistas, participación en eventos y cursos de superación.

Todas las personas consideradas como expertos analizaron y revisaron la propuesta elaborada y emitieron sus criterios.

Para la validación del Sitio se establecieron una serie criterios que deberían cumplir los expertos que se seleccionarían para validar las características del mismo:

Se tuvo en cuenta los siguientes requisitos:

- 1. Experiencia en la docencia.
- 2. Experiencias en el trabajo investigativo.
- 3. Experiencia en el trabajo con la superación profesional.
- 4. Conocimientos sobre software educativo a nivel de utilización.

Se seleccionaron 31 expertos:

- $\checkmark$  20 profesores del Instituto Superior Pedagógico, con experiencias en la actividad docente e investigativa, con conocimientos sobre las características de un software educativo y una basta experiencia en la superación profesional, de ellos 5 son Doctores y 15 son Máster.
- $\checkmark$  3 Especialistas en Ciencias Informáticas de la Empresa DESOFT, que tienen experiencia en el desarrollo de Sitios Web y poseen experiencia en la actividad docente.
- $\checkmark$  3 pertenecen a la Dirección Provincial de Educación
- $\checkmark$  5 Profesores del Centro Universitario, con experiencia en el diseño Web y en la docencia, así como en la realización de software educativo.

#### **Análisis cuantitativo**

Para realización del método Delphy se tienen en cuenta los siguientes pasos:

- · Determinación de los criterios para evaluar la contribución del sitio Web en la preparación del docente en formación de Secundaria Básica para impartir la asignatura Informática, a partir de la revisión bibliográfica, el análisis documental y el criterio de especialistas.
- · Selección de los expertos.
- · Recopilación del criterio de los expertos sobre la contribución del sitio Web a la preparación de los docentes en formación de Secundaria Básica. Donde se determinó el coeficiente de competencia y conocimiento de los expertos seleccionados (Anexo 6).

Para la selección del grupo de expertos se aplicó un primer cuestionario a 36 docentes con el objetivo de obtener su consentimiento para participar en la evaluación del sitio propuesto, así como sus datos generales (Anexo 4), luego se procedió a determinar el coeficiente de competencia de cada uno de ellos (Anexo 6). Se debe tener en cuenta:

#### Determinación del **Coeficiente de Competencia K donde**:

0.8 **K** 1.0 Alto.

0.5 **K** 0.8 Medio.

**K** 0.5 Bajo.

- Determinación del Coeficiente de Competencia de los expertos:

El Coeficiente de Competencia K promedio es de 0.71 que califica como medio.

Observándose que:

 $K_{MAX} = 0.90$  (un solo experto)

### $K_{MÍN} = 0.40$  y 0.45 (dos expertos)

Por categorías el Coeficiente K se comporta como sigue:

- Alto: 7 expertos
- Medio: 22
- · Bajo 2
- Total: 31

Según se indica en la metodología a seguir para la selección de los expertos solo deben seleccionarse los que califican como alto y se seleccionarán los que califican como medio en el caso que estos criterios sean imprescindibles por la experiencia de esas personas en el tema o por la implicación en el proceso que se pretende validar.

Se le aplicó el cuestionario (Anexo 8), a cada experto seleccionado para que valoraran la propuesta hecha por el autor. El experto así pudo emitir su juicio, donde se estableció la siguiente escala valorativa de (muy adecuada, bastante adecuada, adecuada, poco adecuada y no adecuada) de los criterios propuestos.

Las evaluaciones otorgadas por los expertos se tabularon y procesaron estadísticamente siguiendo los pasos establecidos por el procedimiento de comparación por pares (Ramírez, 1999). Los resultados se sintetizan en las ideas siguientes:

- · En el (Anexo 9) se pueden apreciar los datos introducidos por los expertos llevados a una escala del uno al cinco en la que el mayor valor es el resultado más favorable.
- · En el (Anexo 10.a) se observa la frecuencia absoluta de categorías por cada uno de los indicadores en la cual los mayores valores lo alcanzan las categorías de Muy adecuado y bastante adecuado.
- · Todo esto se corrobora en la matriz final (Anexo 10.b) en la que se recoge la relación entre los indicadores y las categorías, la cual se comporta de manera favorable al alcanzar 7 de los ocho indicadores la categoría de muy adecuado y uno solo la categoría de adecuado (Componentes del modelo y sus
interrelaciones). Es válido aclarar que las recomendaciones ofrecidas por los expertos fueron de extraordinaria utilidad para el autor en el perfeccionamiento del modelo.

· De manera complementaria se aplicó la prueba de Kendall, (Anexo 10.c) en la que se obtuvo un valor de (W: 0.113), lo cual indica que entre los evaluadores existe cierto nivel de consenso a la hora de otorgar la categoría a cada indicador.

### **Análisis cualitativo**

### **1. Grado de correspondencia entre el producto y la solución del problema**.

Los expertos coinciden en que el producto contribuye a resolver un problema relacionado con la divulgación, socialización y actualización de la información obtenida en cuanto a la preparación docente en formación y su producción científica en el proceso de investigación. La solución del problema que se aborda justifica el uso de la computadora, pues en el sector educación existen las herramientas computacionales necesarias para ello, pues la introducción masiva de la computación a las escuelas forma parte de los Programas de la Revolución para la Educación.

### **2. Seguridad que asignamos a la información que proporciona el sitio**

Los expertos plantean que la información que presenta el sitio elaborado (preparación docente en formación para asumir el proceso de enseñanza aprendizaje de la Informática) tiene rigor y una precisión en correspondencia con el público a que va dirigido. Existe una correspondencia adecuada entre objetivos, contenidos y métodos teniendo en cuenta los usuarios navegantes que visiten el sitio.

### **3. Grado en que el usuario pueda navegar y localizar la información**

Los expertos coinciden en que todos los servicios y funcionalidades previstas se comportan de manera consistente, permitiendo la corrida en red. La interfaz del software es amigable (intuitiva, transparente, de fácil manejo). El sistema de códigos empleado es claro, sin interferencias, la redundancia y superposición de canales (verbales, iconográficos, auditivos, sensoriales, etc.) que pudiera existir, tienen sentido positivo. La estructuración del programa permite acceder sin dificultades a sus diferentes componentes (contenidos, niveles, servicios, etc.). Los medios empleados están armónicamente distribuidos, sin sobrecargar la pantalla y la navegación por el sitio, se produce siempre sin pérdida de la orientación, o existen mecanismos que la restablecen.

# **4. Operatividad del sitio referida al funcionamiento de los enlaces internos y externos.**

Los expertos comprueban que las páginas pueden imprimirse en forma legible, la funcionalidad de los enlaces externos para verificar si son apropiados para el sitio y si están actualizados, y se retira del sitio regularmente material no actualizado, se destaca de algún modo la inclusión de nuevos materiales y se le informa al Web máster sobre los diferentes fallos que pueda presentar el sitio.

### **5.- Contribución al empleo de un enfoque científico.**

Los expertos coinciden en que la propuesta lleva implícita los contenidos de un conjunto de ciencias como la Filosofía, Pedagogía e Informática, las cuales aportan postulados en el orden teórico y metodológico imprescindibles y que se concretan de forma integrada.

El enfoque científico se pone de manifiesto al haberse logrado establecer una sistematización de la producción científica en la preparación del docente en formación en la Secundaria Básica para asumir el proceso de enseñanza aprendizaje de la Informática.

# **6.- Contribución al sistema de conocimientos y habilidades que perfeccionen la preparación de los docentes en formación para la dirección del proceso de enseñanza aprendizaje de la Informática.**

En sentido general los expertos valoran que al visitar el sitio, los docentes en formación desarrollan habilidades en cuanto al uso de las TICs y se apropian de conocimientos sobre qué se investiga y realizar gestión de información consultando las diferentes páginas que ofrece el sitio.

En la aplicación del método ninguno de los indicadores fue evaluado de poco o no adecuado.

### **7. Las TICs en la profesionalización de los docentes en formación.**

En sentido general los expertos coinciden en que el recurso informático propuesto y diseñado permite integrar la Informática como recurso didáctico y aporta un modelo al docente en formación que posibilita las TIC en su labor de preparación e investigativa.

La totalidad de los expertos consultados plantearon, que la información actualizada del sitio ofrece una notable contribución al desarrollo de las habilidades en la realización del trabajo de planificación, ejecución y control de las clases en la Secundaria Básica.

A modo de conclusión los expertos coinciden en que los fundamentos del sitio son coherentes y sólidos, y se corresponden con el objeto propuesto, así como con lo que se pretende lograr de una forma precisa y no deja fuera elementos teóricos que lo justifican; facilitando su lógica teórica y metodológica. Se ofrecen los fundamentos filosóficos, sociológicos, psicológicos y pedagógicos necesarios para su comprensión.

Como resultado del procesamiento de las respuestas a la guía por parte de los expertos se identificaron las regularidades en relación con los juicios de mayor consenso emitidos por ellos, acerca de cada temática indagada, los que se relacionan a continuación:

- v Permite el acceso a la información desde cualquier punto de la red de los laboratorios de Secundaria Básica y da la posibilidad a los docentes en formación y a todo el claustro de profesores obtener la información y la actualización para prepararse y poder asumir el proceso de enseñanza aprendizaje de la Informática en este nivel.
- $\cdot$  Es un recurso aplicable pues permite a los usuarios vinculados a la universalización actualizarse desde sus centros (después de copiado o instalado el sitio) para preparase con más calidad para impartir la docencia.
- $\div$  Reúne una gran cantidad de información, que anteriormente se encontraba dispersa.
- v La información que contiene es variada. Tiene diferentes tipos de recursos de información, hasta artículos bajados de INTERNET.

Por otra parte, en cuanto a la necesidad de introducción, los expertos plantearon:

- $\div$  La presente investigación es de gran interés para la preparación de los docentes en formación y del claustro de profesores de la Secundaria Básica (PGI), pues en la actualidad se adolece de un espacio determinado que da posibilidad de acceder a documentos actualizados que propicien la gestión de la información con más rapidez por parte de los usuarios de este lugar.
- $\div$  La no existencia de un personal preparado metodológicamente para atender a los profesores en formación, como tutores y los jefes de grados que no son de la especialidad de Informática.
- v Viabiliza el trabajo de los profesores e investigadores con la creación de un espacio destinado para agrupar toda la información existente y contribuye a elevar la calidad del proceso de enseñanza-aprendizaje de la Informática.

Además, en relación con la actualidad y nivel científico, dijeron:

- $\cdot$  La propuesta se corresponde con los enfoques actuales de educación cubana de brindar el acceso a todos, a la preparación sin importar el espacio y el tiempo. Además, es exponente de un nivel científico que da respuesta a los requerimientos actuales en el campo de la investigación, por lo que puede ser aplicado.
- v Responde a una necesidad real por cuanto la pedagogía actual plantea la importancia de la preparación del docente, aprovechar el potencial de las tecnologías de la información y comunicación para mejorar el acceso a la educación y la calidad del aprendizaje, este último como un proceso continuo y permanente a lo largo de la vida y el aprendizaje electrónico y la alfabetización digital.

# **CONCLUSIONES**

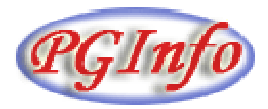

### **Conclusiones.**

Como generalizaciones del estudio realizado y siguiendo la lógica de la exposición gráfica de la tesis se le dieron respuestas al problema de investigación, al objetivo planteado y a las preguntas científicas formuladas, en consecuencia, ello permitió arribar a las conclusiones generales siguientes:

En la sistematización teórica realizada y en los que se sustenta la preparación del docente en formación para asumir el proceso de enseñanza aprendizaje de la asignatura Informática se puede comprobar las numerosas reflexiones e indicaciones que existen para asumir la preparación metodológica de los docentes, así como la importancia del uso de las TICs y el valor que en ello tienen los sitios Web.

El diagnóstico aplicado a los docentes en formación y directivos educacionales de las Secundarias Básicas, demostró la necesidad de elaborar un sitio Web para que los estudiantes que realizan prácticas laborales responsables en condiciones de universalización pudieran interactuar con él para la preparación de sus actividades docentes.

En la elaboración del sitio Web "PGINFO", para que contribuyera a la preparación al docente en formación, para asumir el proceso de enseñanza aprendizaje de la asignatura Informática en condiciones de universalización se siguió el procedimiento metodológico WSDM que es un método de diseño de sitios Web centrado en el usuario.

Finalmente, se sometió el sitio a la consulta de expertos para que emitieran sus criterios en relación con él en las siguientes direcciones: Nivel de aplicabilidad en la práctica pedagógica, necesidad de su implementación y actualidad y nivel científico. En todos los casos los criterios fueron favorables para su instrumentación práctica en el trabajo metodológico que deben realizar los docentes en formación, desde sus microuniversidades.

# RECOMENDACIONES

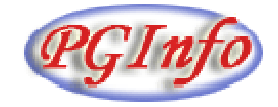

### **Recomendaciones**

Aplicar el sitio Web en las demás Secundarias Básicas de la provincia para que sea utilizado en la preparación metodológica de los docentes en formación.

Mantener actualizados los contenidos de este Sitio Web.

Divulgar el sitio en toda la red de las Secundarias Básicas, así como en la Facultad donde se forman estos estudiantes en el Instituto Superior Pedagógico de la provincia para que sea consultado por docentes y estudiantes.

Socializar los resultados de la tesis mediante la presentación en eventos, publicaciones, actividades metodológicas, etc.

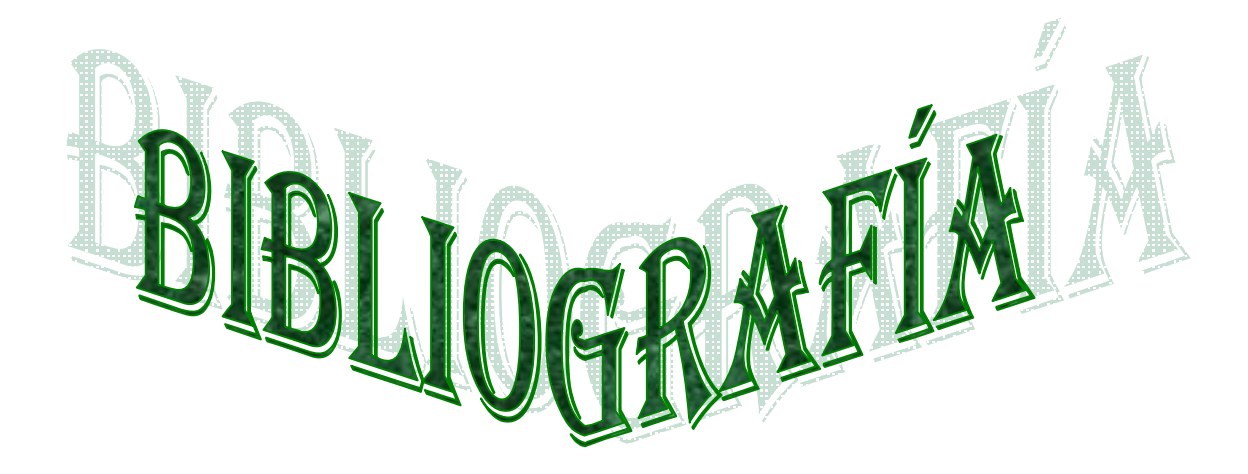

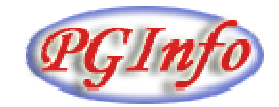

# **Bibliografía**

- · Adell, Jordi (1994)."World Wide Web: un sistema distribuido para la docencia universitaria". En BLAZQUEZ, F.; CABERO, J.; LOSCERTALES, F.: Nuevas tecnologías de la Información y la Comunicación para la Educación, pp. 114-121 Sevilla: Alfar
- · Alonso, C.M. y Gallego, D-J-(1992) " Cómo aprende el adulto" en A. Medina*. Formación de Educadores de adultos.* Programa de Formación del Profesorado. Madrid: UNED
- · Bará, J. (1998). Enseñanza y aprendizaje en la universidad. <www-ice.upc.es>
- · Barajas, Mario (Coord.) (2003) Entornos virtuales de aprendizaje. Madrid: Mc. Graw Hill
- · Bartolomé, Antonio (1995)."Multimedia en la enseñanza universitaria". Actas del Symposium d'Innovació universitària: Disseny, desenvolupament i avaluació del currículum universitari, 191-211" Barcelona: Universidad de Barcelona.
- · Castellanos, D., B. Castellanos, M. J. Llivina y M. Silverio, (2001). Hacia una concepción del aprendizaje desarrollador Centro de Estudios Educacionales del ISP "Enrique José Varona"*.* La Habana, Cuba. P.34
- · Castro Ruz, Fidel (1981). Discurso pronunciado en el acto de graduación del Destacamento Pedagógico Universitario "Manuel Ascunse Doménech"*.* Educación. 42, 3-16.
- · Chávez, J. A. (1992). *De Ideario Pedagógico de José de la Luz y Caballero* (1800- 1862). Ciudad de La Habana: Editorial Pueblo y Educación.
- · Calvo mangas, Juan Miguel. (2000). Internet (3 vols: nivel inicial; nivel medio; nivel avanzado), Madrid: Bruño.
- · Colectivo de autores. (2007) Preguntas más frecuentes sobre la Sociedad de la Informática [http://www.telefonica.es/sociedaddelainformacion/html/faq\\_home.shtml#3](http://www.telefonica.es/sociedaddelainformacion/html/faq_home.shtml#3)
- · Cruañas Sospedra, Jaime (s.f) La Universidad Virtual de Salud (UVS) es un Modelo de Aprendizaje en Red de la Educación Médica Cubana. <http://www.uvs.sld.cu/author/Jacru>
- · Echevarría J. & Martín M. (2001). La educación y las nuevas tecnologías, en el *Curso Experimental sobre el Enfoque CTS en la Enseñanza de las Ciencias*, OEI,
- Enciclopedia Wikipedia (2007). Sitio Web. [http://es.wikipedia.org/wiki/Sitio\\_web,](http://es.wikipedia.org/wiki/Sitio_web) modificada por última vez el 21:58, 29 abr 2007
- · Enciclopedia Microsoft Encarta, (2008)
- · Fernández de Alaiza, García Madrigal, Vivian. Vicerrectoría de Tecnologías de la información: Primera experiencia en Cuba. Revista Científica de la EIEFD. Vol. 2 No 2 Julio – Diciembre 2002.
- · Fernández, Gutiérrez, F.: Principios básicos de la Enseñanza de la Nueva Tecnología Informática. En Giga. La Revista Cubana de Computación. No. 2, 1999, p.7.
- · Ferreiro Gravié Ramón (2003 Junio). Una Revolución en la Educación los: Los nuevos ambientes de aprendizaje. Tecnológicos de Monterrey Toluca. Universidad Virtual. Extraído en Junio 2003 de: <http://uvtol.tol.itesm.mx/Webpage/ppt/Nuevos%20ambientes%20de%20aprendizaje.d> oc.
- · García PJ et al, (2000)., Informática ESO, Madrid, Anaya,
- · García Batista, Gilberto y Caballero Delgado, Elvira, (2004).*Profesionalidad y práctica pedagógica.* Ciudad de La Habana: Editorial Pueblo y Educación.
- · Ídem Pág. 274
- · Ídem Pág. 276
- · García Ojeda, M. (1986). "*¿Cuáles son los cambios introducidos en el trabajo metodológico?"*. Educación. 63, 26-35.
- · Ídem Pág. 29
- · Gómez, Luis I., y Alonso, Sergio, H. (2007). *El Entrenamiento Metodológico Conjunto: un método revolucionario de dirección científica educacional*. Ciudad de la Habana: Editorial Pueblo y Educación
- · Grafton, H., P. y N. L. M. Acevedo, (1992): Cómo puede el docente obtener información para su labor. Ed. Pueblo y Educación. Ciudad de La Habana, , p.37.
- · Gutiérrez, R. B. (s/f). Precisiones metodológicas para la elaboración de la Estrategia Pedagógica**.** Material en soporte digital. ISP "Félix Valera", Santa Clara, Villa Clara. Pág. 2
- · Hernández M. E.( 1997): "Alternativas para motivar a los alumnos por el aprendizaje de la programación". Tesis para la obtención del título de Master. Instituto Superior Pedagógico "José de la Luz y Caballero", Holguín , p. 27.
- · Hernández M. E.( 1999): La programación en la era de la tecnología visual, en Revista Electrónica "Infociencia", Vol. 3, No. 1 y 2, ene. – jun.., pp. 3-4.
- Huges, K. (1994). Entering the World-Wide Web: A Guide to Cyberspace. Enterprise Integration Technologies (En Línea en: [http://www.acu.edu/userhelp/guide.61.html/guide.toc.html\)](http://www.acu.edu/userhelp/guide.61.html/guide.toc.html)
- · López López, Mercedes y otros. (1980) El trabajo metodológico en la escuela de educación general, politécnica y laboral. Editorial Pueblo y Educación, Ciudad de La Habana.
- · LÓPEZ, David. (1999) Uso educativo y creación de la web de centro. Edutec 99. <http://tecnologiaedu.us.es/edutec/paginas/153.htm>
- · Marqués Graells, Pere.(1999 a). Los Espacios web multimedia: Tipología, Funciones, Criterios de calidad. <http://www.enssib.fr/Enssib/bbf/bbf-99-2/11-bazin.pdf>
- (1999 b) Los espacios web multimedia: tipología, funciones, criterios de calidad[.http://dewey.uab.es/pmarques/tipoweb.htm#planif](http://dewey.uab.es/pmarques/tipoweb.htm#planif)
- **\_\_\_\_\_\_\_\_**, (1999) Web Tecnología educativa, <http://dewey.uab.es/pmarques/> última consulta el 12 de enero del 2007.
- · \_\_\_\_\_\_\_\_\_\_, Pere (2001)."Algunas notas sobre el impacto de las TIC en la universidad". En revista EDUCAR, 28, pp. 99-115"
- <sup>1</sup> / (2003 a) Las intranets de centro, una de las bases tecnológicas de la escuela del futuro *<http://dewey.uab.es/pmarques/perfiles.htm>*
- · \_\_\_\_\_\_\_, (2003 b*)* Las webs de centro, la cara más visible de las intranets. *<http://dewey.uab.es/pmarques/webcentro.htm>*
- · Martí, Eduardo, (1992): Aprender con ordenadores en la escuela. Editorial Horsori. España, p99.
- · MINED (2007) Resolución Ministerial 210
- · MINED (2008) Resolución Ministerial 119
- · Ramiro, E. (2001)Una mirada previa, en AA.VV. *Jornadas Nacionales TIC y Educación*, Lorca: Centro de Profesores, pp. 225-234
- · Ramírez Urizari, L.A. (1999). *Algunas consideraciones acerca del método de evaluación utilizando el criterio de expertos*. Instituto Superior Pedagógico "Blas Roca Calderío". Granma Cuba.
- · Remedios, JM.( 1999): "Estrategia didáctica dirigida al perfeccionamiento del aprendizaje de la Geografía en la Secundaria Básica". Tesis presentada para la obtención del grado científico de Doctor en Ciencias Pedagógicas. ISP "Cap. Silverio Blanco Núñez". Sancti Spíritus, p.20.
- · Resolución Ministerial 269, 1991:3
- · Rodríguez Lamas, Raúl (2000): "La educación a distancia en el contexto actual" en revista cubana de Computación GIGA, N° 5.
- · \_\_\_\_\_\_\_\_, ( 2000).Introducción a la informática educativa. Universidad de Pinar del Río Hermanos Sainz ISP José Antonio Echeverría. República de Cuba.
- · ROIG, Rosabel (2002). La tecnología educativa a través de Internet. Un estudio sobre las páginas web de los centros escolares. Alcoy: Marfil
- · Romero J.( 2002).Tecnologías informáticas, nuevas formas de capital cultural e innovación en la enseñanza de las ciencias sociales*,Scripta Nova. Rev. electrónica de Geo. y CCSS*, nº 107, 15 pag.
- · Salcedo, Inés et al. (1992). *Metodología de la enseñanza de la Biología*. Ciudad de La Habana: Editorial Pueblo y Educación. Pág. 11
- · Ídem Pág. 9
- · Ídem Pág. 11
- · Sangrá, Alberto; GONZÁLEZ, Mercedes (Coords.) (2004) La transformación de las universidades a través de las TIC: discursos y prácticas**.** Barcelona: Editorial UOC
- · SANGRÀ, Albert, MONTALVO, Adolfo, GIRONA, Cristina (2005). "Web i escola: usos pedagògics i desenvolupament de comunitats educatives". Revista DIM, 1 <http://dewey.uab.es/pmarques/dim/revista.htm>
- · Santos Urbina Ramírez (2003, Junio). Informática y teorías del aprendizaje. Universitat de les IIIes Ballears. Artículo recogido de QuadernsDigital.Net. Extraído en Junio 2003 de:<http://www.geocities.com/siliconvalley/foothills/2466/teoria/teoapre.htm>
- · Simpson, Renate (1984). *La educación Superior en Cuba*. La Habana: Editorial de Ciencias Sociales.
- · Skatkin M. Experiencias pedagógicas de avanzada. No 8, 1982, p.5.
- · Solbes J. *Les empremtes de la ciencia*, Alzira: Germania, 2002.
- · Solbes J, Jardón P, Ramirez S, Souto X y Traver M.J. (2004) Visión del alumnado de las TIC y sus implicaciones sociales, *Investigación en la escuela*, (pendiente de publicación)
- · Solbes, J.&Vilches, A. (1997) STS interactions and the teaching of physics and chemistry. *Science Education*, 81 (4), 377-386.
- · SolbeS, J.&Traver, M.J. (2001) Resultados obtenidos introduciendo historia de la ciencia en las clases de física y química: mejora de la imagen de la ciencia y desarrollo de actitudes positivas *Enseñanza de las Ciencias*, 19 (1), páginas 151-162
- · Souto González, Xosé M. (1999) *Didáctica de la geografía. Conocimiento del medio y problemas sociales*, Barcelona: Serbal.
- · Talízina, N.( 1988): Psicología de la enseñanza. Editorial Progreso Moscú, pp. 13-14.
- · Tormo, Rafael (2000)."Uso de hipertextos para facilitar el aprendizaje en la universidad". Revista Comunicación y Pedagogía, núm. 168, pp. 65-68 Revista Comunicación y Pedagogía, núm. 169, pp.22-27"
- · Torres Lima P.) 1997): "Una contribución a la Didáctica de la Matemática con el uso de la computación en Secundaria Básica". Tesis presentada para la obtención del grado

científico de Doctor en Ciencias Pedagógicas. Instituto Superior Pedagógico "Cap. Silverio Blanco N.". Sancti Spíritus, p.54.

- · URL: <http://mkportal.es/mkportal/modules/docs/index.php?show=features>
- · Web and Macros (2007). Web Estática (Definición, Ejemplos, Blog, Webquest...). <http://www.webandmacros.com/webdinamica.htm> , consultado el 2 de abril del 2007.
- · \_\_\_\_\_\_\_\_\_\_\_\_\_\_.( 2007) Web Dinámica (Definición, Ejemplos, Aplicaciones Web...) <http://www.webandmacros.com/webdinamica.htm> , consultado el 2 de abril del 2007.

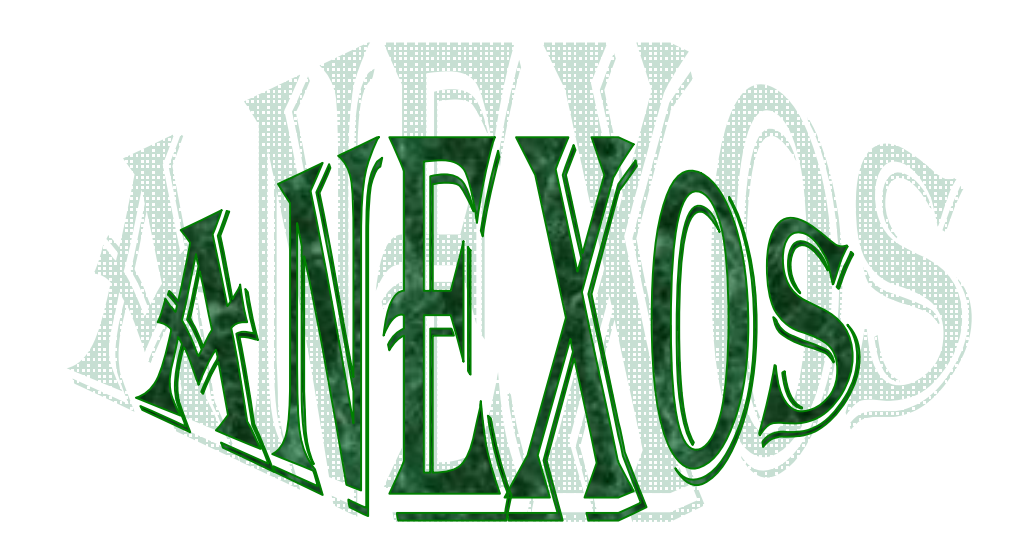

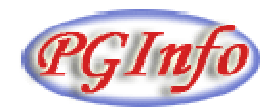

Prueba diagnóstica con el objetivo de constatar el nivel de conocimientos de Informática que poseen los alumnos de segundo año de la carrera PGI de Secundaria Básica.

Compañero estudiante necesitamos que usted realice las siguientes actividades, de no poder hacerlas marque con una X la misma. Esto es necesario para poder diseñar en trabajo futuro de la asignatura.

- 1. Mencione el nombre del Sistema Operativo que estudió en el curso anterior.
- 2. Crear una carpeta con su nombre en la carpeta Mis Documentos.
- 3. Elabore un documento en MS WORD con no menos de 40 palabras y realice las siguientes actividades:
	- a) Formatee el texto con letra Arial tamaño 12, Negritas.
	- b) Inserte una imagen prediseñada y cambie el color de la misma.
	- c) Guarde el documento en la carpeta creada en la actividad 2.
- 4. Elabore una presentación electrónica que contenga:
	- a) Su nombre, grupo y centro de estudio.
	- b) Agregue un efecto de animación.

Encuesta a estudiantes

Estimado estudiante con el objetivo de conocer sus motivaciones y preparación en Informática y proyectar el trabajo futuro necesitamos que sea lo más sincero posible al responder este cuestionario:

Marque con una x las respuestas:

5. Le gusta la Informática

Si ——— No ———

6. Usted considera que tiene conocimientos de Informática.

Mucho ————

Poco ———

Ninguno ———

7. Lo preparó a usted la enseñanza precedente para obtener conocimientos de Informática Mucho ————

Poco ————

Ninguno ———

- 8. Argumente su respuesta.
- 9. Se encuentra usted preparado para asumir el proceso de enseñanza aprendizaje utilizando la Informática como herramienta.

 $Si$  ——— No ———

- 10. Argumente su afirmación.
- 11. Mencione cuáles son las vías que usted utiliza para autoprepararse con vista a asumir el proceso de enseñanza aprendizaje vinculado a la Informática.
- 12. ¿Qué recomienda usted para suplir las necesidades de preparación para asumir el proceso de enseñanza aprendizaje de la Informática?

Entrevista a personal de dirección.

Compañero directivo solicitamos de su colaboración para perfeccionar la preparación de los profesores de Secundaria Básica en Informática por lo que necesitamos constatar las vías para la autopreparación en esta asignatura que ofrece la escuela donde están ubicados los estudiantes de segundo año.

- 1. ¿Cómo considera usted que está la autopreparación en Informática de los profesores en formación de segundo año en su centro?
- c) Buena \_\_\_\_\_\_ Mala \_\_\_\_\_\_

Regular \_\_\_

- d) Justifique su respuesta.
- 2. ¿Qué vías de trabajo ustedes utilizan para la autopreparación de los profesores de segundo año en formación en Informática?
- 3. ¿Qué vías ustedes sugieren necesarias para llevar a cabo una adecuada autopreparación en esta asignatura?
- 4. Para favorecer el trabajo de la Informática su centro tiene:
	- Los programas \_\_\_\_\_
	- Colección Navegante \_\_\_\_
	- Libros de textos \_\_\_\_\_\_
	- · Laboratorios suficientes conectados en red \_\_\_\_
	- · Máquinas para la autopreparación personal \_\_\_\_
	- · Personal disponible con conocimientos informáticos y de Secundaria Básica.

### **PRESENTACIÓN:**

Con el fin de validar el sitio Web "PGINFO" La preparación metodológica de los docentes en formación para asumir la enseñanza aprendizaje de la Informática en Secundaria Básica, le solicitamos a Ud. nos de su conformidad si está en condiciones de ofrecer sus criterios en calidad de experto en el referido tema.

Marque con X SI \_\_\_\_, NO \_\_\_\_. Si su respuesta es positiva favor de llenar los siguientes datos: (enviar su respuesta a [farfan@ssp.rimed.cu\)](mailto:farfan@ssp.rimed.cu)

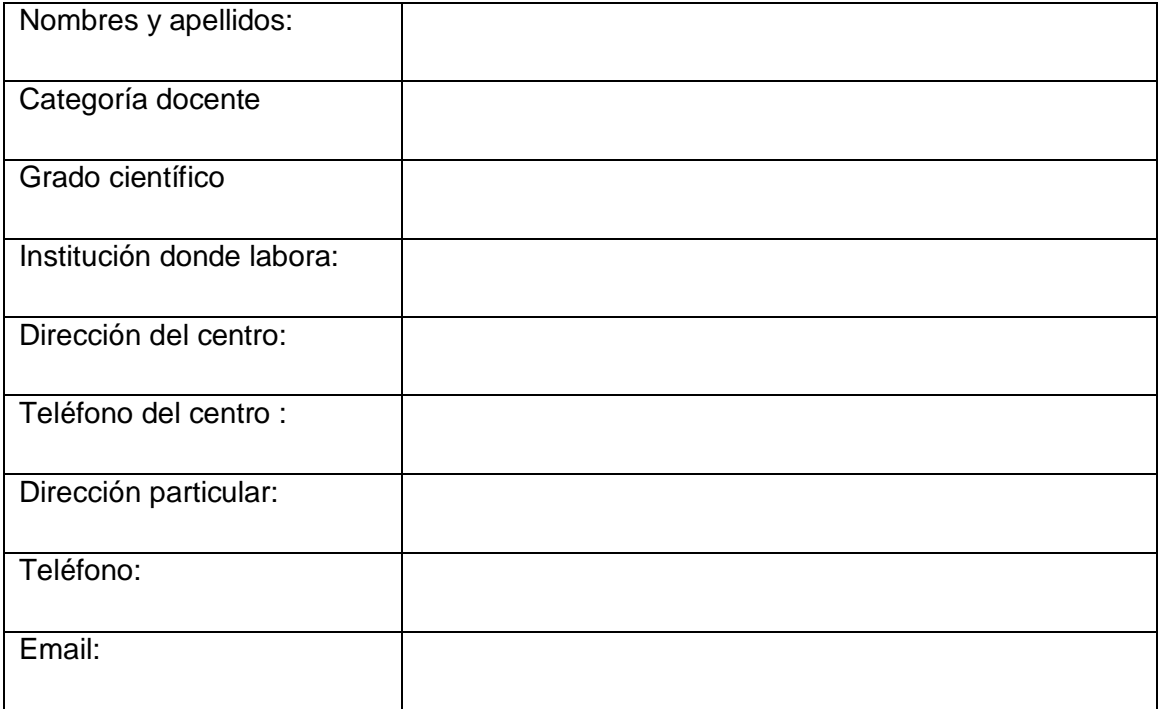

Gracias por haber aceptado colaborar.

### **Encuesta para determinar el coeficiente de competencia de los expertos.**

### INSTITUTO SUPERIOR PEDAGÓGICO.

### SILVERIO BLANCO NÚÑEZ.

### SANCTI SPIRITUS**.**

Usted ha sido seleccionado como posible experto para ser consultado respecto a la validez y grado de aplicación del sitio Web "PGINFO" para la preparación metodológica de los docentes en formación para asumir la enseñanza aprendizaje de la Informática en Secundaria Básica, acciones metodológicas que presumiblemente deben servirnos para aplicar la informática como recurso didáctico, investigativo y profesional en los Profesores Generales Integrales de Secundaria Básica, en la provincia de Sancti- Spíritus, Cuba.

Necesitamos antes de la consulta, conocer su coeficiente de competencia en este tema, a los efectos de reforzar la validez de resultado que se realizará. Por lo que se espera que responda las siguientes preguntas de la forma más objetiva posible.

### **Cuestionario:**

1. Marque con una X en escala creciente del 1 al 10 el grado de conocimiento o información sobre el tema abordado:

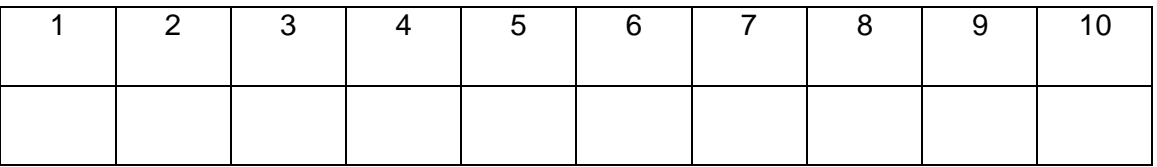

2. Valore los aspectos que influyen sobre el nivel de argumentación o fundamentación que UD posee sobre el tema objeto de estudio. Marque con X.

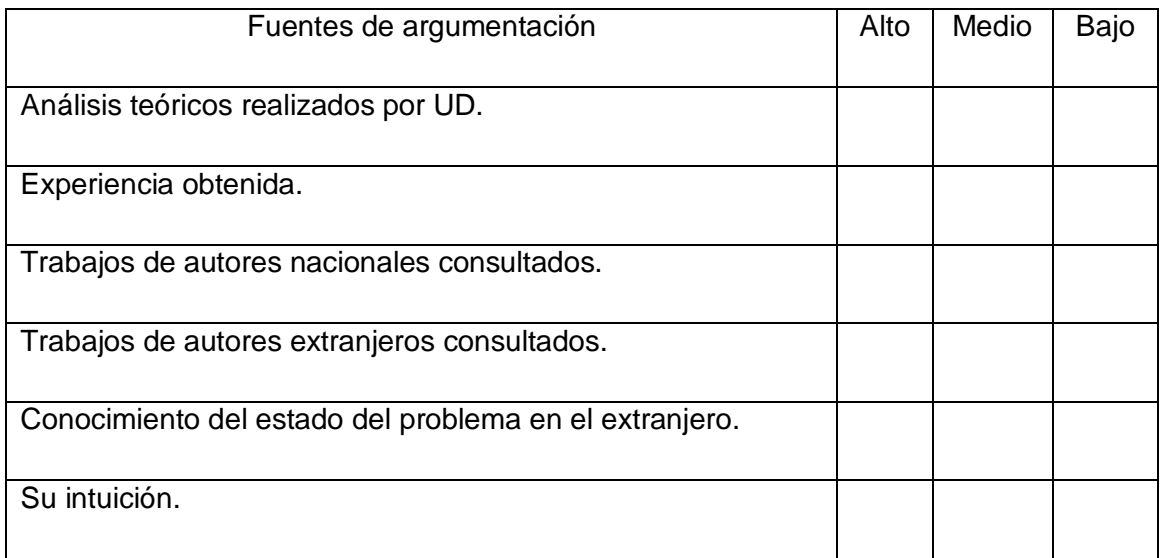

Coeficiente de competencia Kc.

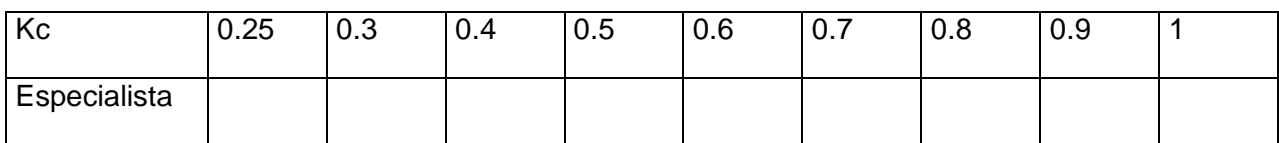

Coeficiente de argumentación Ka.

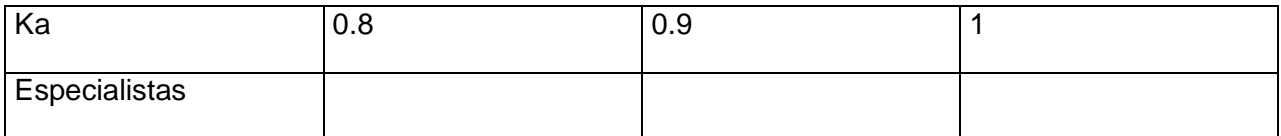

Coeficiente K K =

$$
\zeta = \frac{kc + ka}{2}
$$

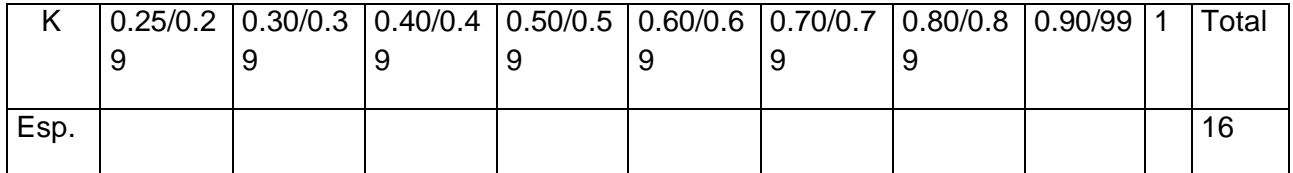

Gracias por su colaboración.

# Anexo 6 **Coeficiente de competencia de los expertos**

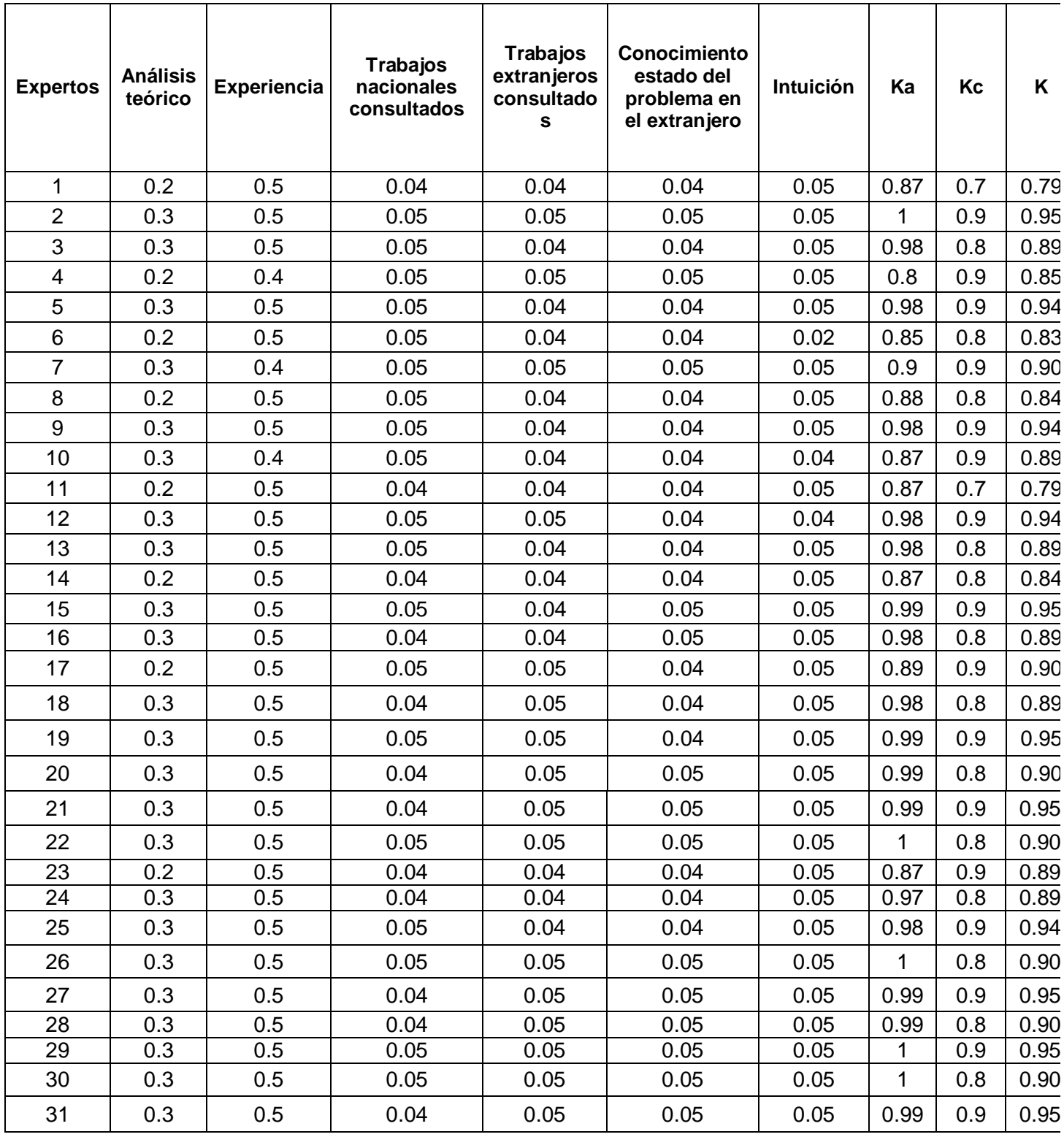

### **Requisitos a reunir por los expertos**

Para emitir su criterio valorativo las personas que lo revisen deben cumplir los siguientes requisitos:

1.- Trabajar directamente como profesor o investigador con dos años como mínimo de experiencia.

2.- Uso y dominio de las Tecnologías de la Información y las Comunicaciones.

3.- Llenar de forma individual el instrumento que se adjunta (Encuesta a expertos)

4.- Enviar en archivo adjunto a la dirección de correo del remitente, [farfan@ssp.rimed.cu](mailto:farfan@ssp.rimed.cu) los resultados de su análisis volcado en el instrumento que se expone, u otro que se considere necesario elaborar para emitir sus criterios valorativos.

5.- Deben analizar la propuesta y llenar el instrumento en forma individual o colectiva.

### **Anexo 8 Criterios para la evaluación del sitio Web.**

### Estimado colega:

Someto a su consideración el siguiente producto informático sitio Web "PGINFO" para la preparación metodológica de los docentes en formación para asumir la enseñanza aprendizaje de la Informática en Secundaria Básica, con la convicción de que sus criterios serán un valioso aporte a la efectiva instrumentación del mismo.

A continuación le proponemos una serie de indicadores sobre los cuales nos interesaría conocer sus valoraciones.

# **Criterios para evaluar el sitio Web MA BA A PA I**  1.- Grado de correspondencia entre el producto y la solución del problema 2.-Seguridad que asignamos a la información que proporciona el sitio. 3- Grado en que el usuario pueda navegar y localizar la información. 4- Operatividad del sitio referida al funcionamiento de los enlaces externos e internos. 5-Contribución al empleo de un enfoque científico en desarrollo de la preparación del docente en formación. 6.- Contribución al sistema de conocimientos y habilidades que perfeccionen la preparación de los docentes en formación para asumir la enseñanza de la Informática. 7.- Las TICs en la profesionalización de los docentes. 8.- Otros aspectos que considere necesario señalar.

### **MARQUE CON X SEGÚN SU CRITERIO DE ACUERDO A LAS CATEGORÍAS DESCRITAS:**

Agradecemos su valiosa colaboración.

Lic. José Álvarez Farfán

### **ANEXO 9**

Encuesta de experto Nombre: \_\_\_\_\_\_\_\_\_\_\_\_\_\_\_\_\_\_\_\_\_\_\_\_\_\_\_\_\_\_\_\_\_\_\_\_\_\_\_.

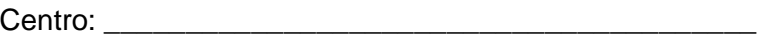

Marque con una (x) en la tabla si el sitio Web contribuye con los siguientes parámetros para la incorporación de la Informática como recurso que posibilita la preparación del docente en formación para asumir el proceso de enseñanza aprendizaje de la Informática. Escriba a la derecha de cada uno 1 muy adecuado, 2 bastante adecuado 3 adecuado, .4 poco adecuado, 5 inadecuado.

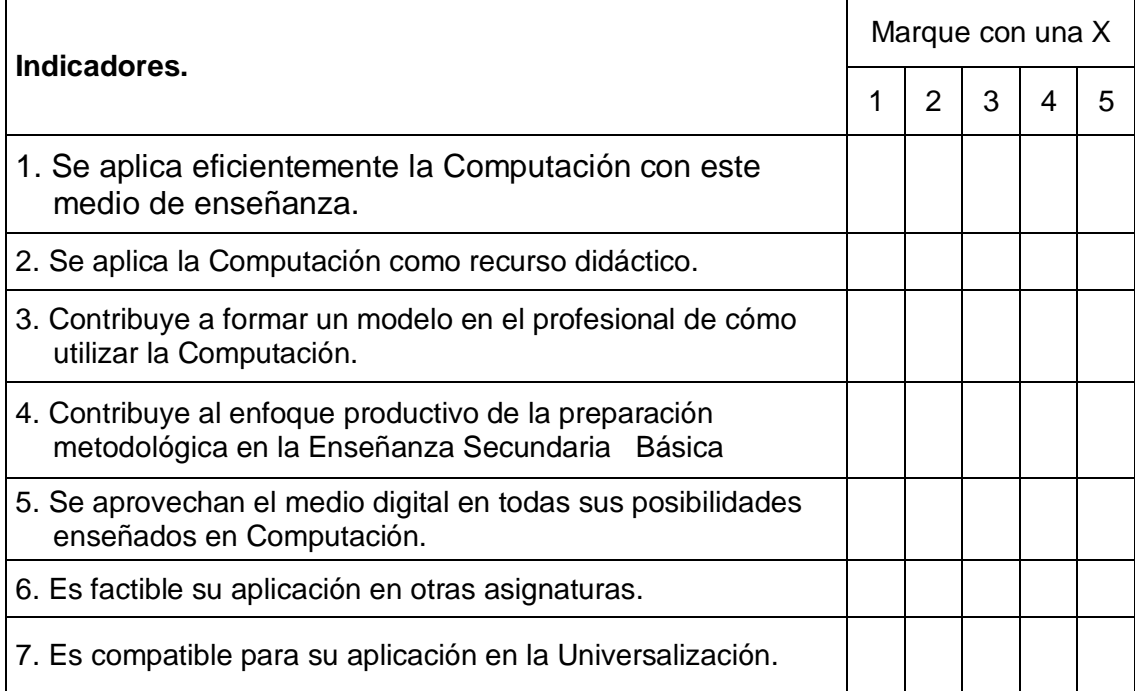

### **MATRIZ DE VALORACIÓN.**

A continuación se explican las categorías en las que podrán ser evaluados los indicadores para la incorporación de la informática como recurso que posibilita la preparación del docente en formación para asumir el proceso de enseñanza aprendizaje según la escala que ofrece el método Delphy.

### **CATEGORÍAS.**

**Muy Adecuado (MA):** Se considera aquel aspecto que es óptimo y abarca todos y cada uno los componentes del objeto a evaluar, siendo capaz de resumir por si solo las cualidades del mismo en el contexto donde tiene lugar el hecho o fenómeno en el que se manifiesta. El mismo es un reflejo de la realidad objetiva en sus relaciones con los distintos componentes del proceso con los que interactúa.

**Bastante Adecuado (BA):** Se considera aquel aspecto que aborda en casi toda su generalidad al objeto siendo capaz de abordarlo en un grado bastante elevado, pero que puede ser considerado con elevada certeza en el momento de tomarlo en cuenta en el contexto donde tiene lugar.

**Adecuado (A):** Tiene en cuenta una parte importante de las cualidades del objeto a evaluar, las cuales pueden aportar juicios de valor, teniendo en cuenta que puede ser susceptible de perfeccionar partiendo de la complejidad de los hechos a tener en cuenta y sus manifestaciones.

**Poco Adecuado (PA):** Recoge solo algunos de los rasgos distintivos del hecho fenómeno a evaluar los que aportan pocos elementos valorativos.

**Inadecuado (I):** Procesos, aspectos, hechos o fenómenos que por su poco valor o inadecuación en el reflejo de las cualidades del objeto no proceden ser evaluados.

### **Anexo 10.a**

**Frecuencia absoluta por indicadores.** 

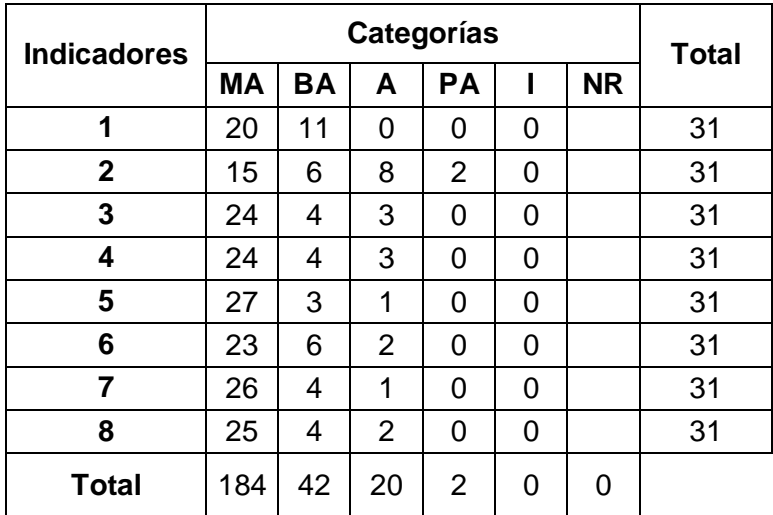

### **Anexo 10.b Matriz final**

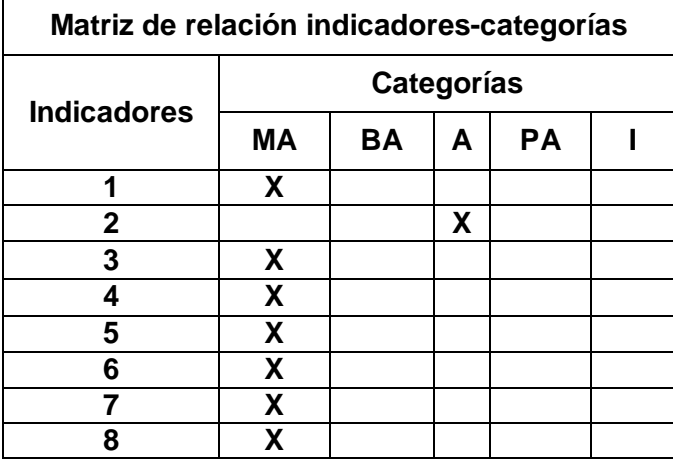

### **Anexo 10.c Coeficiente de concordancia de Kendall**

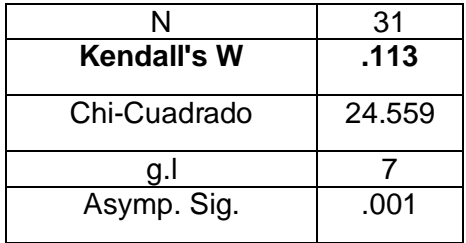

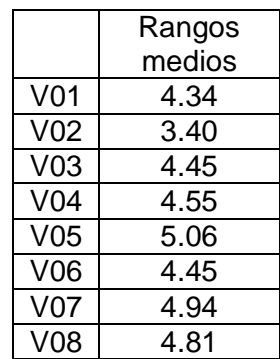

F

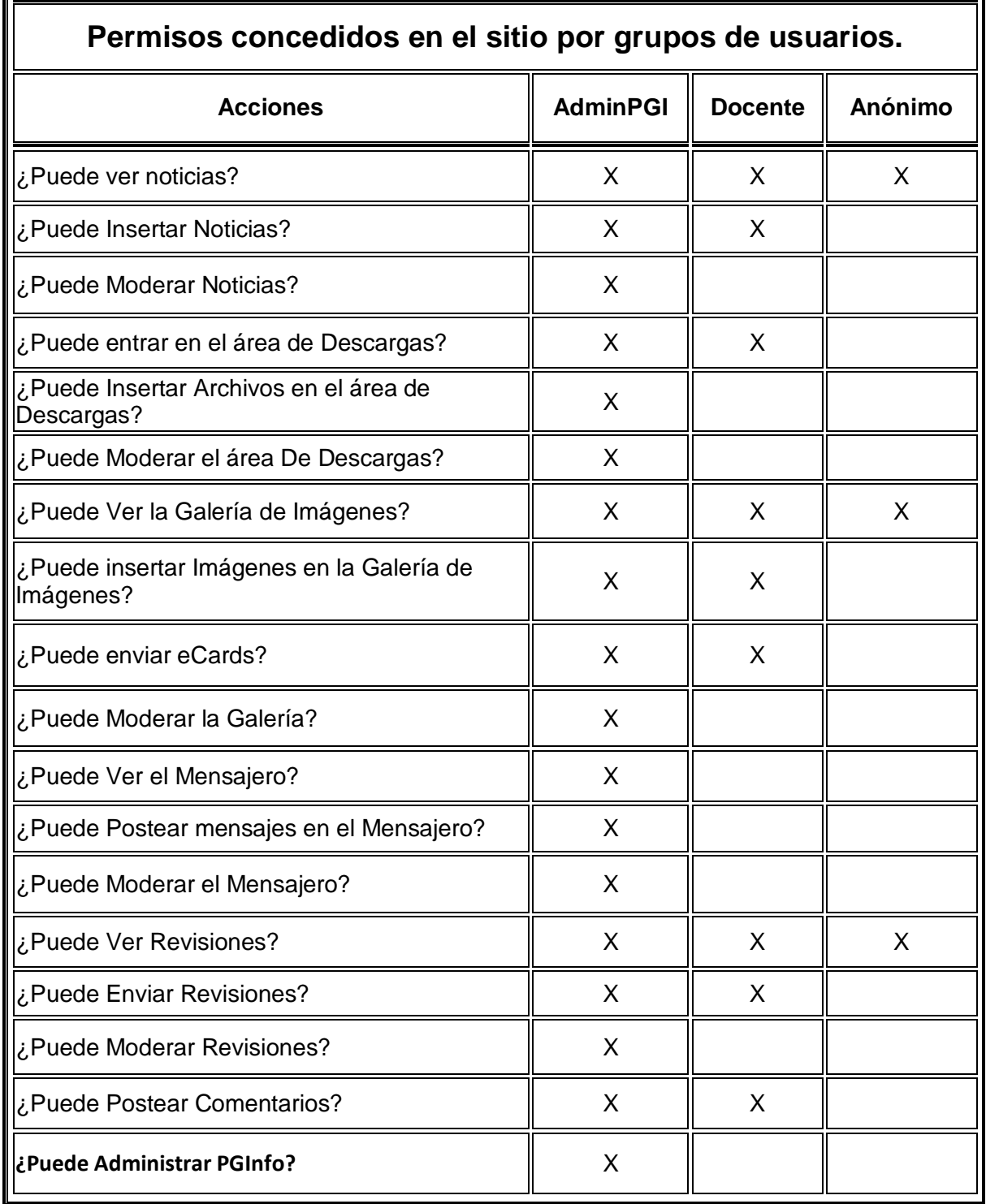

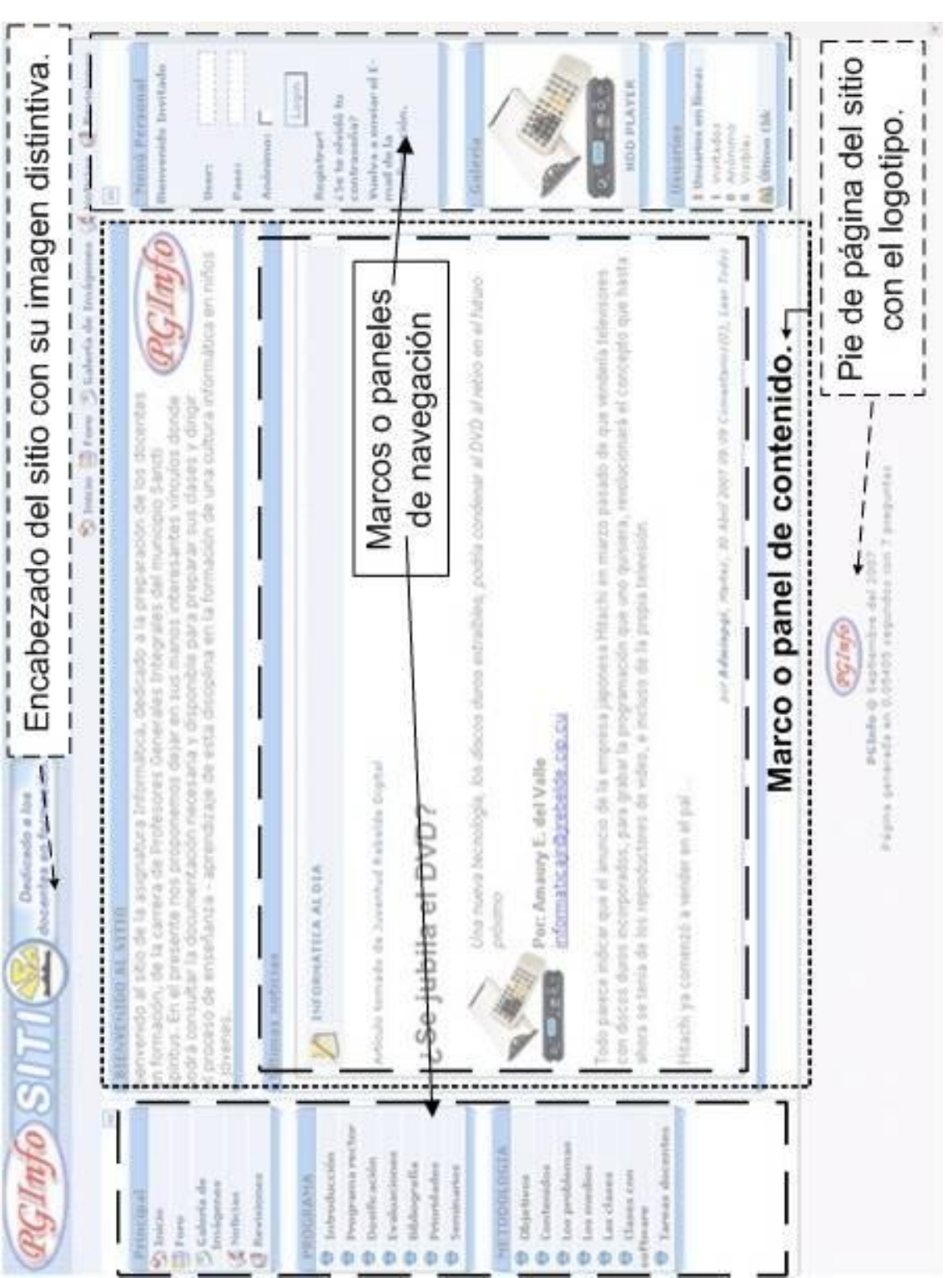

# **Partes de la ventana inicial del sitio.**

# **Ventana Principal del sitio**

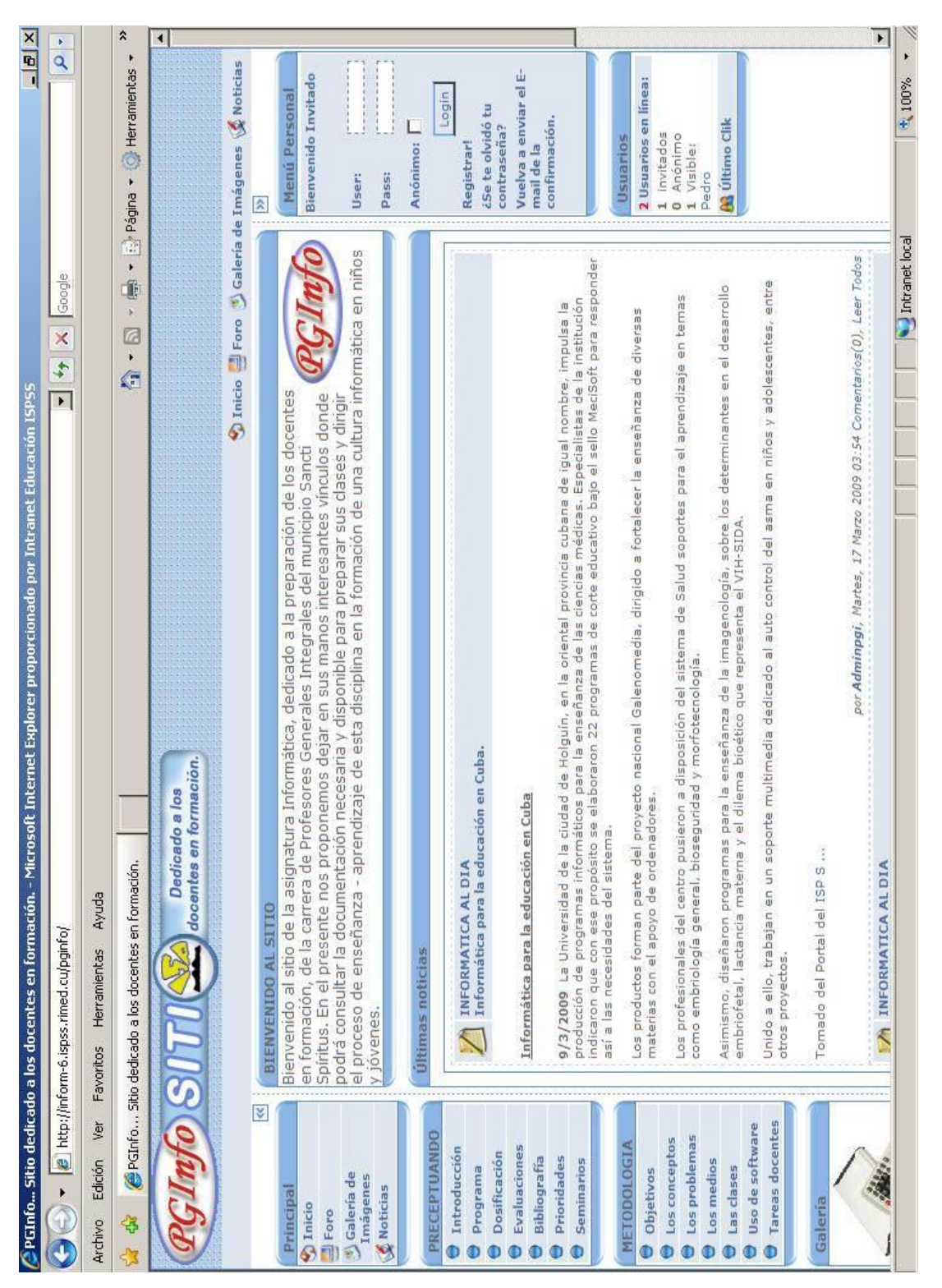

## Página interna del sito sobre la propuesta de das ey me di os para las das es. a

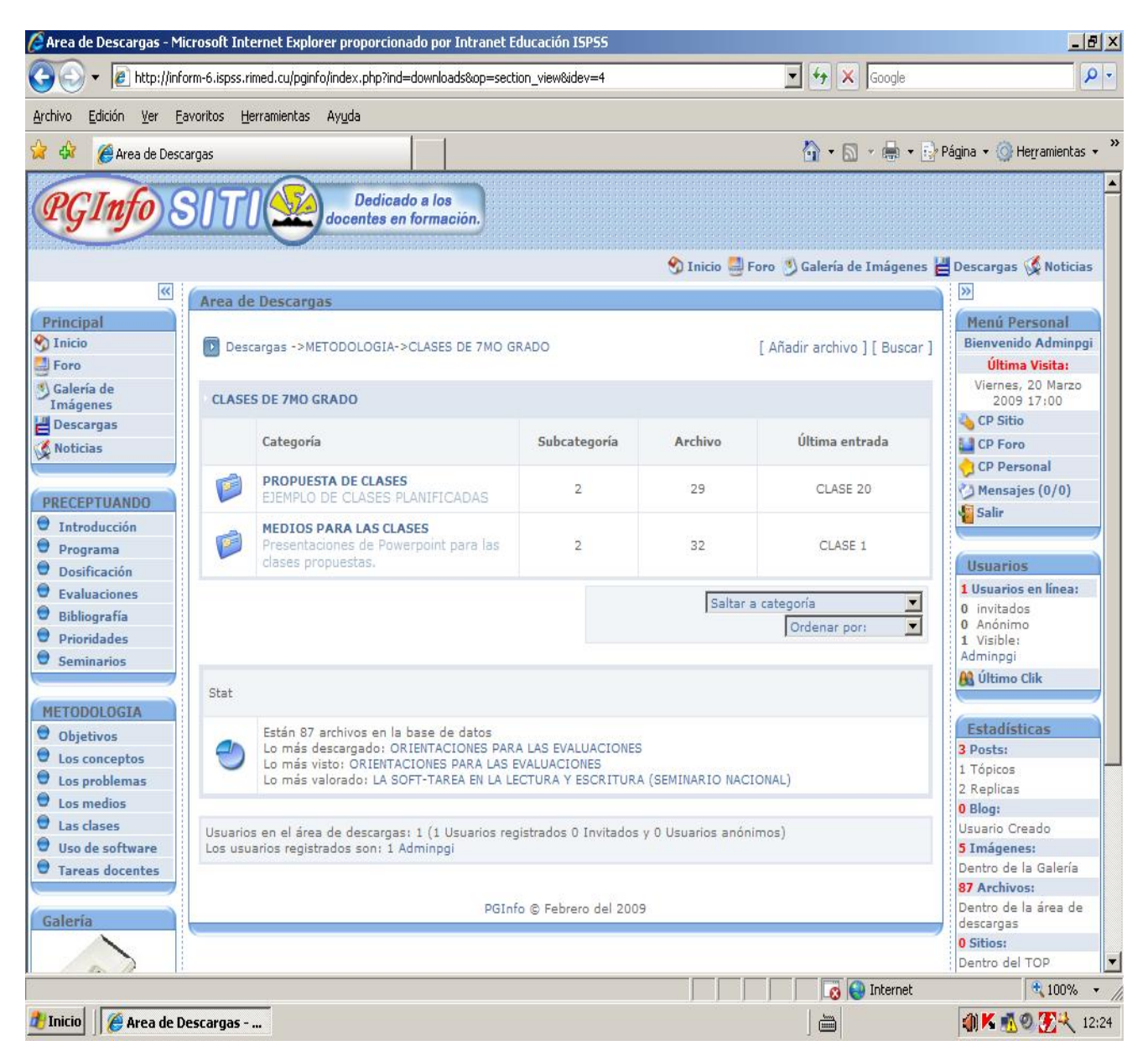

Aquí se puede acceder a la propuesta de clases preparadas de séptimo grado y sus respectivos medios de enseñanza. Puede observarlas, ordenarlas por categorías, así como realizar una valoración de su calidad y sugerir una puntuación hasta 5 puntos.

**Página interna del sitio sobre la propuesta de softareas para las clases con software educativos.** 

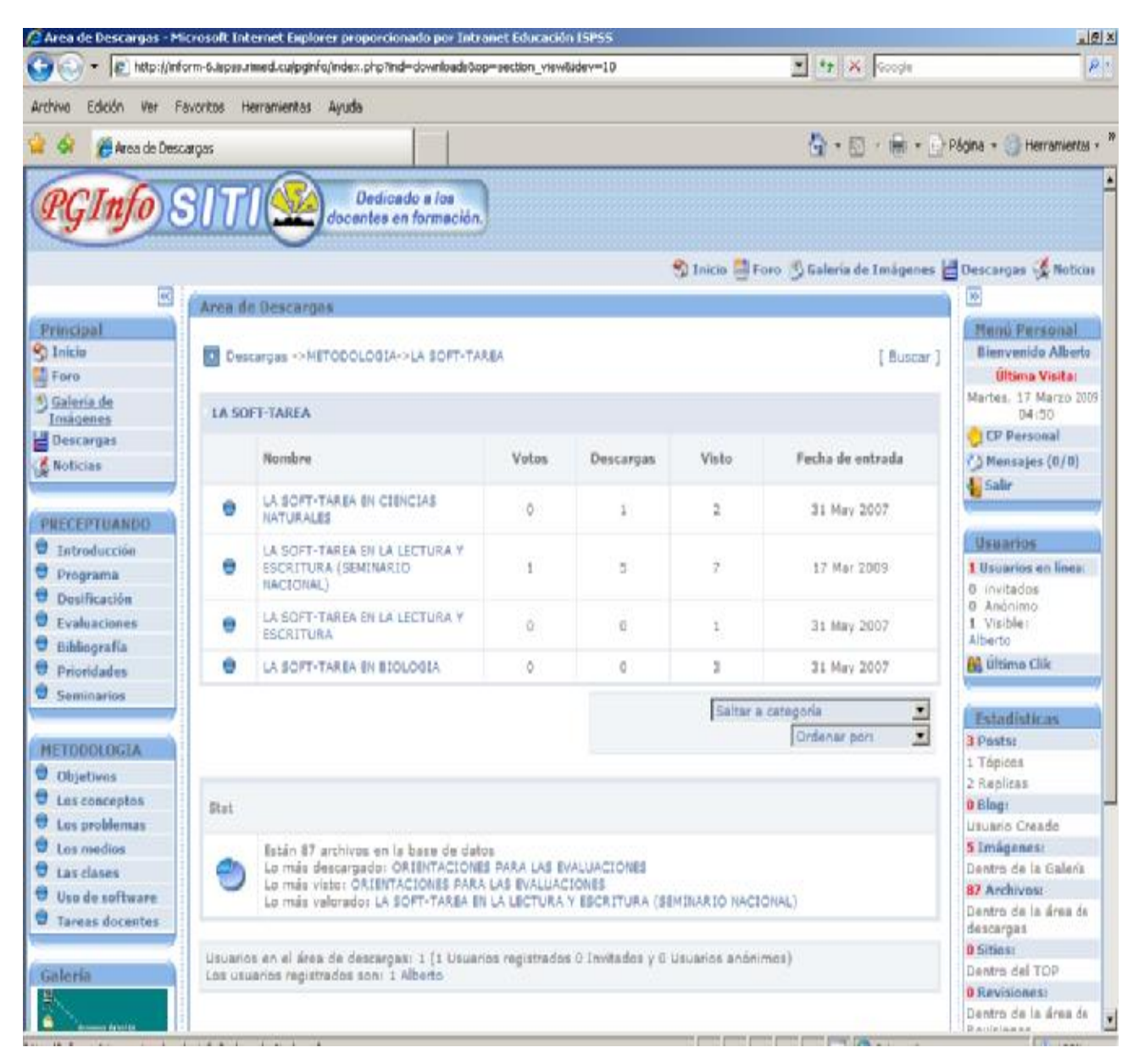

Aquí se puede acceder a la propuesta de softareas de séptimo grado y sus respectivos medios de enseñanza. Puede observarlas, ordenarlas por categorías, así como realizar una valoración de su calidad y sugerir una puntuación hasta 5 puntos.

En la Galería de imágenes el docente en formación y otros usuarios pueden observar las imágenes del sitio, distribuidas por categorías, subcategorías, ampliarlas, ordenarlas, redactar comentarios y valoración de las mismas, para preparar sus actividades docentes. En esta galería aparecen además las imágenes referentes a las noticias presentadas a los usuarios.

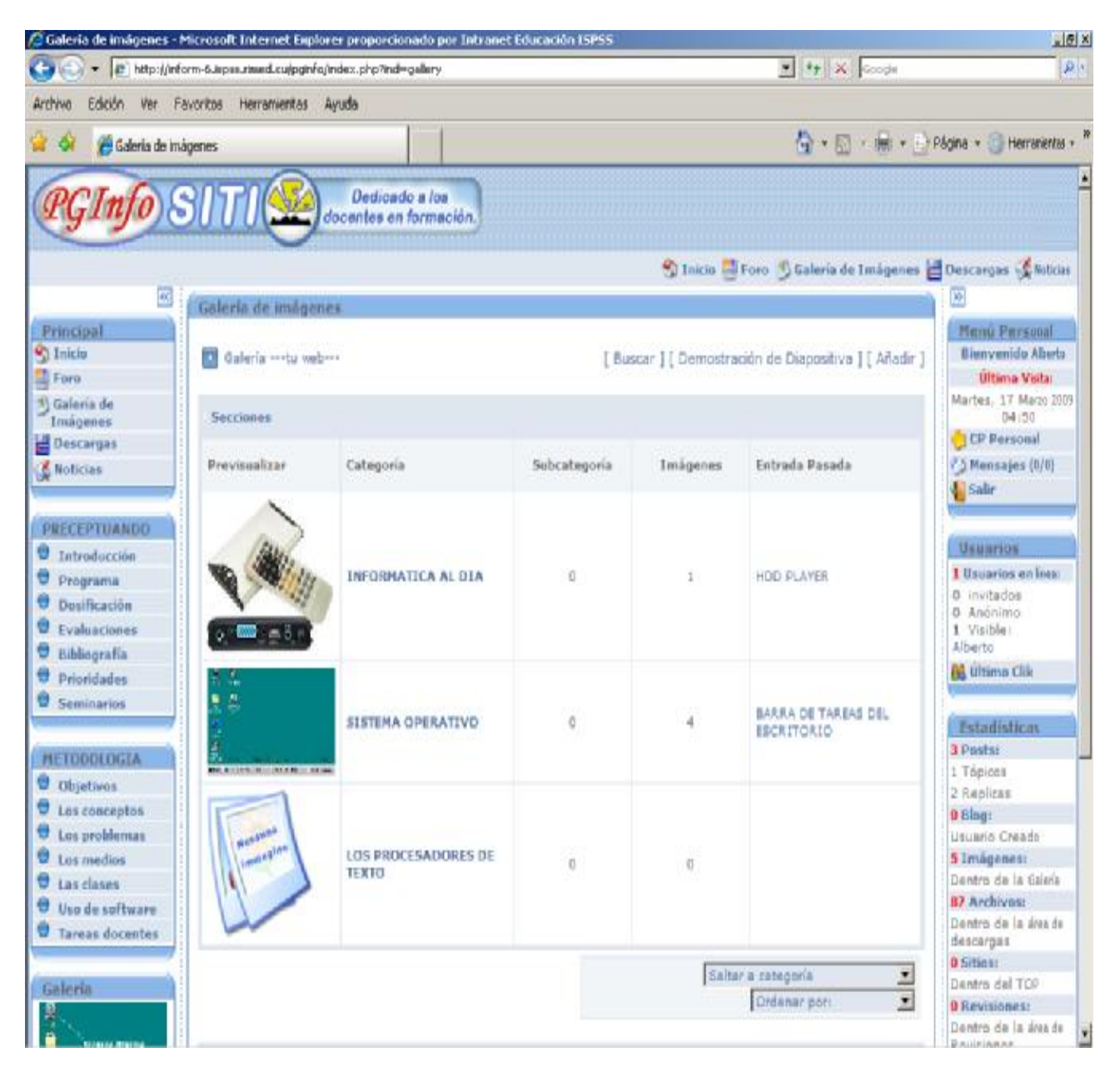

En esta opción Foro, el usuario accede a los debates con otros usuarios y el administrador sobre diferentes temas, así como a estadísticas de todos los miembros.

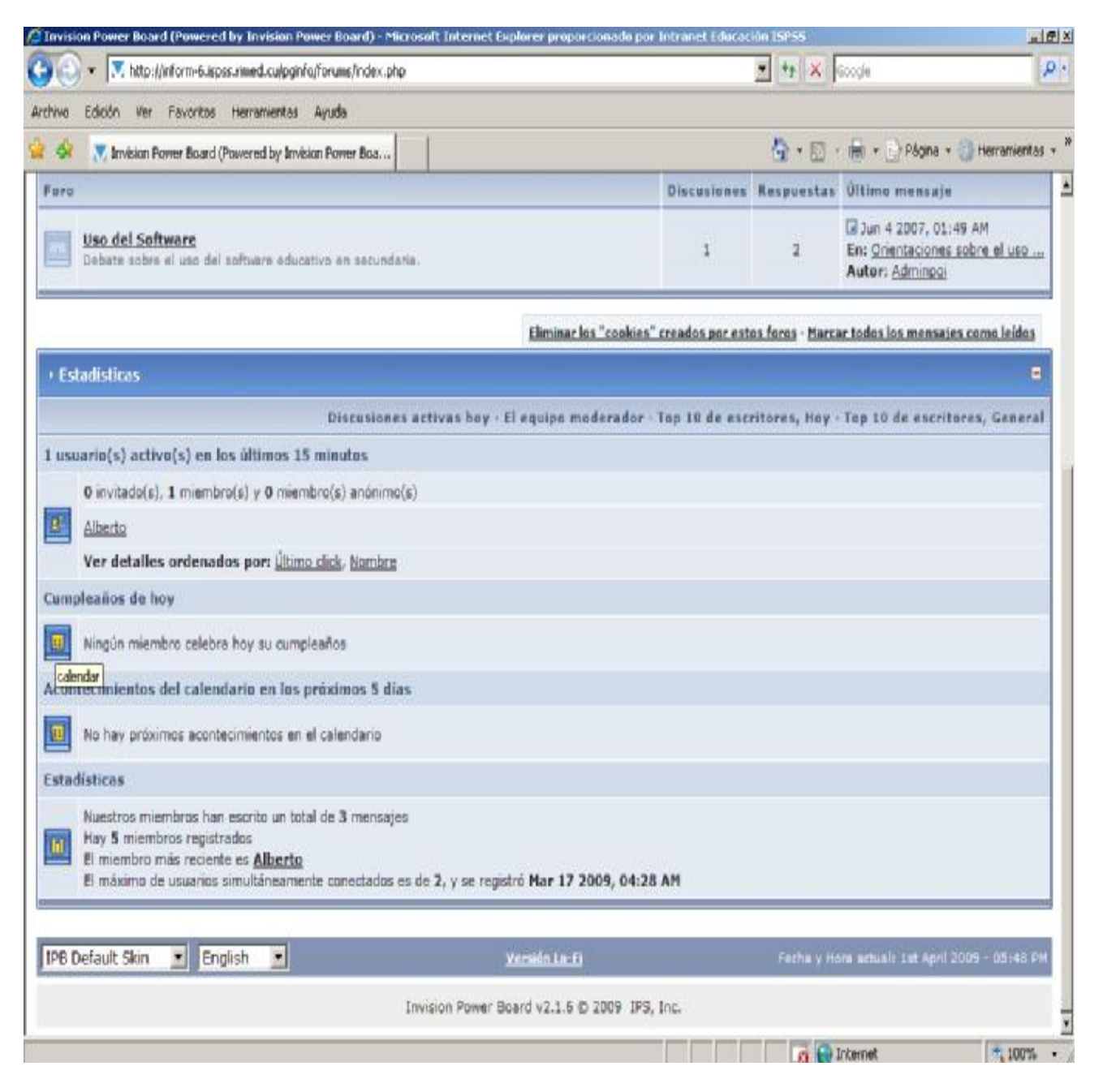

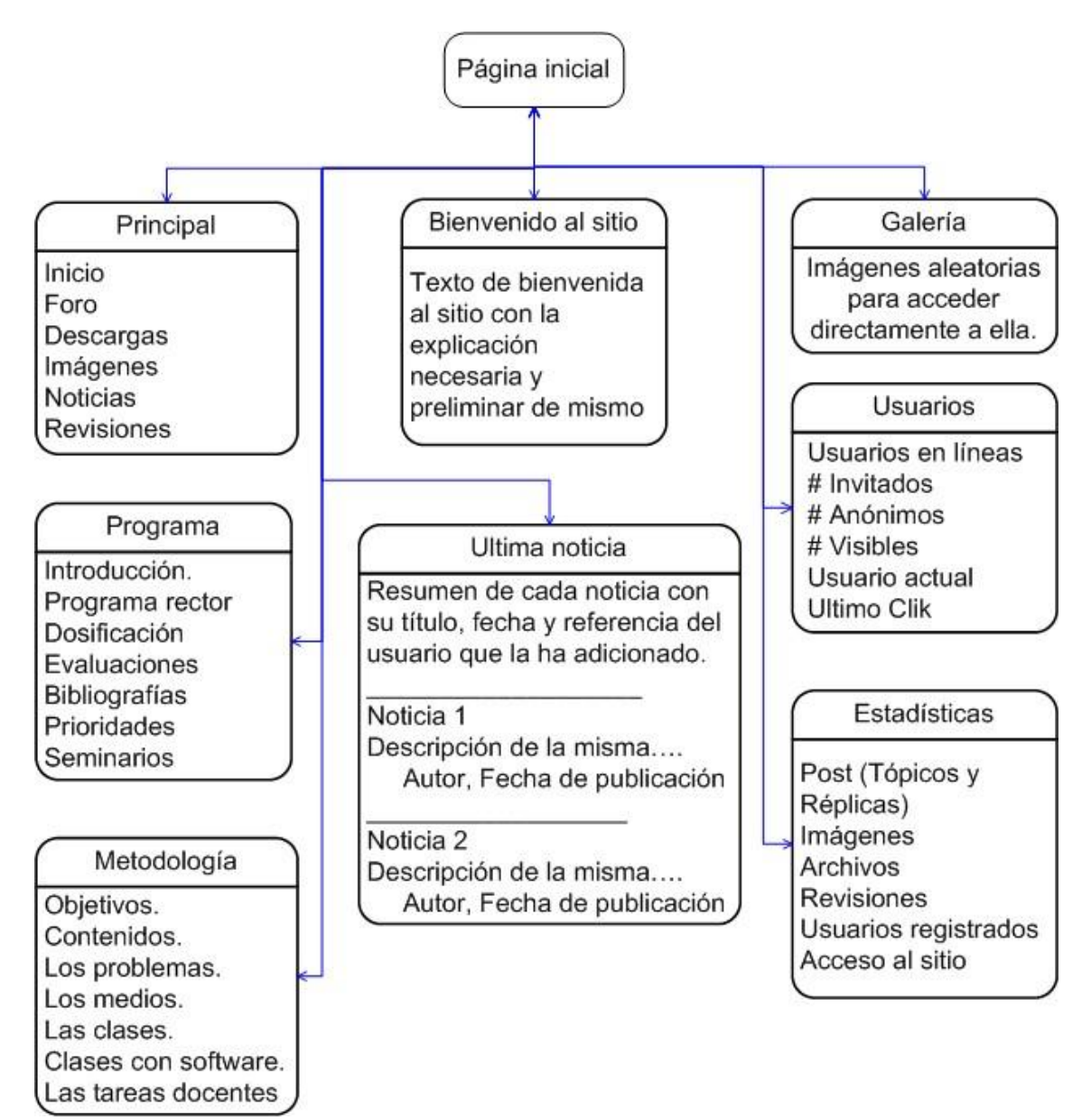
#### **Anexo 19**

**Módulos de accesos del sitio para usuarios anónimos o invitados.** 

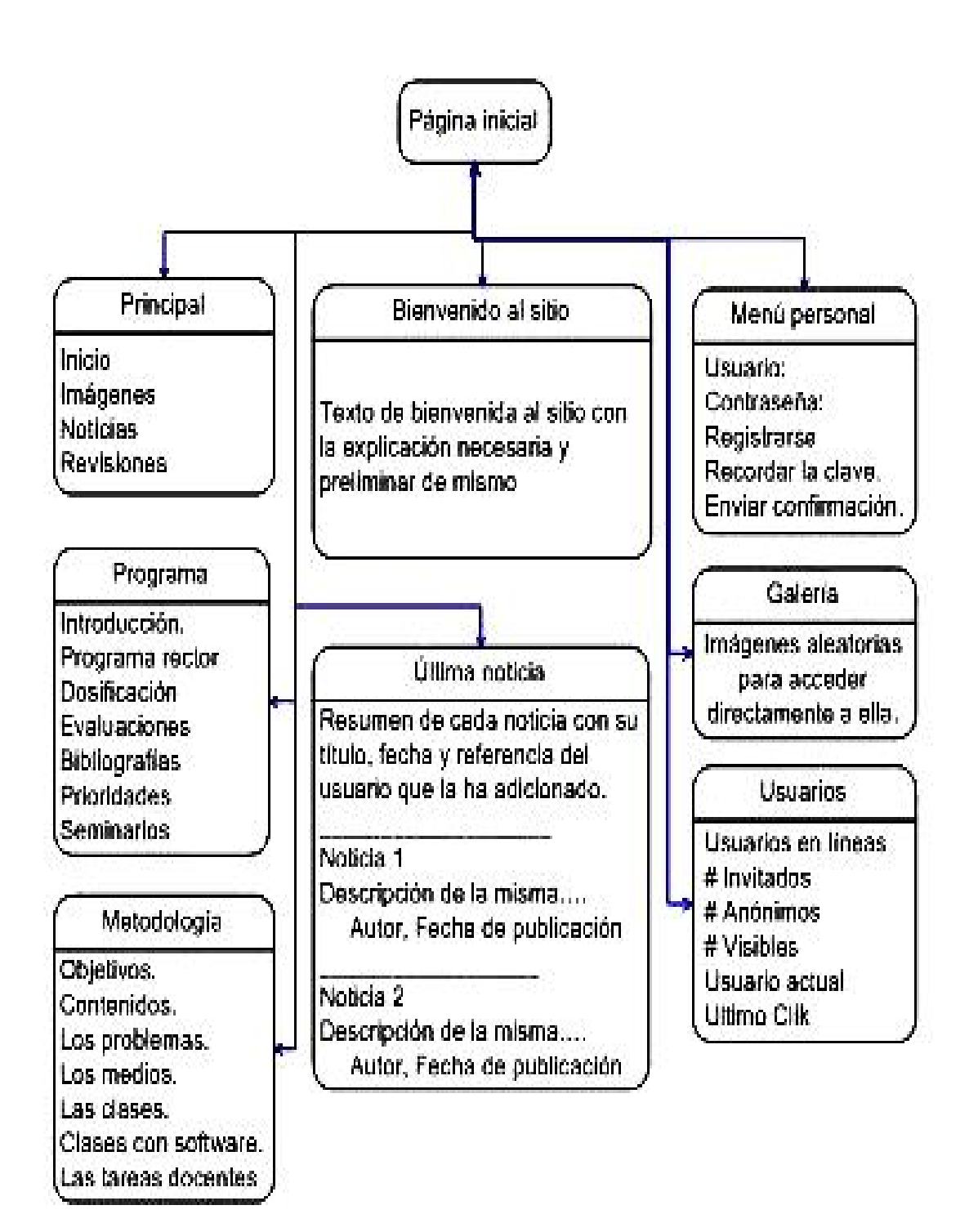

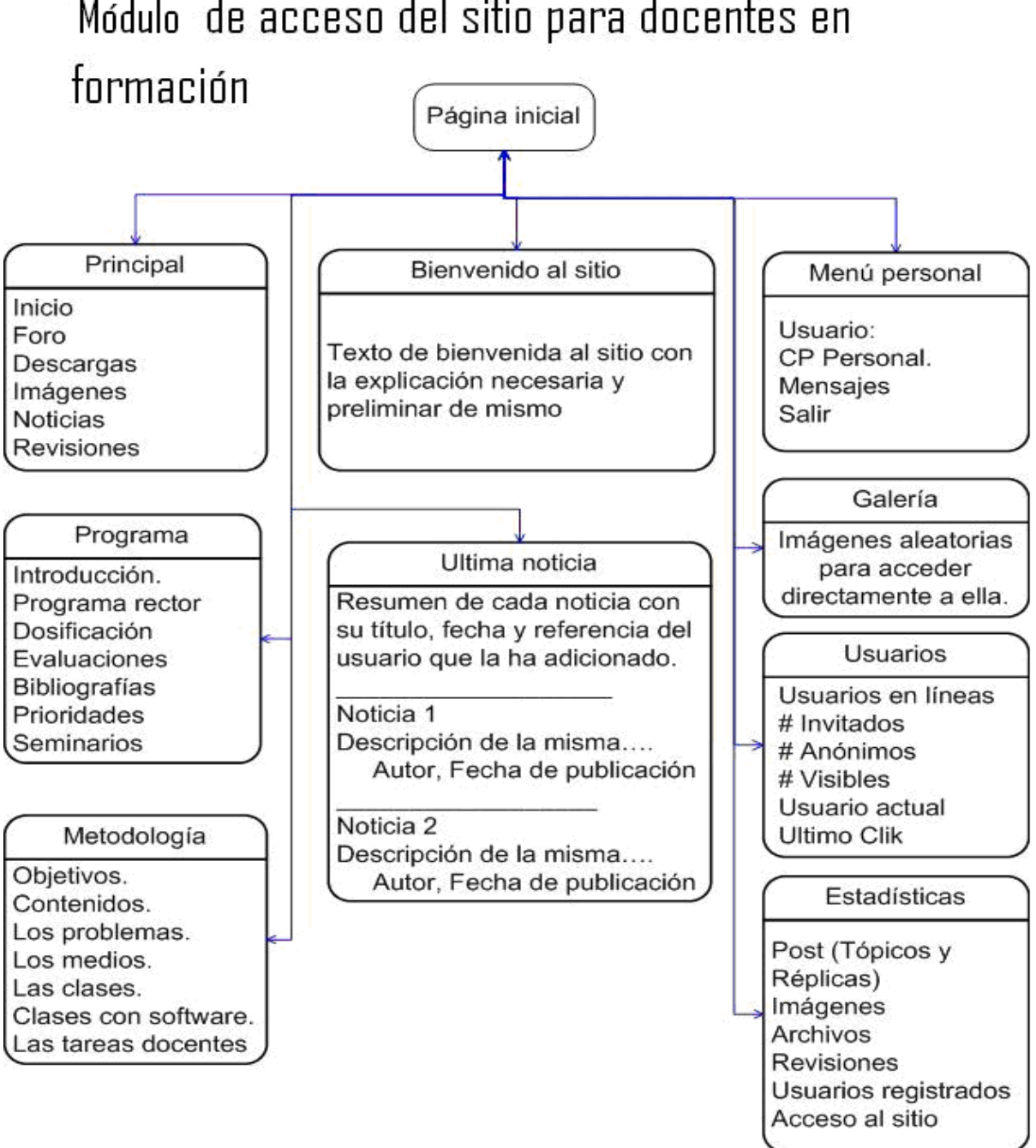

Módulo de acceso del sitio para docentes en

#### Anexo 21

Módulo de acceso del sitio para administradores

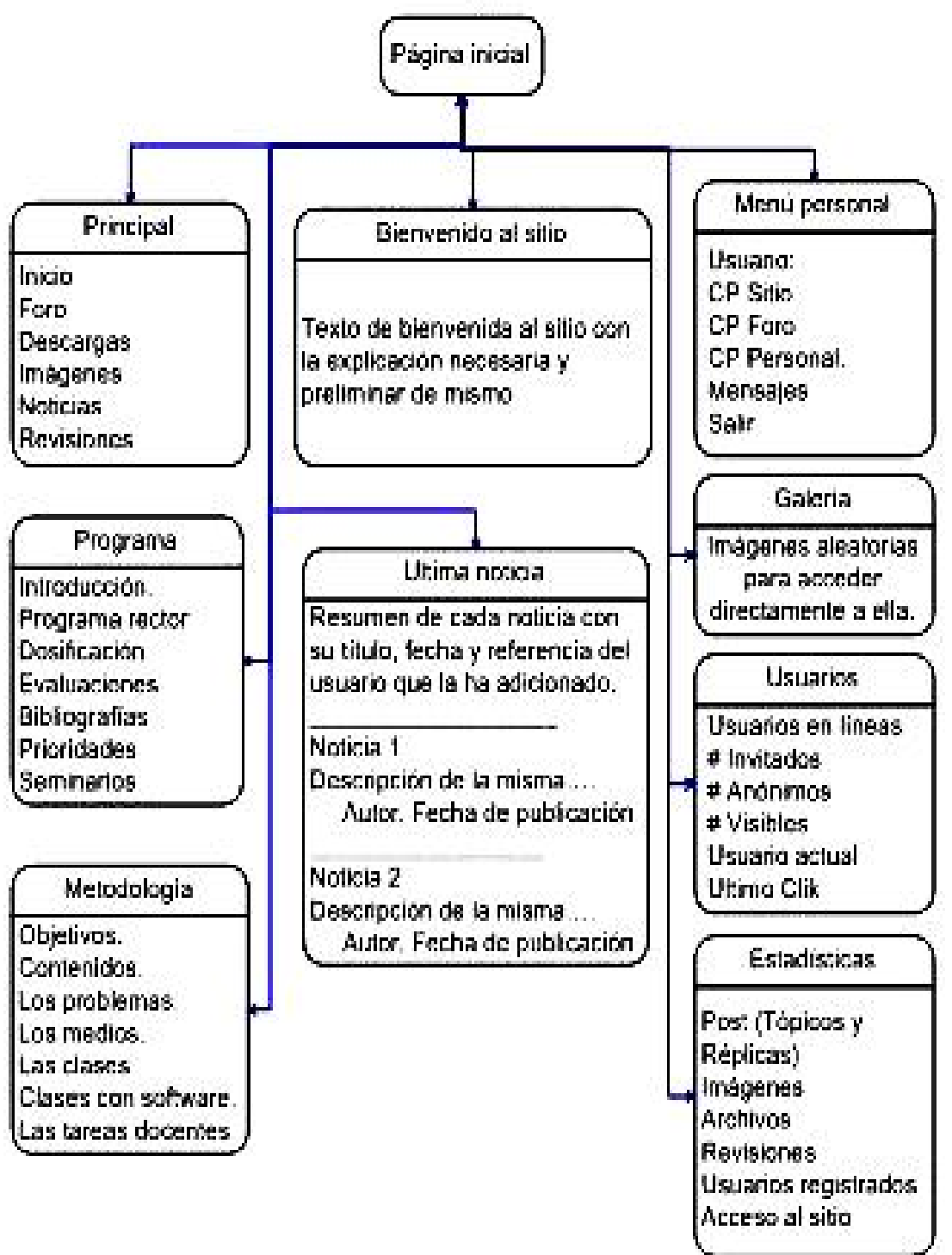

### Anexo<sub>22</sub>

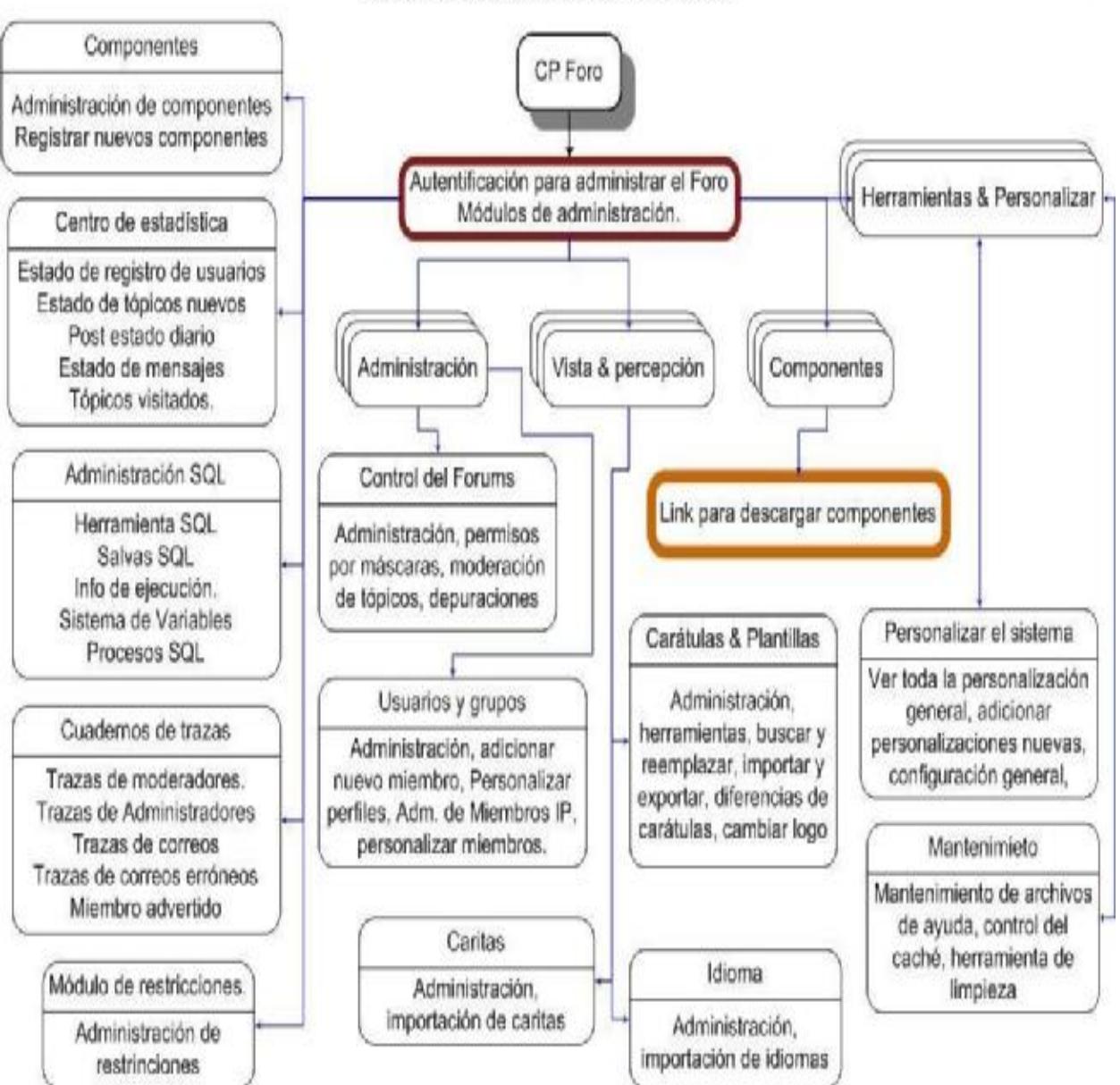

## Módulo de acceso de la administración

# Diagrama de bloques para administrar el sitio.

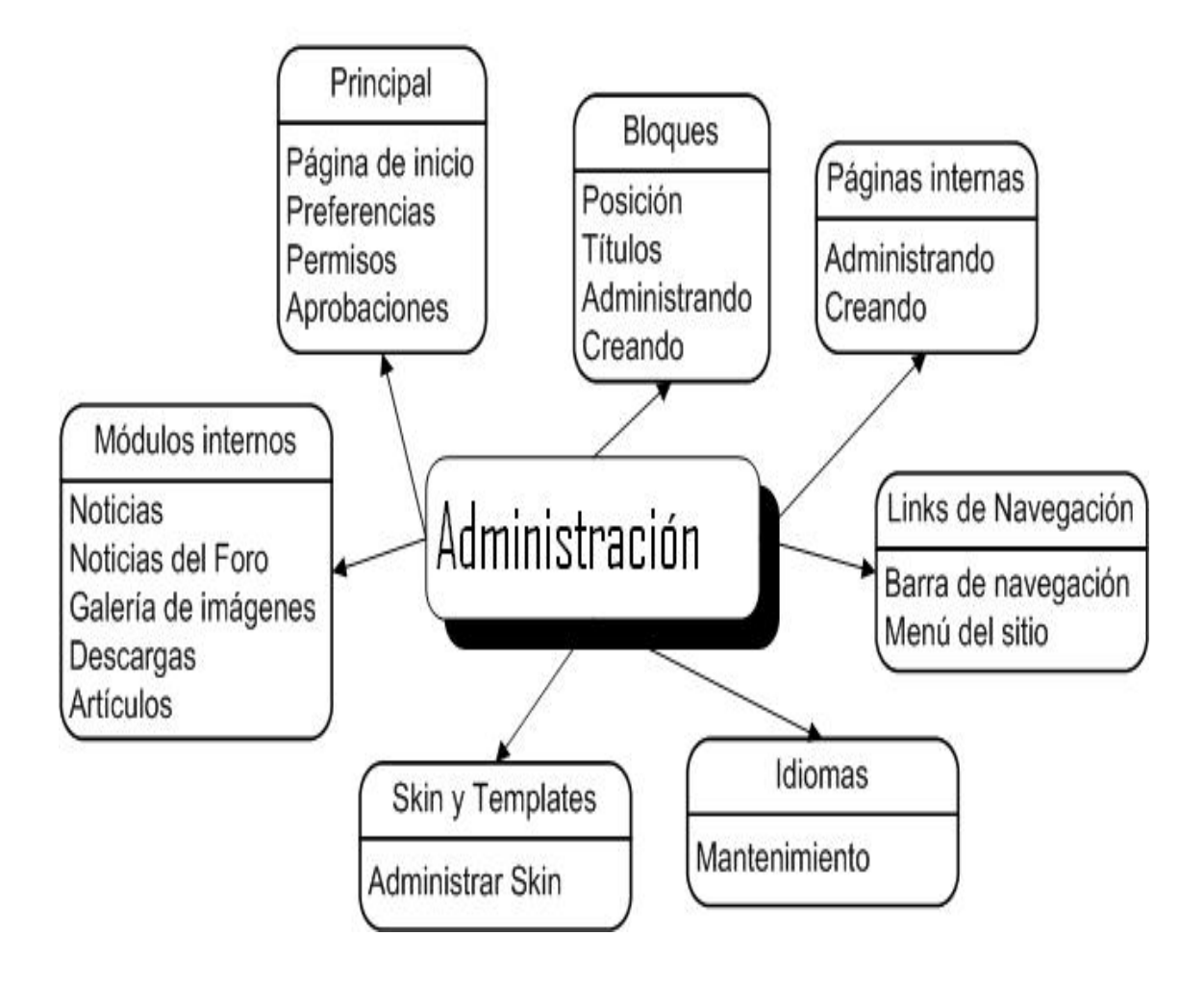